الجمهورية الجزائرية الديمقراطية الشعبية

وزارة التعليم العالي والبحث العلمي

#### **ANNABA-UNIVERSITÉBADJIMOKHTARBADJIMOKHTAR– ANNABAUNIVERSITY**

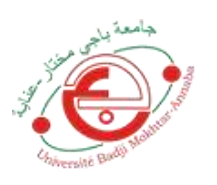

جامعة باجي مختار عنابــــــــة

**Faculté: Science de L'ingéniorat Département : Génie Civil Domaine: Science Et Technologie Filière: Génie Civil**

**Sé Spécialité: Géotechnique** 

# **Mémoire**

# **Présenté en vue de l'obtention du Diplôme de Master**

**Thème:**

# MODELISATION NUMERIQUE ET RENFORCEMENTD'UNDEBLAI ROUTIERE DU PK417+410 et 417+570

**Présenté par :** BOUDOUCHA YASSER

**Encadrant :**

BOUKHATEM GHANIA *M.C.A U.B.M –ANNABA*

# **Jury de Soutenance :**

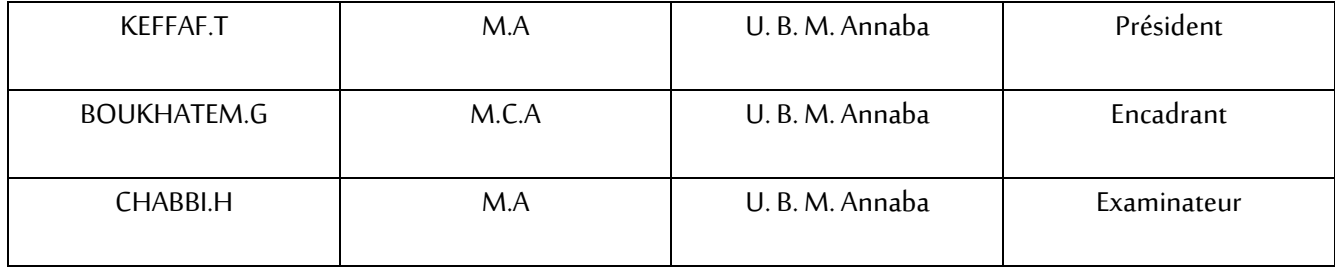

**AnnéeUniversitaire: 2020/2021**

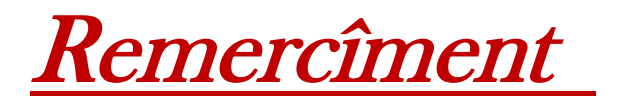

*Je voudrais dans un premier temps remercier, ALLAH le tout puissant*

*Je tiens à remercier toutes les personnes qui ont contribué au succès de mes études et qui m'ont aidée lors de la rédaction de ce mémoire.*

*et miséricordieux, de m'avoir donné le courage et la volonté de mener à terme ce présent travail.*

*Par le présent travail à témoigner notre reconnaissance et,*

*notre respect envers notre encadrant, docteur « BOUKHATEM GHANIA » pour son aide et sa disponibilité.*

*Ainsi, á Mr Hammoud.F, Bousoufa .M, Mr.Bourara.R et toute l´équipe BCS* 

*Nos remerciements s'adressent également aux membres de jury professeur*

*« KEFFAF.T », docteur « CHABBI.H »*

*qui on accepter d'évaluer notre travail et nos avoir honorés par leur présence.*

# Merci

Dédicace

*Avec un énorme plaisir et une immense joie, qui nous dédie notre modeste travail*

*À notre Très chers et magnifique « parents », qui ont sacrifié leur vie pour notre réussite ainsi à notre sœurs et frères.*

*A toute personnes qui nous ont encouragé au long de notre étude.*

*BOUDOUCHA YASSER*

# dédicace

Je Dédie ce travail à un être cher a mon cœur, à celui qui m'a jamais quittée , qui m'a éclairé mon chemin , à qui j'ai souhaité sa présence en ce moment , à l'âme pure de mon **Père** *ALI* que Dieu lui fasse miséricorde ALLAH YARHMOU , a celle qui a enduré les épreuves pour nous , ma chère Mère*MARIEME* , a ma sœur *NOUSSA*et mes frères : *ANTER , Adam , Bilal et Zakaria* et à toute ma famille et mes amis et en fin a ma friture femme ma fiancée kholoude .

# *ALA SOLTANI*

# **Résumé**

Les glissements de terrain se produisent dans le monde entier, ils provoquent des perturbations économiques à long terme, et des effets négatifs sur l'environnement naturel.

Notre étude concernera la stabilisation du tronçon d´autoroute EST-OUEST de la wilaya d´El Tarf a la commune de ain el assel au PK417 à l'aide du logiciel **SLIDE**, et le Procéder de L'analyse inverse afin de déterminer les valeurs du coefficient de sécurité avant et après confortement en respectant les conditions in-situ lors du déclenchement du mouvement.

Les valeurs de Fs minimal par différentes méthodes de calcul nous donnent des résultats supérieur à la valeur 1.5 du coefficient de sécurité. ce qui indique que la méthode de confortement par pieux est techniquement adéquate , et que l´étude numérique par le logiciel SLIDE v6.0 utilisant l´analyse inverse nous a aider a chercher la solution puis l approuvée dans les meilleurs conditions et les meilleurs delais.

Les mots clés : glissement, modélisation, stabilisation, méthode inverse , coefficient de sécurité…

# **ملــخص**

تحدث الانهيارات الأرضية في جميع أنحاء العالم ، مما يتسبب في اضطراب اقتصادي طويل الأجل ، وآثار سلبية على البيئة الطبيعية.

تتعلق دراستنا بتثبيت قسم الطريق السريع شرق-غرب والية الطارف ببلدية عين العسل في 417PK باستخدام برنامج 6.025V SLIDE ، ومتابعة التحليل العكسي من أجل تحديد القيم. معامل األمان قبل وبعد التعزيز مع احترام الظروف في الموقع عند بدء الحركة.

تعطينا القيم الدنيا لـ Fs باستخدام طرق حساب مختلفة نتائج أكبر من القيمة 1.5 لمعامل األمان. مما يشير إلى أن طريقة التعزيز بالأكوام مناسبة من الناحية الفنية ، وأن الدراسة العددية بواسطة برنامج SLIDE v6.025 باستخدام التحليل

العكسي ساعدتنا في البحث عن الحل ثم المعتمد في ظل أفضل الظروف وأفضل المواعيد النهائية.

الكلمات الدالة :ا النزالق ، النمذجة ، التثبيت ، الطريقة العكسية ، معامل األمان ...

# **Abstract**

Landslides occur all over the world, causing long-term economic disruption, and negative effects on the natural environment.

Our study will concern the stabilization of the east-west motorway section of the wilaya of El Tarf in the municipality of ain el assel at PK417 using the SLIDE software, and the Proceed of the reverse analysis in order to determine the values. the safety coefficient before and after reinforcement while respecting in-situ conditions when the movement is triggered.

The minimum values of Fs by different calculation methods give us results greater than the value 1.5 of the safety coefficient. which indicates that the method of reinforcement by piles is technically adequate, and that the numerical study by the software SLIDE v6.0 using the reverse analysis has helped us to seek the solution then the approved under the best conditions and the best deadlines. .

Keywords : Landslide, modeling, stabilization, inverse method, safety coefficient ...

# **Sommaire**

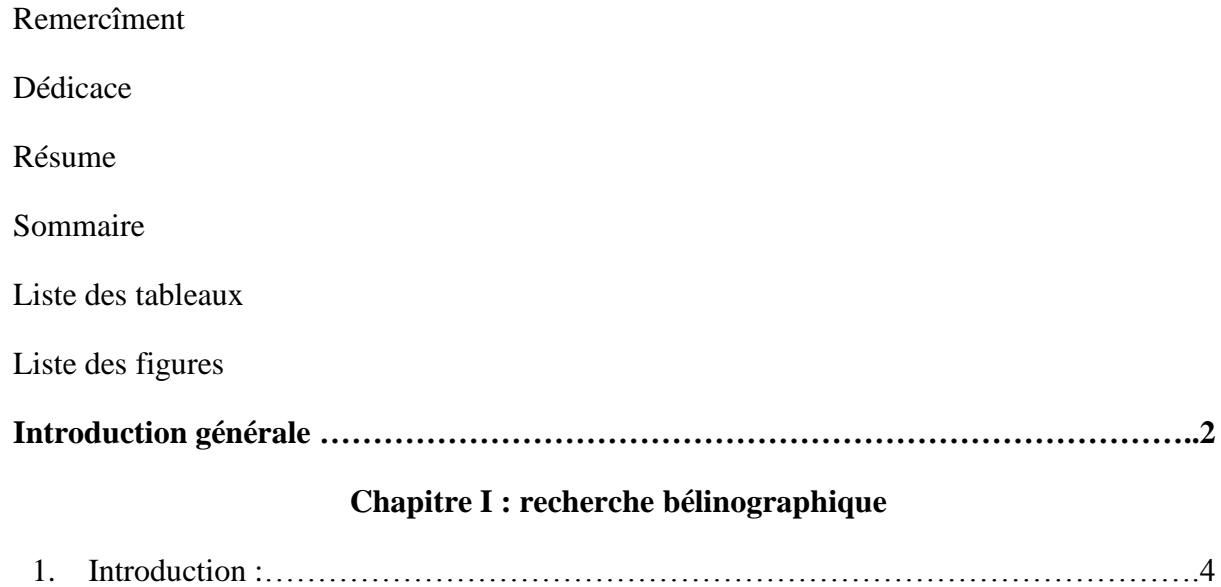

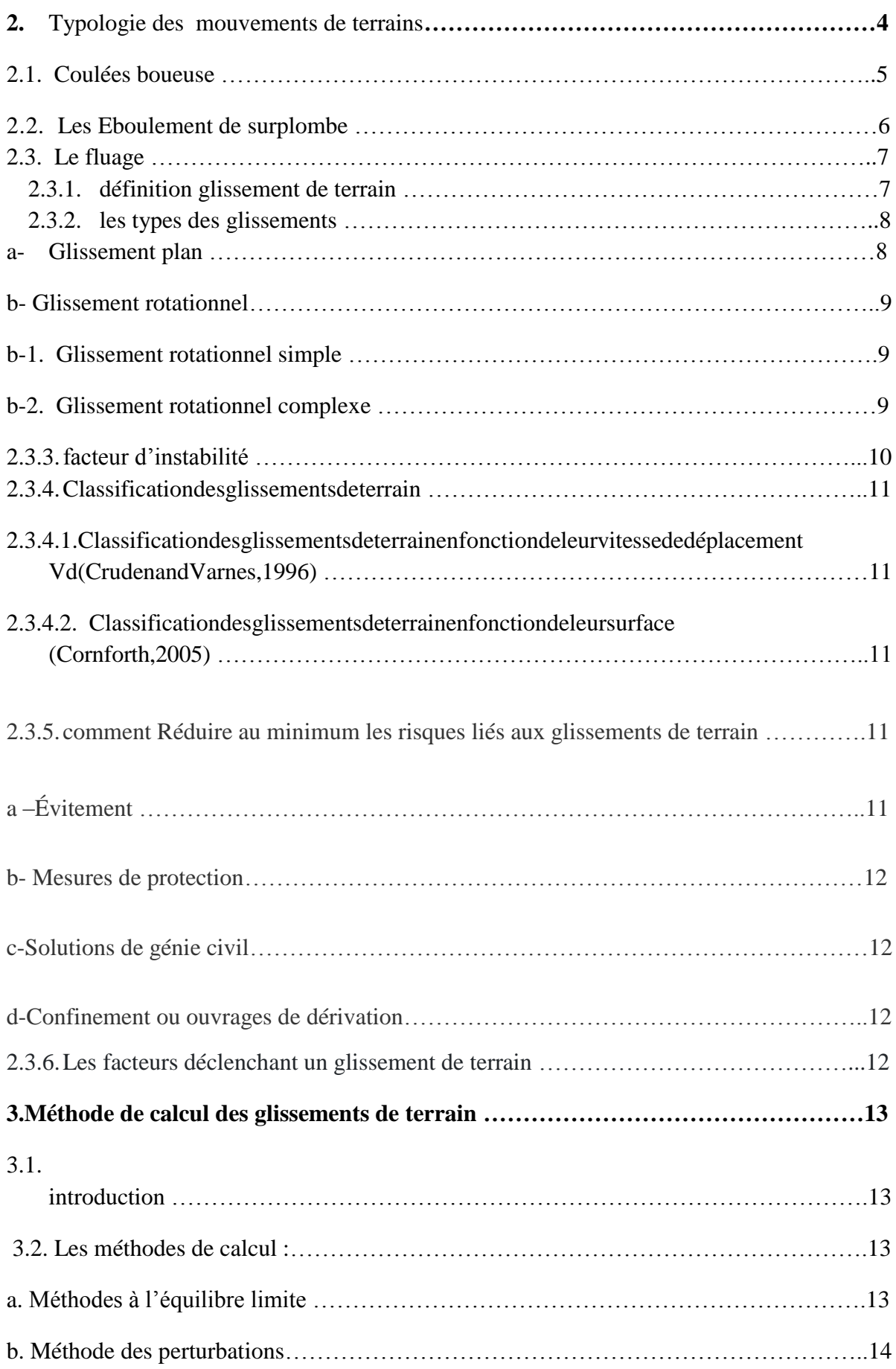

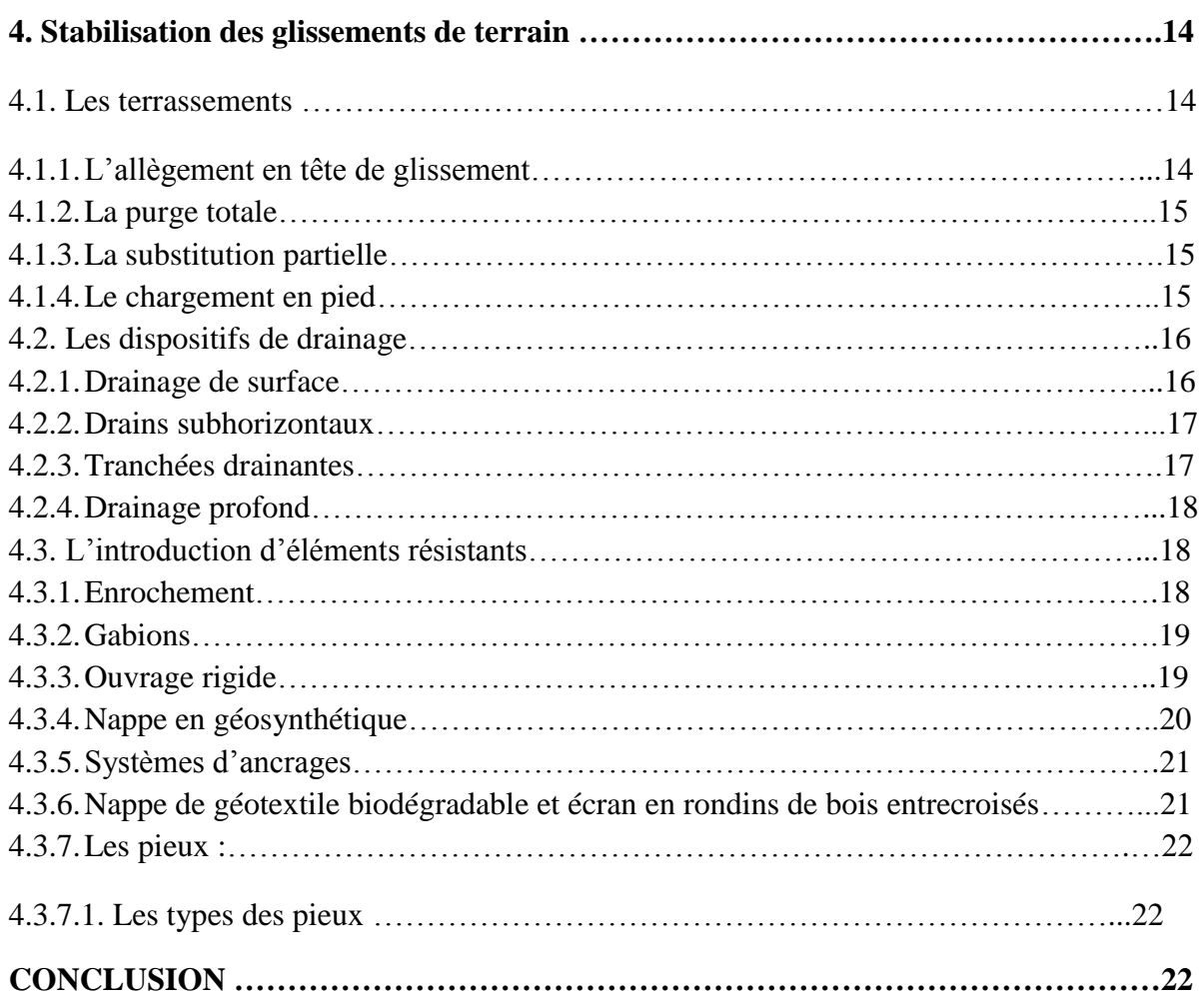

# **Chapitre II : présentation des projet**

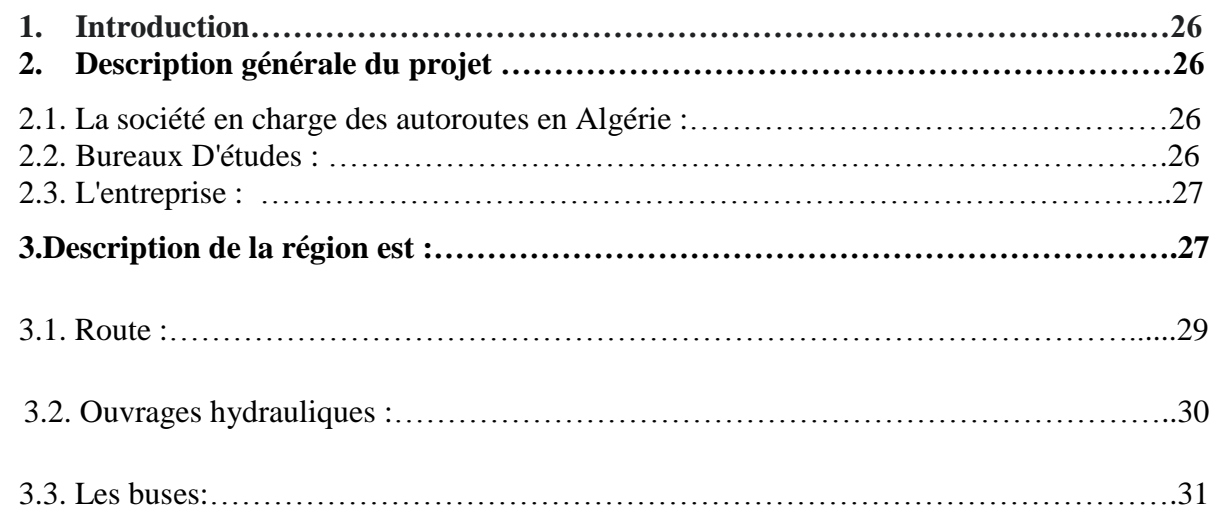

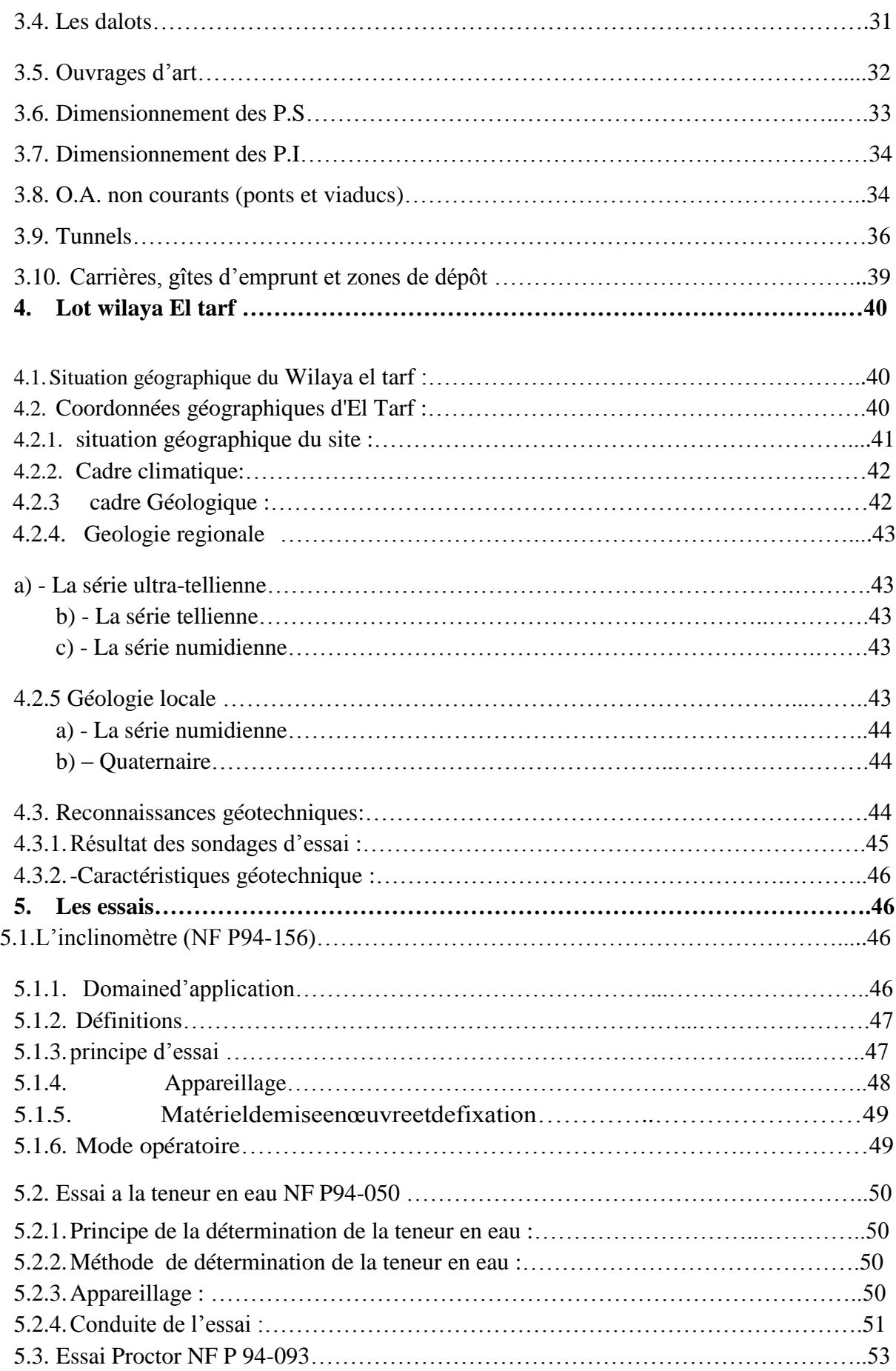

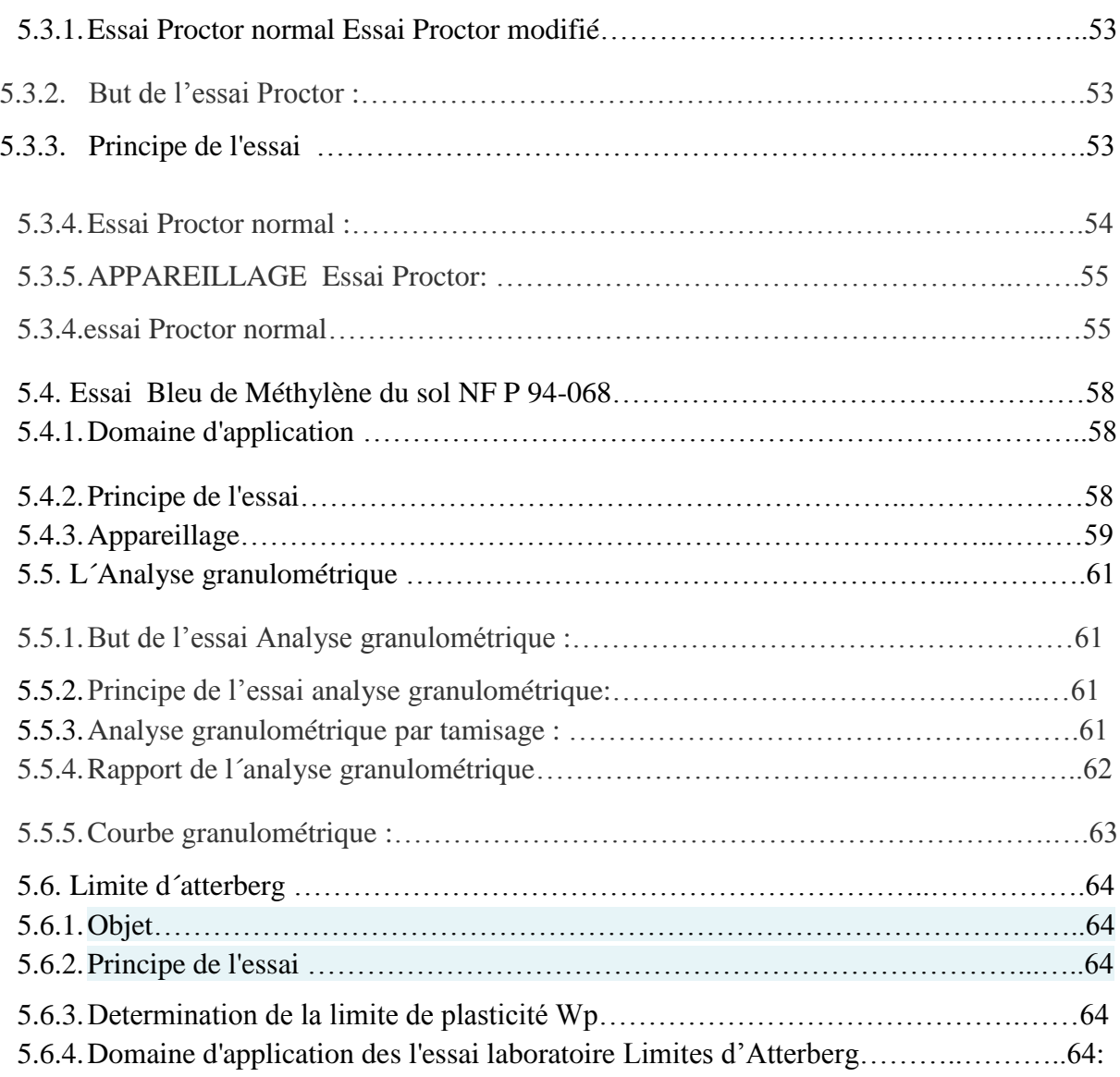

# **Chapitre III : présentation de logiciel**

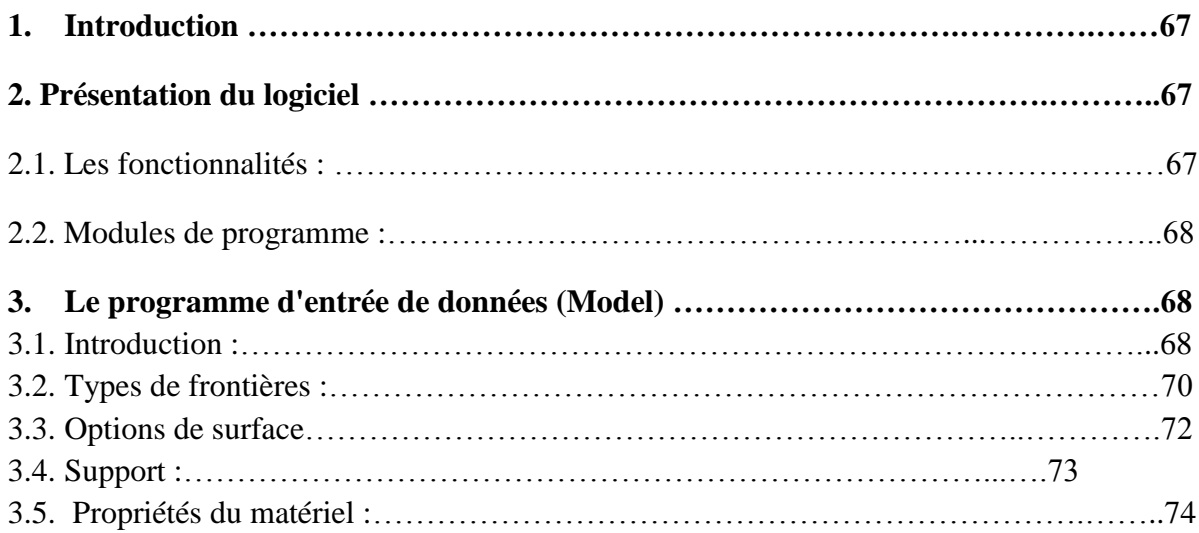

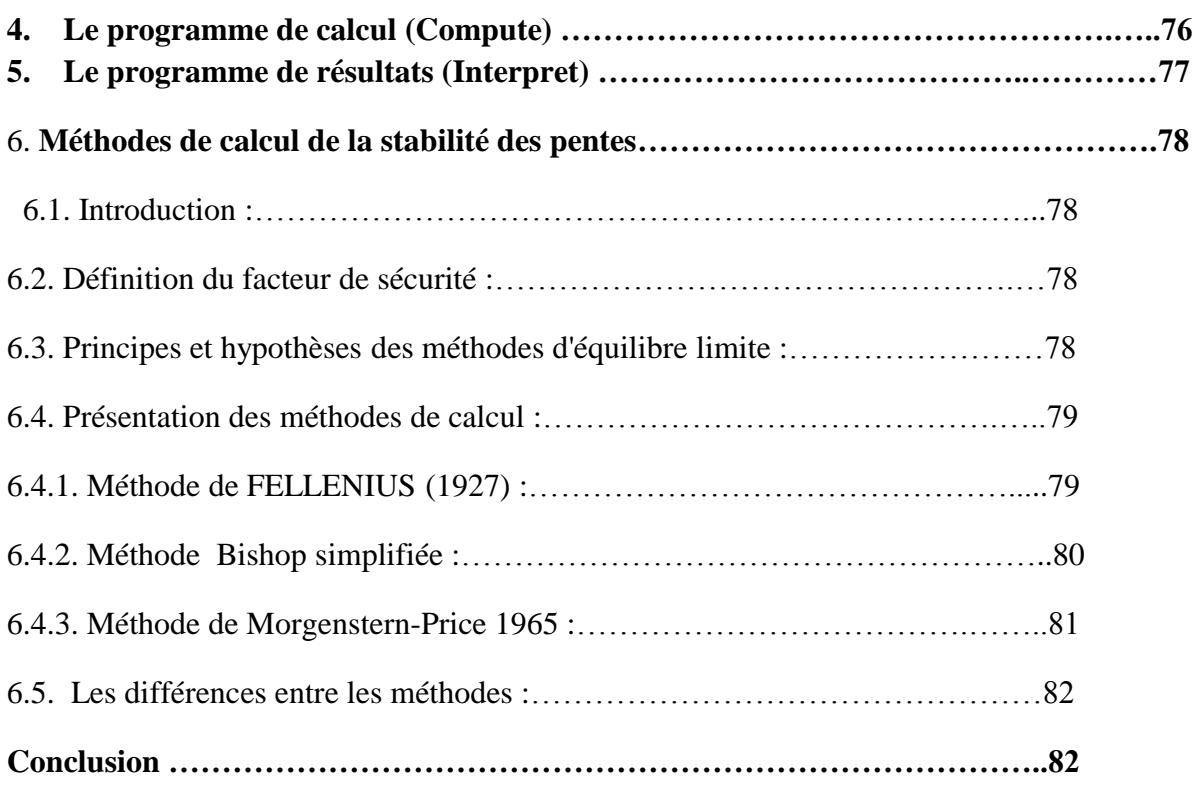

# **Chapitre IV : modélisation numérique**

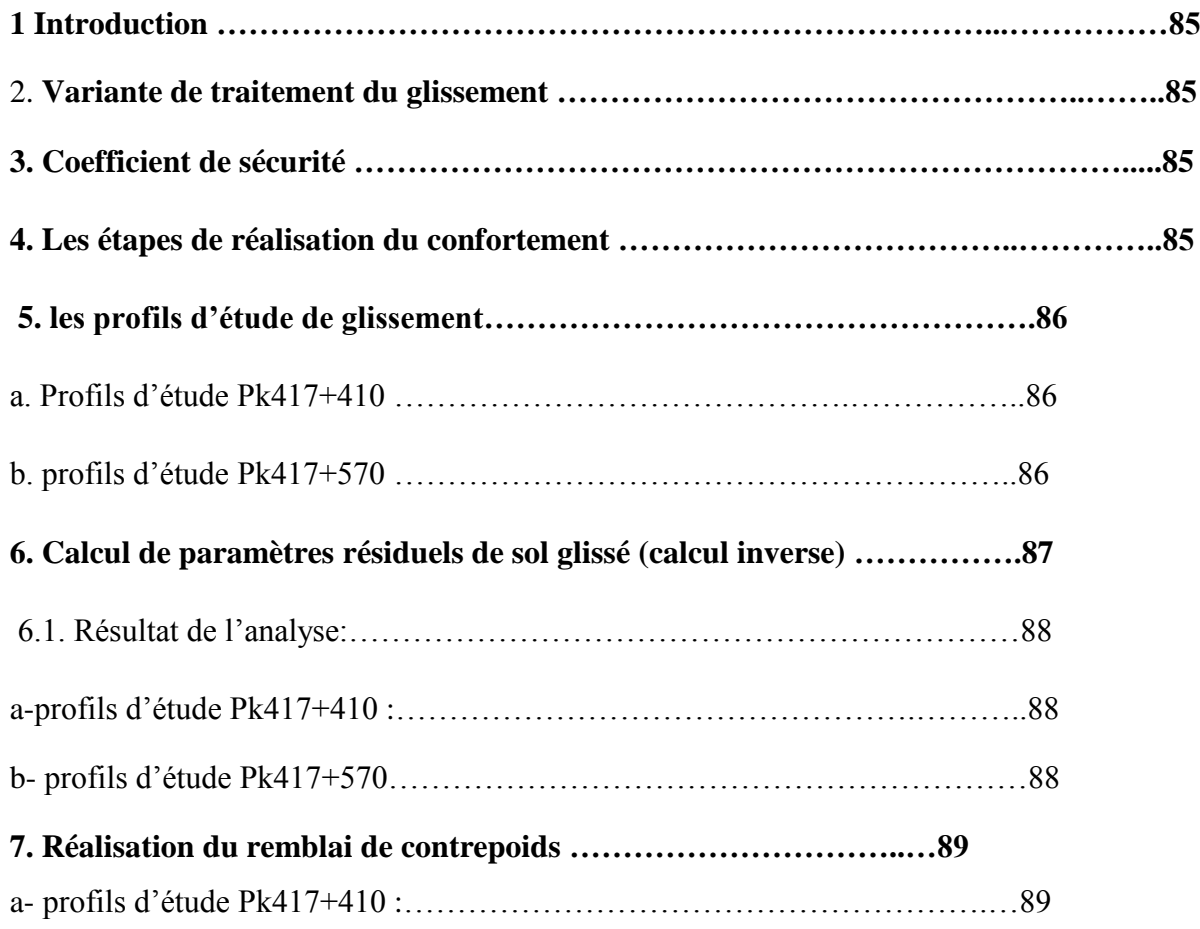

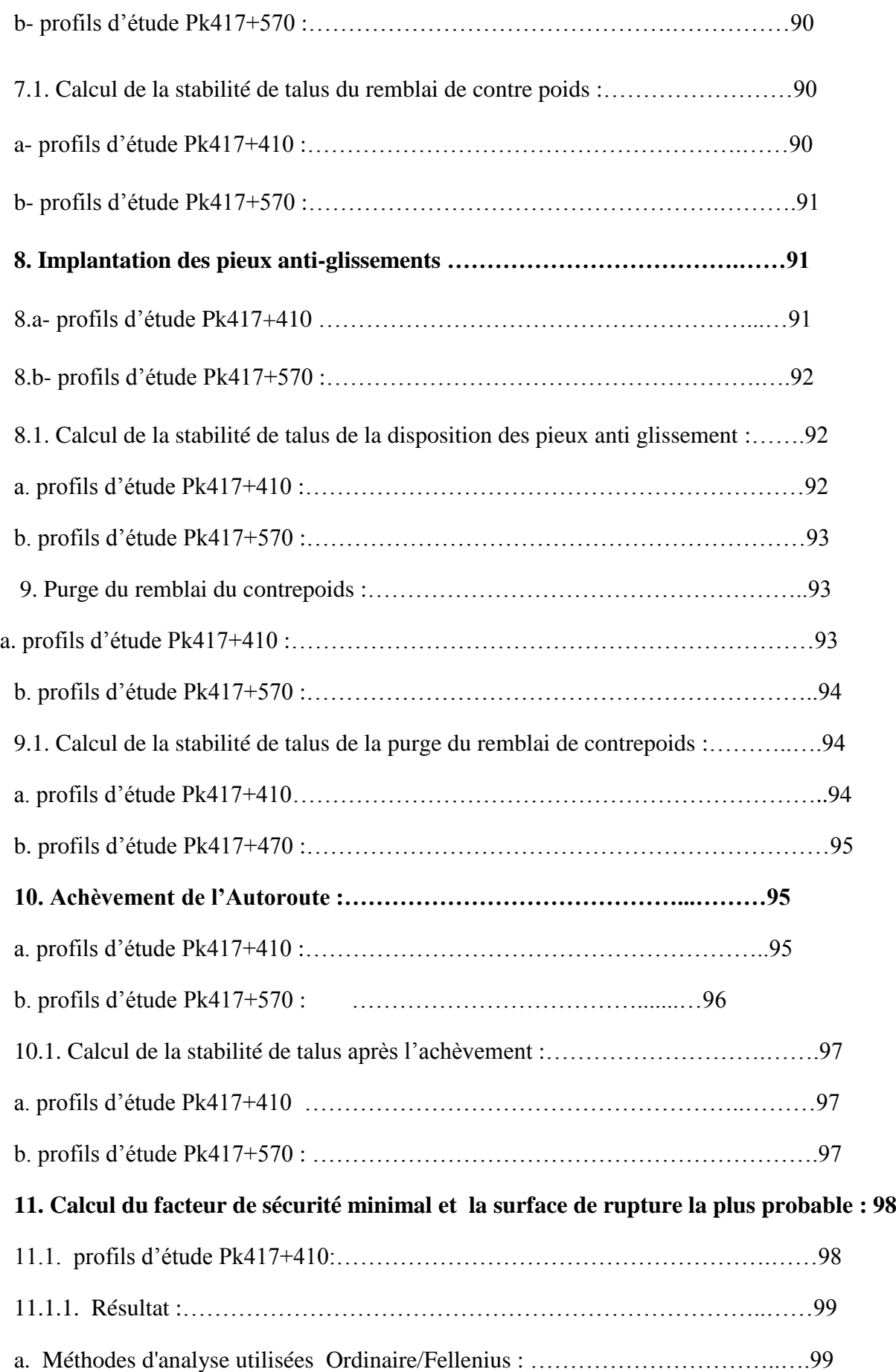

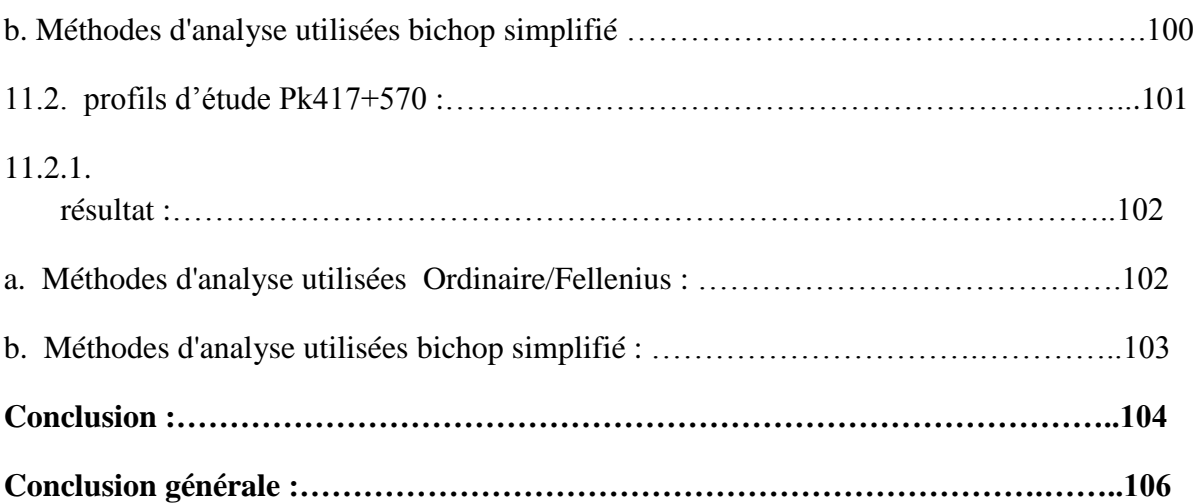

# **Liste des tableaux**

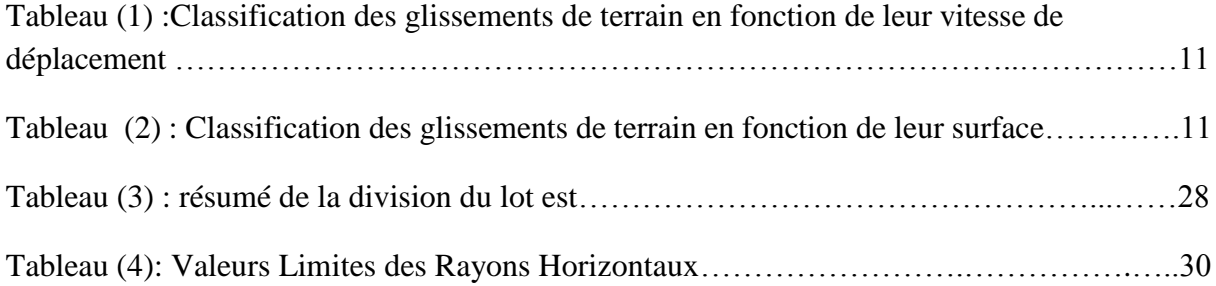

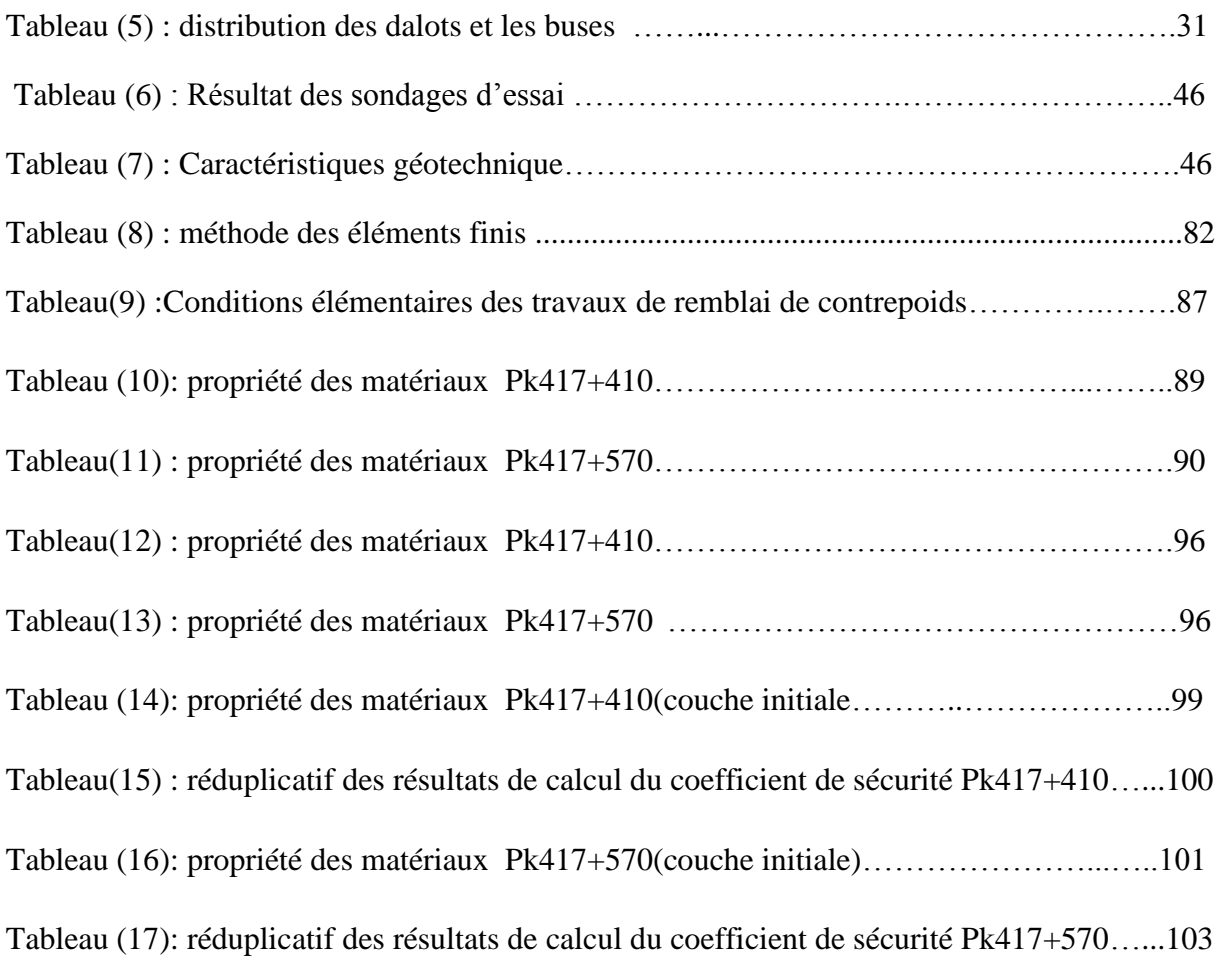

# **Liste des figues**

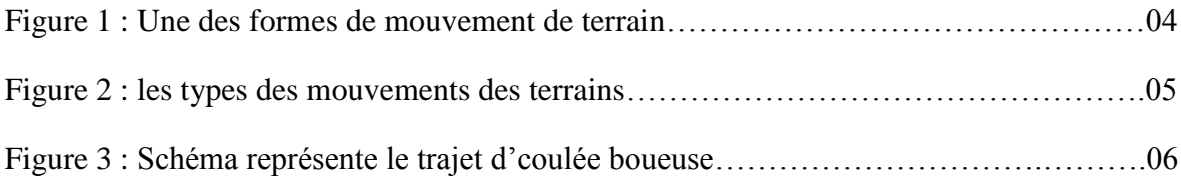

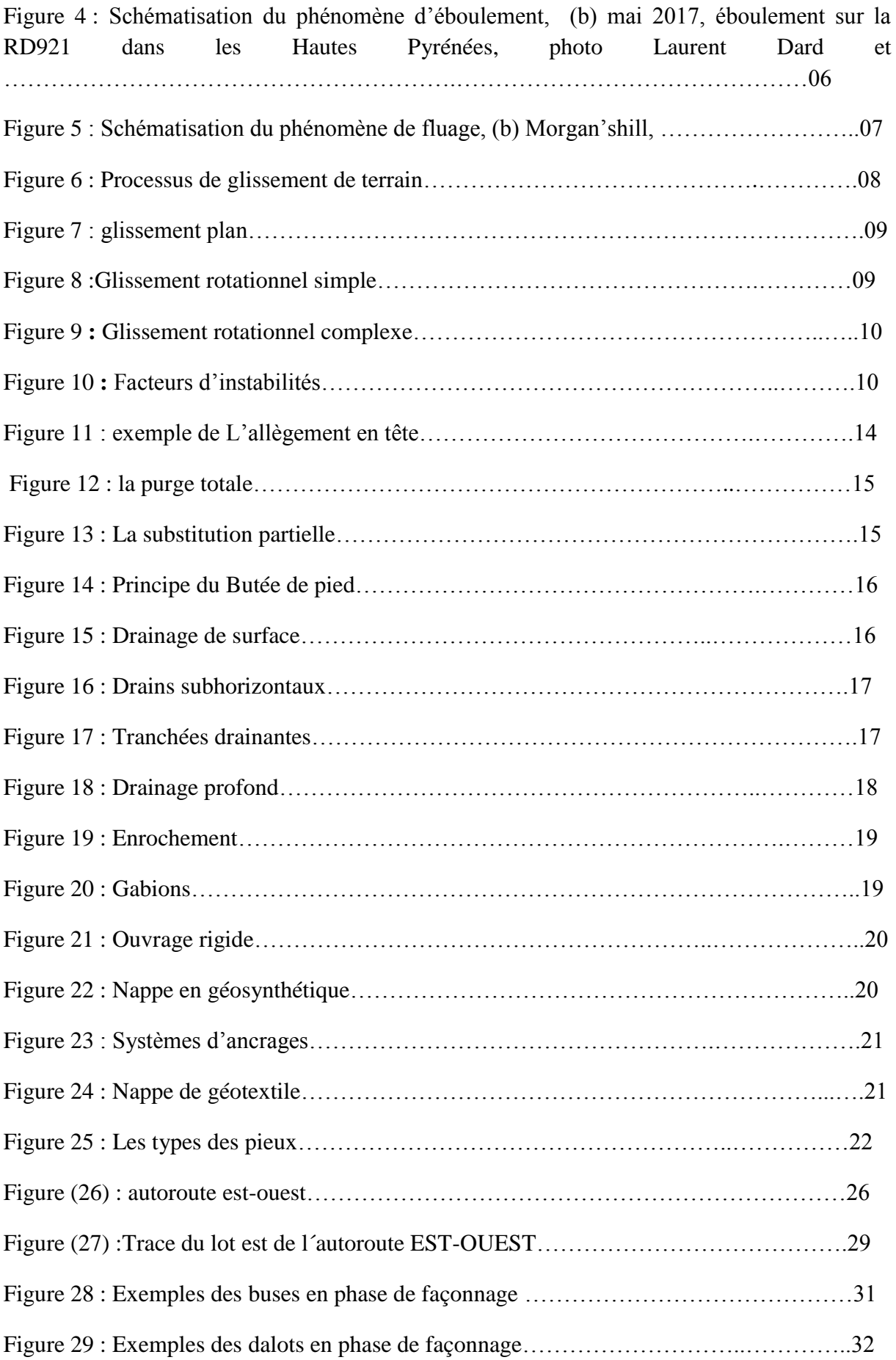

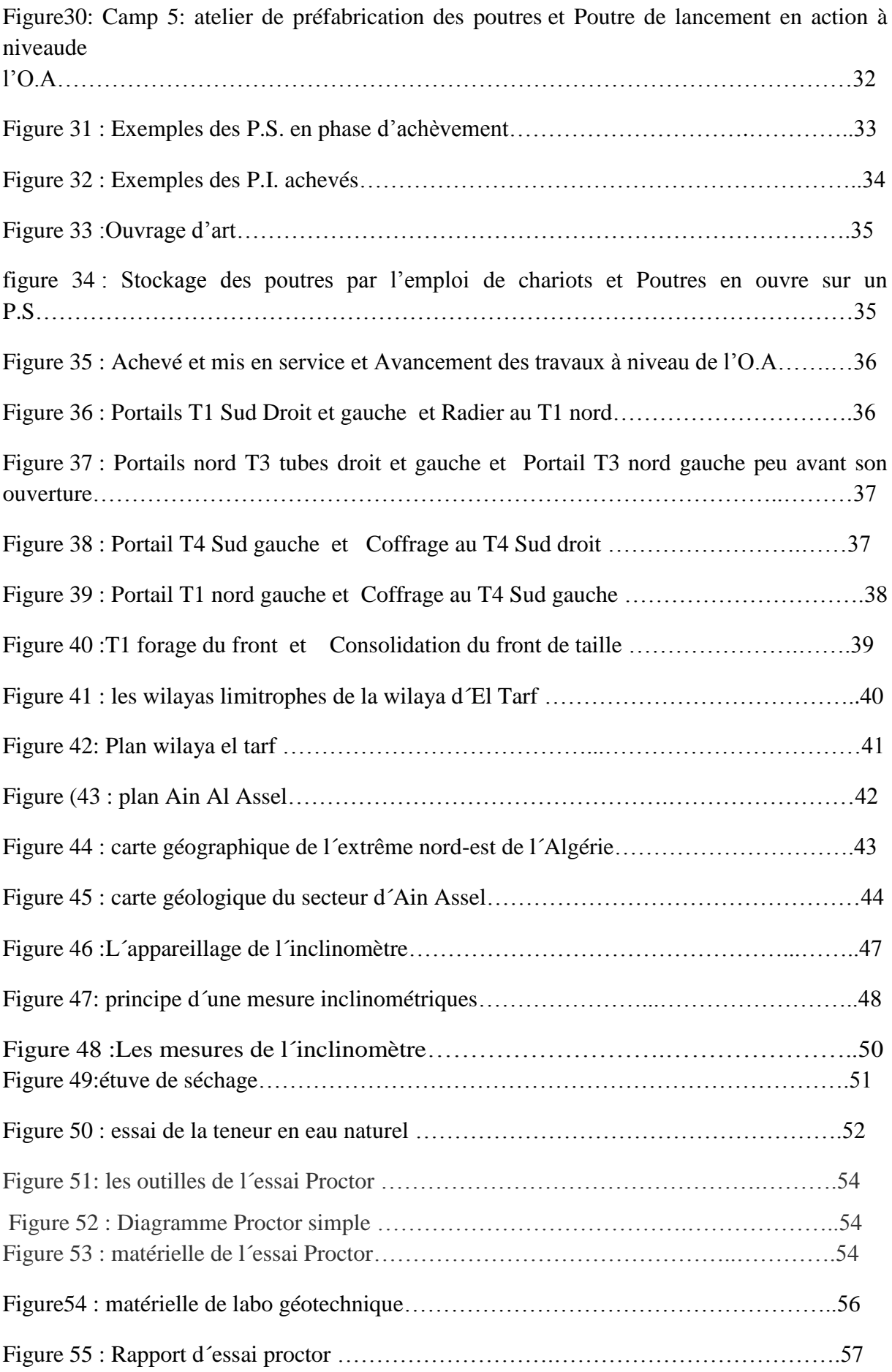

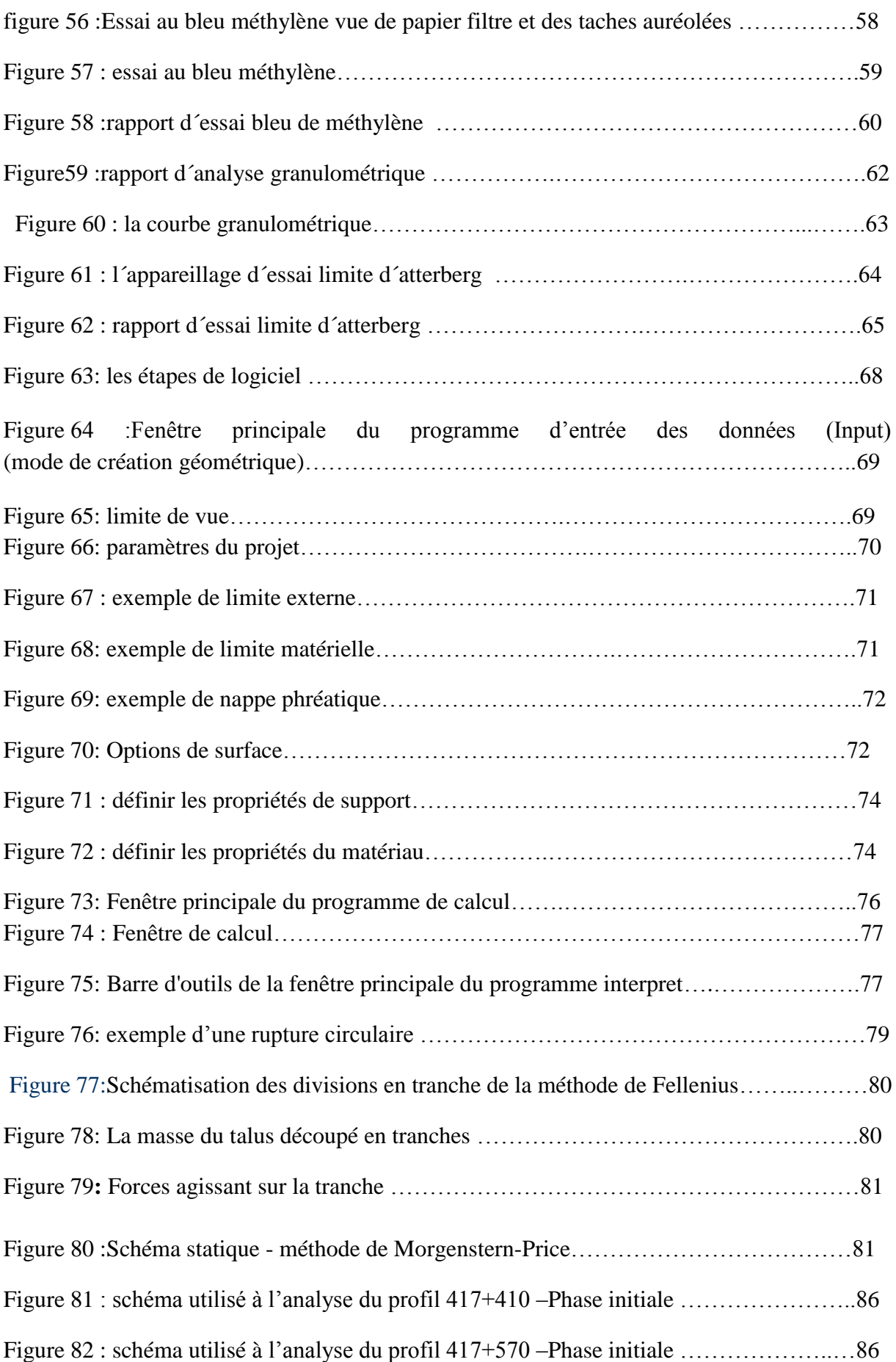

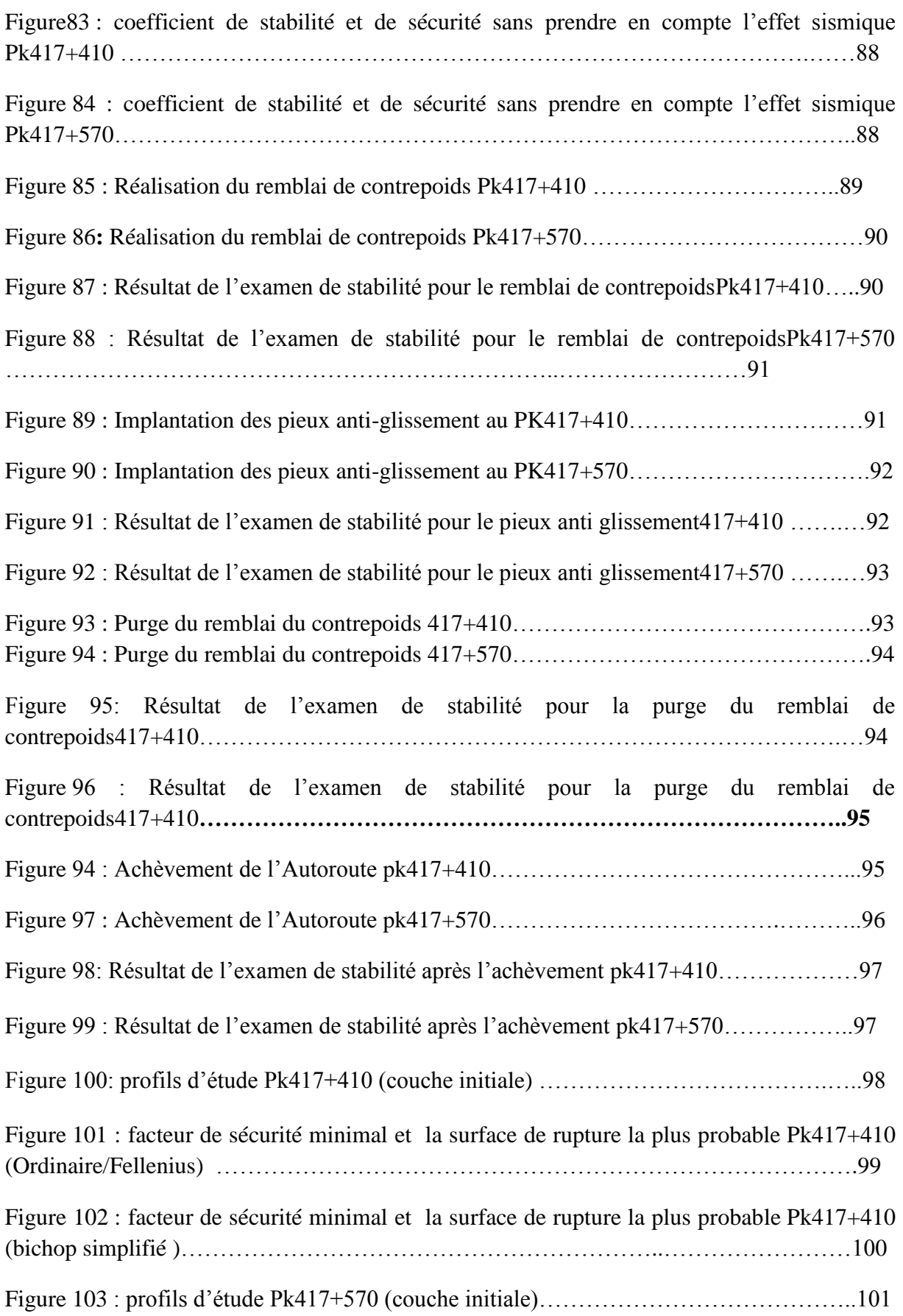

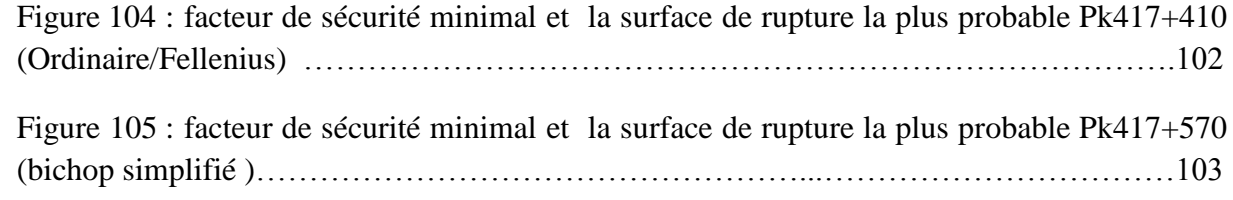

# **Introduction Générale**

Les glissements de terrain se produisent dans le monde entier, dans toutes les conditions climatiques et terrains, coûtent des milliards de pertes monétaires et sont responsables de milliers de morts et des blessures chaque année. Souvent, ils provoquent des perturbations économiques à long terme, et des effets négatifs sur l'environnement naturel.

Aujourd'hui il existe plusieurs méthodes pour étudier la stabilité que ce soit théorique telle que la méthode des éléments finis, (la méthode par tranche , GLE JANBU …. Etc.). , ou expérimentale telle que les essais de laboratoire comme par exemple l'essai de cisaillement, essai de teneur en eau, l´analyse granulométrique ….

Meme que numérique en utilisant des logicielles comme (Plaxis 2D, Flac2D Slide 2D , Slide 3D …) Par ce l'usage de méthodes numériques est indispensable pour obtenir des résultats applicables dans le réel. Cependant, les mécanismes et, les équations mis en jeu sont relativement simples et font appel à des lois élémentaires de la mécanique des sols.

Notre étude concernera le tronçon d´autoroute EST-OUEST de wilaya d´El Tarf au lieux de commune de ain el assel au PK417 dont la géologie et la géomorphologie se caractérise par

- Roches sédimentaires
- Roches métamorphiques représentées par des argiles limoneuses et des argileux schisteuses, et dans les couches inférieures des schistes micacés.

Dans nos travaux après avoir définie les différents mouvements de terrain on s'intéresse aux différentes méthodes de stabilisation de ces mouvements et plus particulièrement à la stabilisation par pieux anti glissement et des autres solution.

Ce mémoire est divisé suivant la configuration présente, à savoir :

Introduction générale

Chapitre I : Recherche Bibliographie

Chapitre II : Présentation Du Projet

Chapitre III: Présentation Du Logiciel.

Chapitre IV: Modélisation numérique

Conclusion

# **Chapitre I : Recherche Bibliographiques**

## **1. Introduction :**

Des milliers de mètres cubes de terre, de roches, de boues peuvent soudainement menacer un village des habitations, à la faveur d'une pluie importante, d'un léger séisme ou de travaux entrepris par l'homme.

Les mouvements de terrain sont des phénomènes géologiques qui évoluent dans le temps avec des phases de mouvements lents, des phases catastrophiques ou des pénodes derémission.

Ils ont pour ongine les processus lents d'érosion ou de dissolution de matériauxnaturels,entraînant, sous l'effet de la pesanteur, des ruptures d'équilibre de versants, d'rocheuses ou de cavités souterrainesde parois

Ces mouvements sont fréquemment provoqués ou accélérés par l'intervention humaine -terrassements, ouverture de voies de communications, exploitation de carrières, réalisation de retenues hydrauliques... etc., tout changement de la forme d'un massif peut en modifier sa stabilité terrassement au pied d'une pente ou surcharge (remblais) au sommet, lorsque celle ci est proche de la limite d'équilibre.[1]

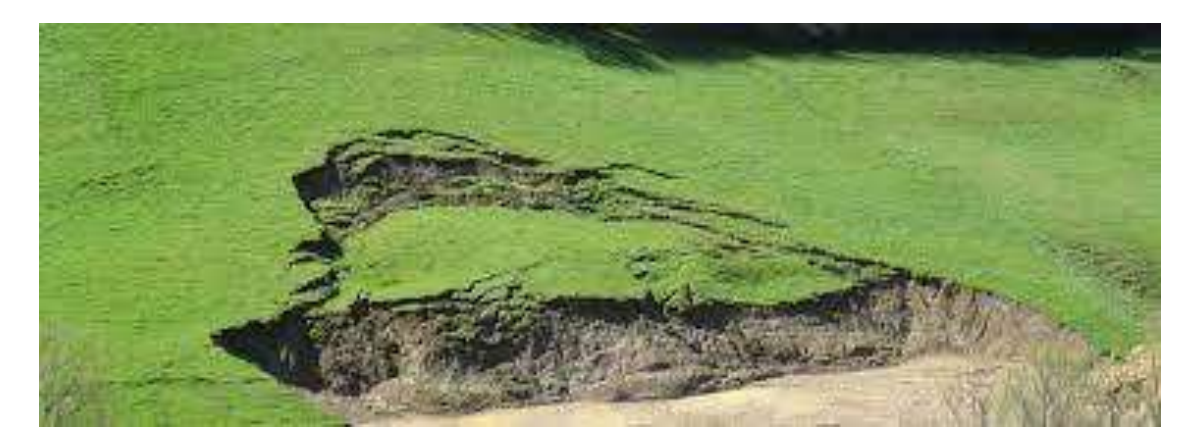

Figure 1 : Une des formes de mouvement de terrain

# **2. Typologie des mouvements de terrains :**

De nombreuses classifications ont étés proposées pour prendre en compte la diversité des mouvements de terrain. Les principaux critères de classification retenus sont[2] :

- o Types de terrain affectés.
- o Types de mouvements.
- o Vitesse des processus

De façon simplifiée, on peut considérer quatre familles principales (fig. 2):

•les écroulements et chutes de blocs,

- o Coulées boueuse
- o Eboulement de surplombe
- o Fluages.
- o Glissements

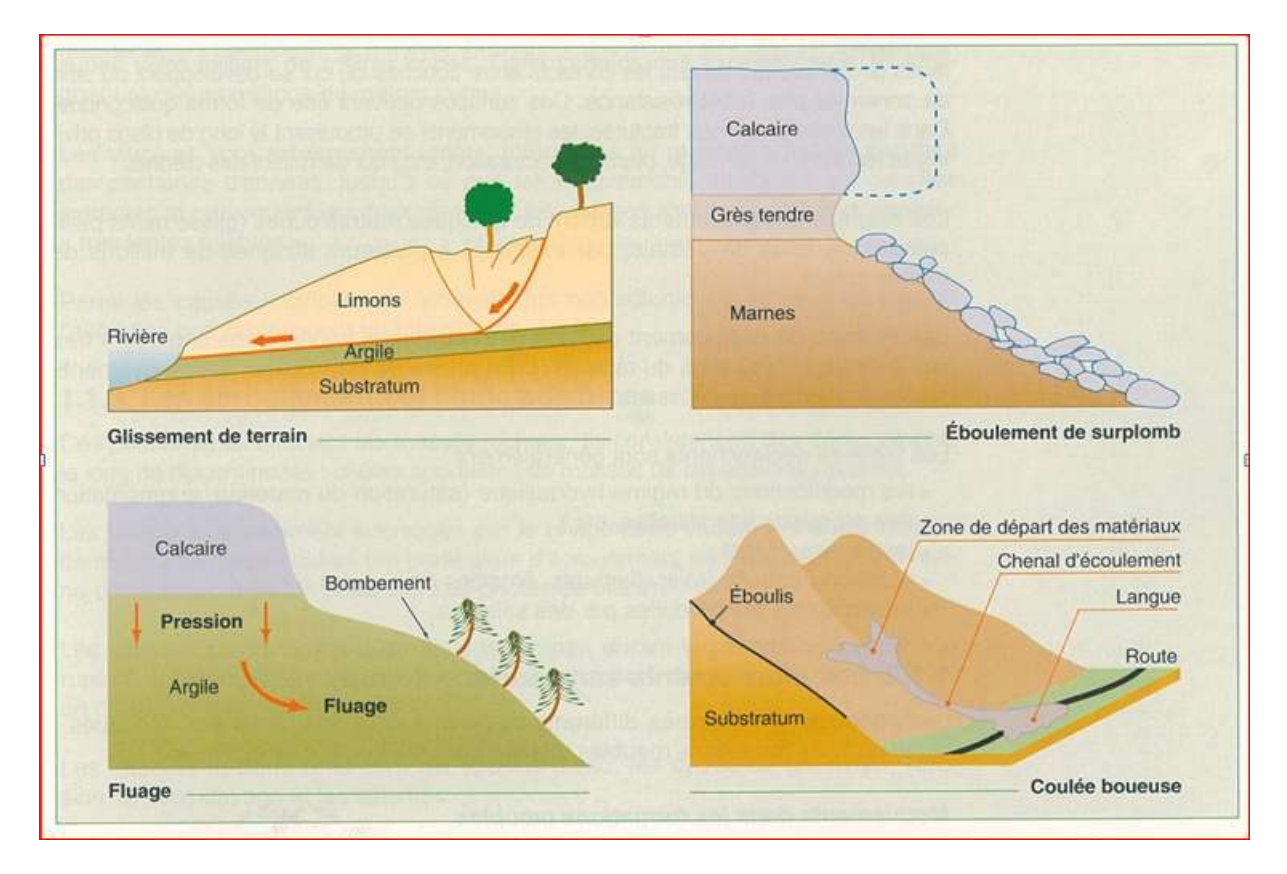

Figure2 : les types des mouvements des terrains

# **2.1. Coulées boueuse :**

Sont caractérisées par un transport de matériaux sous forme plus ou moins fluide. Elles se produisent sur des pentes, par dégénérescence de certains glissements avec afflux d'eau.

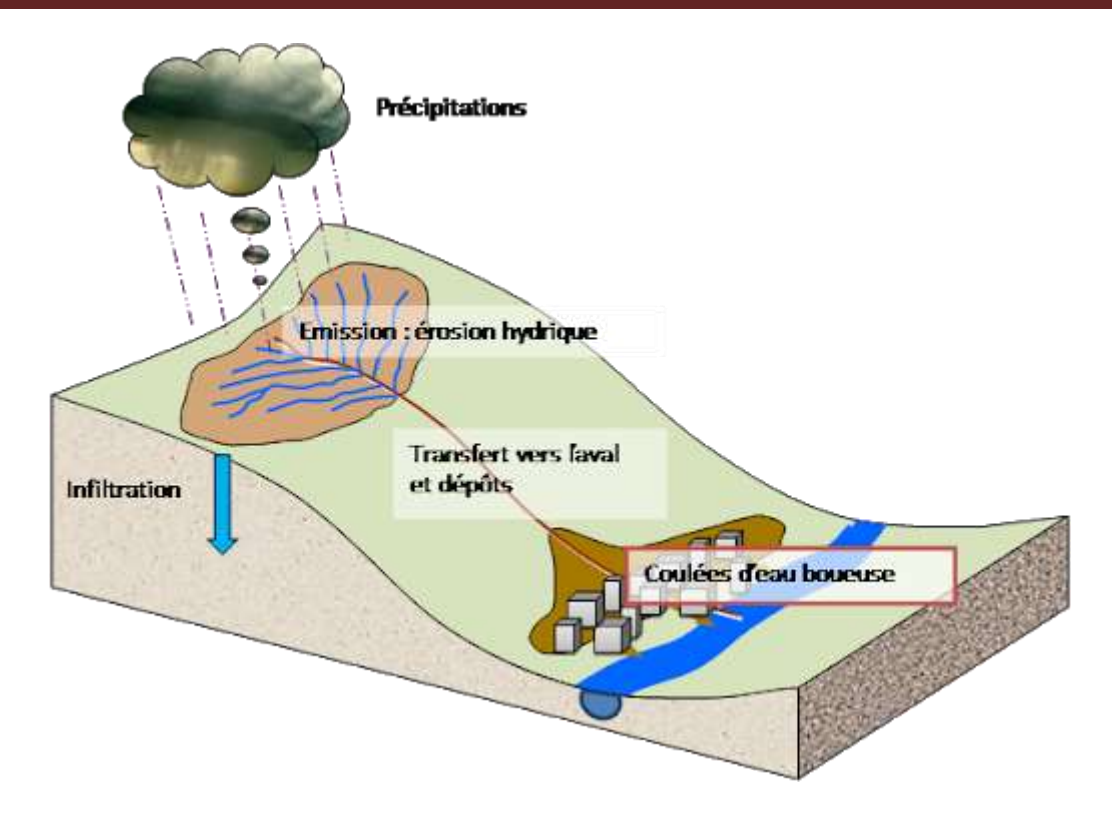

Figure 3 : Schéma représente le trajet d'coulée boueuse

# **2.2. Les Eboulement de surplombe :**

L'évolution des falaises et des versants rocheux engendre des chutes de pierres (volume inférieur à 1 dm<sup>3</sup>), des chutes de blocs (volume supérieur à 1 dm<sup>3</sup>) ou des écroulements en masse (volume de centaines de m<sup>3</sup> et pouvant atteindre plusieurs millions de m<sup>3</sup>). Les blocs isolés rebondissent ou roulent sur le versant, tandis que dans le cas des écroulements en masse, les matériaux "s'écoulent" à grande vitesse sur une très grande distance (cas de l'écroulement du Mont Granier en Savoie dont les matériaux calcaires ont parcouru une distance horizontale de 7 km, et se sont étalés sur une surface de 20 km<sup>2</sup> environ).

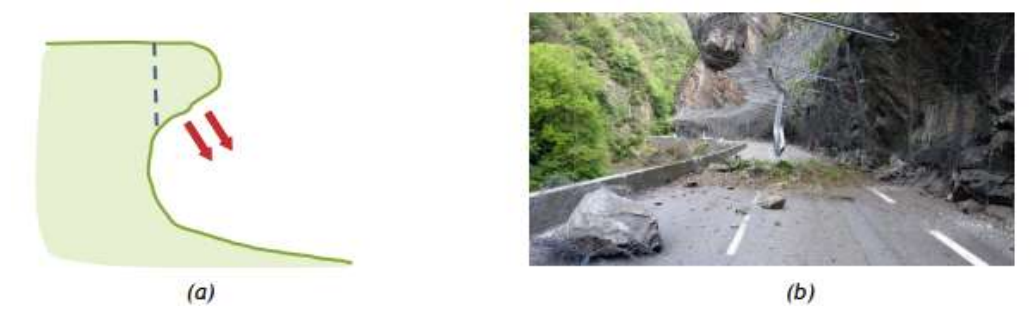

Figure 4 : Schématisation du phénomène d'éboulement, (b) mai 2017, éboulement sur la RD921 dans les Hautes Pyrénées, photo Laurent Dard et M.V.-B.[3]

# **2.3. Le fluage**:

Complexe à prédire, ce type de mouvement apparait lorsqu'un sol malléable est soumis à une charge importante en amont, souvent un massif rocheux. Il subit de la part de celle-ci une pression importante, qui va le pousser à fluer, et donc à gonfler.

Le fluage est souvent très visible, les troncs des arbres sont distordus et les poteaux électriques penchés. Installer des drains limite ce phénomène, souvent dévastateur pour les installations souterraines amenées à rupture. Une zone susceptible au fluage à long terme est souvent difficile à identifier, les vitesses d'évolutions sont en effet très lentes et la simple incorporation d'eau dans la terre meuble, diminuant sa résistance mécanique, peut entraîner une situation de fluage [3]

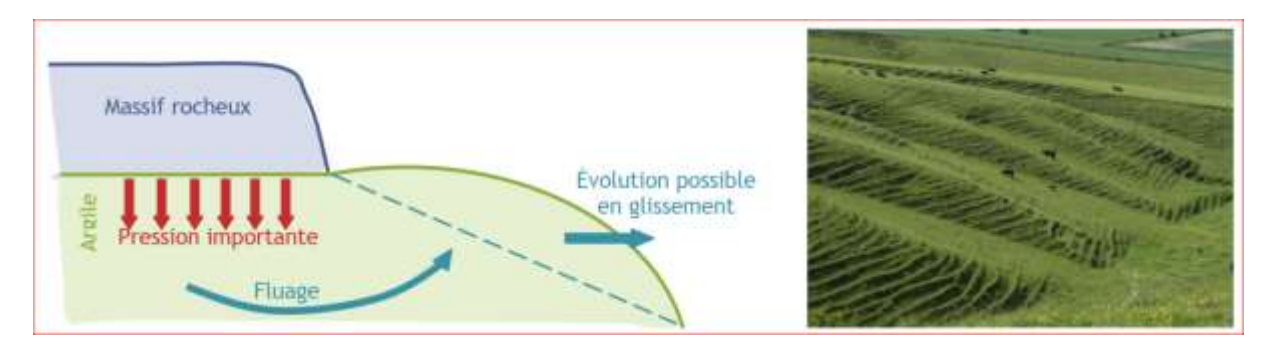

Figure 5 : Schématisation du phénomène de fluage, (b) Morgan'shill, image geograph.org.uk

# **Glissements :**

# **2.3.1. définition glissement de terrain** :

Un glissement de terrain correspond à un déplacement généralement lent (de quelques millimètres par an à quelques mètres par jour) sur une pente, le long d'une surface de rupture dite surface de cisaillement, d'une masse de terrain cohérente, de volume et d'épaisseur variables : quelques mètres cubes dans le cas du simple glissement de talus ponctuel à quelques millions de mètres cubes dans le cas d'un mouvement de grande ampleur pouvant concerner l'ensemble d'un versant

Les glissements de terrain se classent en sept états d'activité, dont deux principaux :

**Actif** : le glissement de terrain a évolué au cours des douze derniers mois. **Inactif** : le glissement de terrain n'a pas évolué au cours des douze derniers mois.

Plus précisément, un glissement de terrain peut être :

- **actif** : actuellement en mouvement ;
- **en suspens** : en mouvement au cours des douze derniers mois mais inactif pour le moment ;
- **réactivé** : glissement actif à la suite d'une période d'inactivité ;
- **latent** : glissement inactif pouvant être réactivé par ses éléments déclencheurs ou par d'autres causes ;
- **naturellement stabilisé** : glissement inactif n'étant plus soumis à ses éléments déclencheurs ;
- **artificiellement stabilisé** : glissement inactif isolé de ses éléments déclencheurs par des moyens correctifs/palliatifs anthropiques ;
- **ancien** : glissement inactif développé dans des conditions climatiques et géomorphologiques sensiblement différentes des conditions.
- •

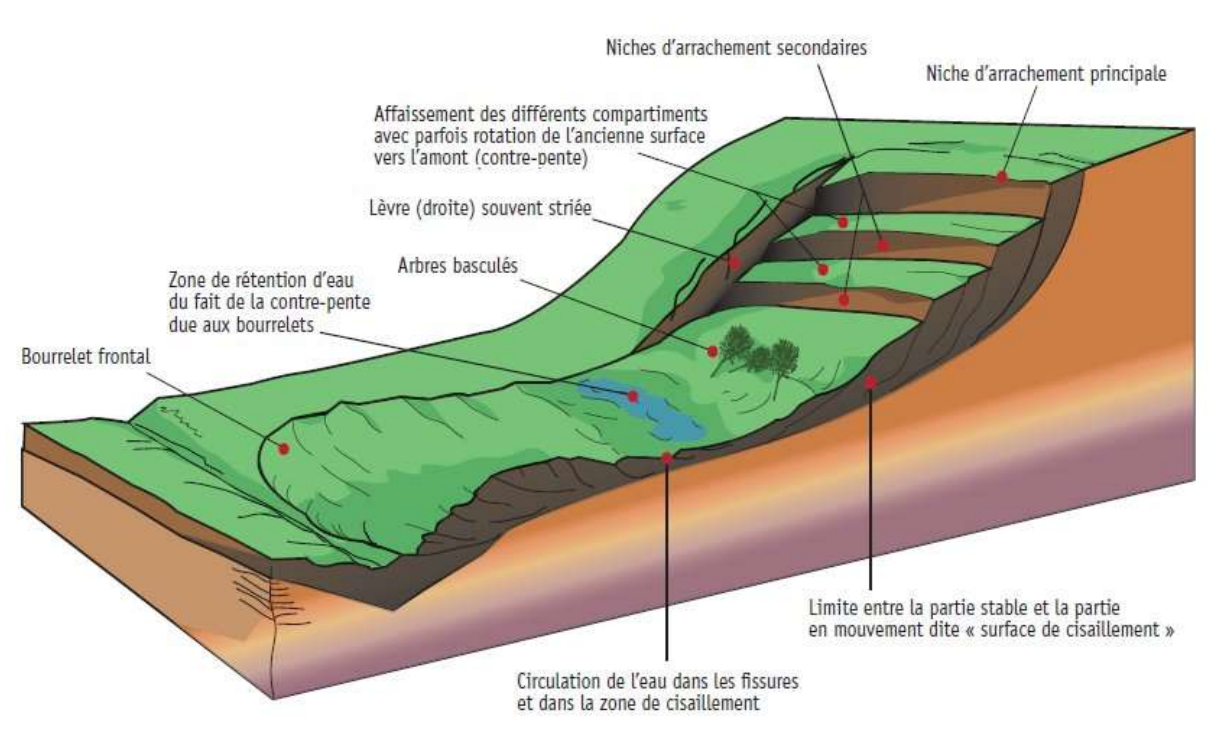

Figure 6 : Processus de glissement de terrain

# **2.3.2. les types des glissements :**

On distingue deux types de glissement :

- **a-** Glissement plan
- **b-** Glissement rotationnel
- **c-** Glissement quelconque

# **a. Glissement plan :**

Ce type de glissement se produit lorsque, le massif en pente est constitué de sols par exemple meubles reposant sur un substratum, ou encore lorsque la longueur de la surface de rupture potentiel est très grande par rapport à l'épaisseur du terrain.

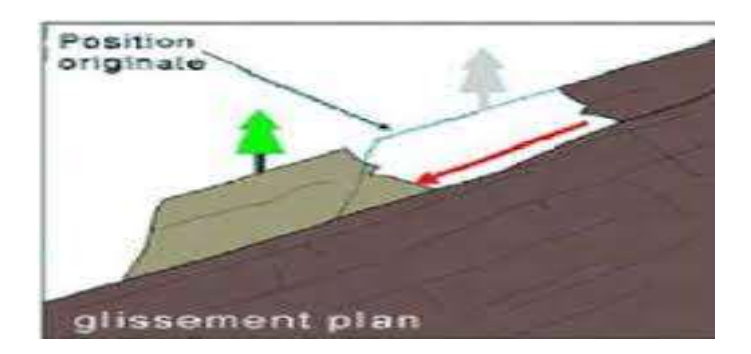

Figure 7 : Glissement plan

# **b- Glissement rotationnel**

Lors de glissement rotationnel, la masse se déplace vers l'aval le long d'une surface de rupture circulaire. Habituellement, les glissements de ce type sont de faible volume et le déplacement des matériaux est limité. Ils se produisent principalement dans des terrains meubles homogènes surtout argileux et silteux- sable très fin. On distingue deux classes de glissement rotationnel :

- Glissement rotationnel simple
- Glissement rotationnel complexe

# **b-1. Glissement rotationnel simple :**

La surface de rupture à une forme simple et peut être assimilée à un cylindre dans la plupart des cas. Il comprend :

- En tête des fissures de traction : un escarpement correspondant au départ de lasurface de glissement.

- À la base : un bourrelet formé par des matières glissées<sup>[4]</sup>

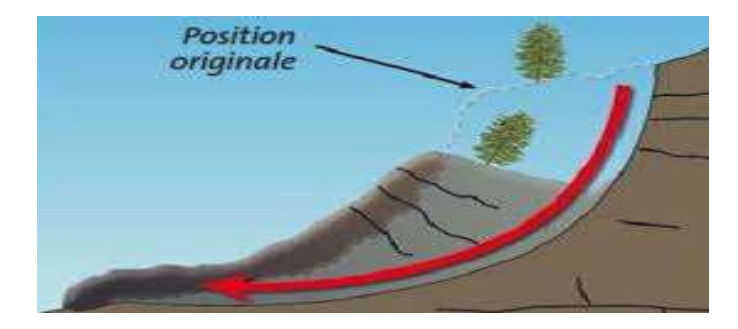

Figure 8 :Glissement rotationnel simple

# **b-2. Glissement rotationnel complexe :**

l s'agit de glissements multiples - emboîtés- les uns dans les autres, dus à la suppression de la butée provoquée par le glissement précédent, ce qui entraîne ainsi des glissements successifs remontant vers l'amont [4]

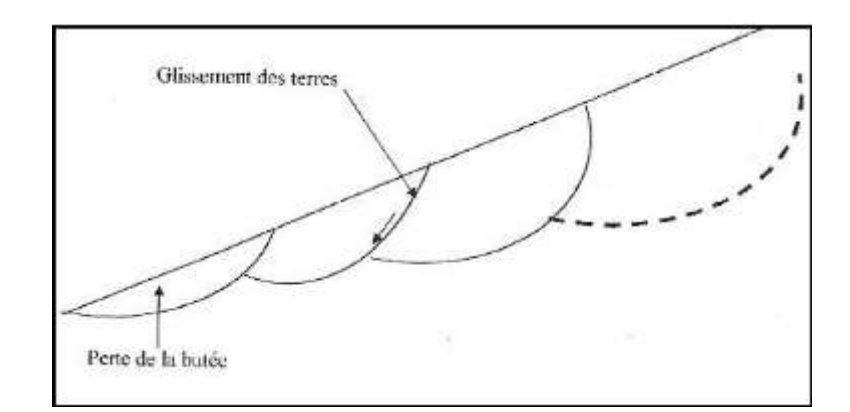

Figure 9 **:** Glissement rotationnel complexe

# **2.3.3. facteur d'instabilité :**

#### **Facteurs permanents** (= de prédisposition, de susceptibilité)

La pesanteur est le moteur du glissement ;

La pente régit directement l'équilibre des efforts mécaniques;

L'eau diminue la résistance au frottement, modifie les caractéristiques de certains matériaux et augmente le poids des terrains ;

La nature des terrains (lithologie) conditionne directement leur sensibilité au glissement (marnes, argiles, substratum schisteux, alternance matériaux tendres et rocheux) :

La structure des terrains, c'est-à-dire l'empilement des couches géologiques (stratigraphie) et les discontinuités (fracturation, failles, joints de stratification), est déterminante pour l'apparition d'une surface de rupture.

#### Facteurs variables dans le temps (= déclenchant, aggravant)

Les précipitations et la fonte des neiges agissent sur le facteur permanent qu'est l'eau dans le sol en augmentant les pressions interstitielles et la mise en charge des terrains:

Les cours d'eau qui lorsqu'ils entrent en crue et affouillent un pied de glissement, entrainent son activation;

Les séismes provoquent des vibrations qui peuvent être responsables du déclenchement de glissements ;

De nombreux glissements ont pour origine les actions humaines (terrassements, rejets, fuites ou pompages d'eau, les surcharges, etc.).

#### Figure 10 **:**Facteurs d'instabilités

# **2.3.4. Classificationdesglissementsdeterrain** :

# **2.3.4.1.Classificationdesglissementsdeterrainenfonctiondeleurvitessededépla cementVd(CrudenandVarnes,1996) :**

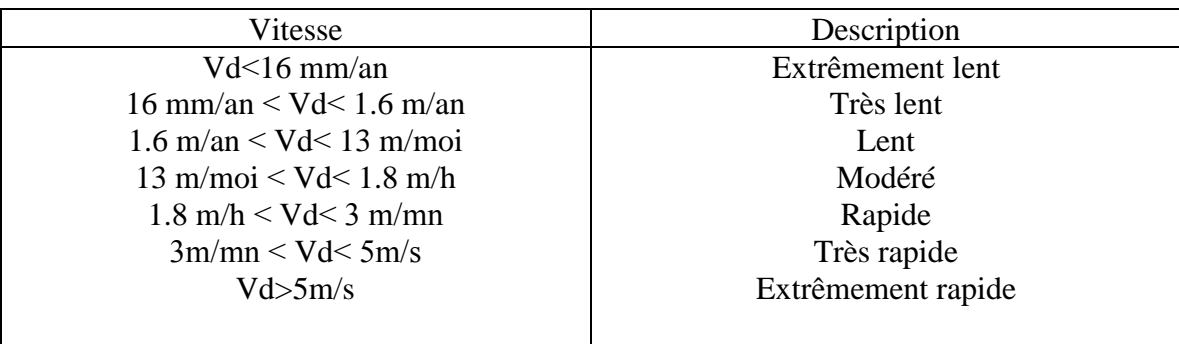

Tableau 1 :Classificationdesglissementsdeterrainenfonctiondeleurvitessededéplacement [5]

# **2.3.4.2. Classificationdesglissementsdeterrainenfonctiondeleursurface (Cornforth,2005) :**

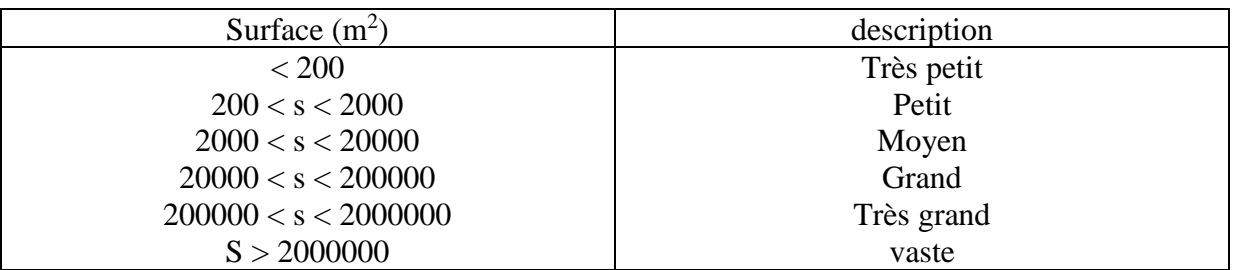

Tableau 2 : Classificationdesglissementsdeterrainenfonctiondeleursurface[6]

# **2.3.5. comment Réduire au minimum les risques liés aux glissements de terrain :**

Les risques liés aux glissements de terrain peuvent être réduits au minimum au moyen de différentes méthodes :

# **a- Évitement**

• En utilisant les commentaires d'experts et une planification méthodique, les collectivités peuvent déterminer les pentes à risque et restreindre ou surveiller le développement dans les zones dangereuses.

## **b- Mesures de protection**

• Dans les collectivités déjà établies, les autorités municipales ou provinciales doivent déterminer si l'on doit prendre des mesures de protection de génie civil ou racheter certaines propriétés afin de déplacer leurs occupants.

# **c-Solutions de génie civil**

- Si l'on doit vivre à proximité de pentes à risque, il existe plusieurs solutions de génie civil afin de prévenir les glissements de terrain, notamment :
	- o améliorer le drainage;
	- o réduire la dénivellation de la pente;
	- o excaver le haut de la pente;
	- o construire une berme ou un mur de protection afin de renforcer le bas de la pente.

## **d-Confinement ou ouvrages de dérivation**

- Lorsque l'on ne peut prévenir ni éviter les glissements de terrain, il existe un certain nombre de mesures de confinement physique ou d'ouvrages de dérivation, notamment :
	- o barrages de captage et bassins de confinement afin de retenir les débris et l'eau;
	- o canaux ou chutes artificiels afin de détourner les débris;
	- o filets et murs artificiels afin d'empêcher que les éboulements de roches ou de terre n'atteignent les routes ou les structures.

# **2.3.6. Les facteurs déclenchant un glissement de terrain** ::

- [La nature du sol](https://www.m-habitat.fr/preparer-son-projet/preparation-du-terrain/l-etude-du-sol-192_A) : et du sous-sol : Un sol meuble et donc présentant peu de cohésion sera par nature instable. De même un sol présentant des couches discontinues de nature différente aura tendance à glisser. Un sol argileux ou marneux saturé d'eau sera susceptible de glisser vers le bas de la pente (diminution de la résistance du sol).
- **L'eau** : Lors de fortes pluies ou à la fonte des neiges, l'eau en pénétrant dans le sol exerce une poussée verticale qui peut déstabiliser le terrain. La situation est d'autant plus dangereuse si la quantité d'eau qui pénètre dans la terre est supérieure à celle qui s'en écoule.
- **La sécheresse** : Une terre trop sèche peut perdre de sa cohésion, s'effriter et glisser.
- L'érosion : Un sol érodé ou mise à nu sans végétation (déboisement, incendie, tempête) sera plus vulnérable aux infiltrations et donc sera plus susceptible de glisser.
- **L'activité sismique** : En zone sismique, une secousse même minime peut faire bouger une pente déjà sensibilisée par d'autres facteurs de fragilisation.
- **Les activités humaines** : La construction d'infrastructures ou de bâtiments en haut de la pente augmente la charge qui pèse sur celle-ci et peut entrainer un glissement. De même des constructions en bas de la pente peuvent déstabiliser le pied du versant.

La déforestation, l'irrigation qui modifie la teneur en eau du sol, l'urbanisation qui entraine une imperméabilisation du sol et donc un changement dans l'écoulement des eaux ou dans le profil de la pente sont autant de facteurs pouvant entrainer un glissement de terrain.

# **3. Méthode de calcul des glissements de terrain :**

# **3.1. introduction :**

Le degré d'imprécision qui affecte la formulation des hypothèses simplificatrices ainsi que le choix des paramètres pour les calculs de stabilité, et l'incertitude relative à l'évolution du comportement du sol donne une dimension toute particulière aux problèmes de sécurité.

Par la force des choses cette même incertitude ne permet pas à ce jour, la vulgarisation de méthodes simples et sures, permettant de déceler sur le terrain les risques immédiats.

Le critère fondamental dans le choix de la méthode de calcul est la forme de la surface de glissement

En pratique, on considère trois types de ruptures :

➢ La rupture le long d'une surface plane.

 $\square \triangleright \square L$ a rupture circulaire.

➢ La rupture le long d'une surface de forme quelconque.

On va citer les méthodes de calcul correspondant à chaque cas.

# **3.2. Les méthodes de calcul :**

# **a.Méthodes à l'équilibre limite :**

A). Méthode des blocs B).Méthode des tranchas C).Méthode de BISHOP simplifiée D).Ordinaire/Fellenius E).Méthode GLE/Morgenstern-Price

# **b. Méthode des perturbations**

# **4. Stabilisation des glissements de terrain :**

La protection contre le risque de glissement de terrain passe par l'étude du phénomène (nature de terrain, vitesse de déplacement, volume déplacé, facteur déclenchant), qui conduit à l'exécution de travaux de stabilisation.

Les techniques de stabilisation des glissements peuvent être classées en 3 catégories :

- . Les terrassements ;
- . Les dispositifs de drainage ;
- . L'introduction d'éléments résistants.

## **4.1. Les terrassements** :

Ces techniques consistent à modifier la topographie du glissement afin de retrouver une situation d'équilibre

# **4.1.1. L'allègement en tête de glissement**

Cela consiste à décharger la "tête du glissement". Ce déchargement entraîne une diminution de la masse et donc des forces motrices. Il est également possible d'augmenter la stabilité d'un terrain en réduisant sa pente. Cette solution est adaptée pour des talus non naturels ou de faible extension, mais généralement difficile à mettre en œuvre sur les versants naturels.

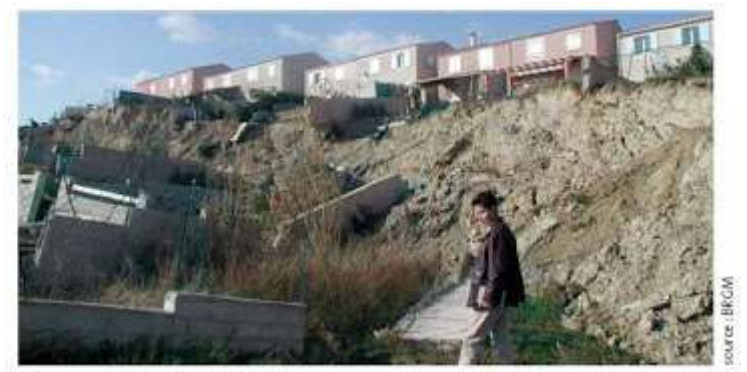

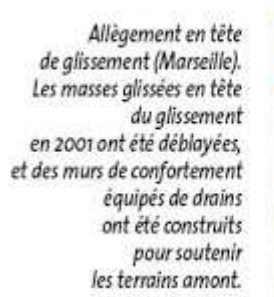

Tête du glissement en janvier 2001

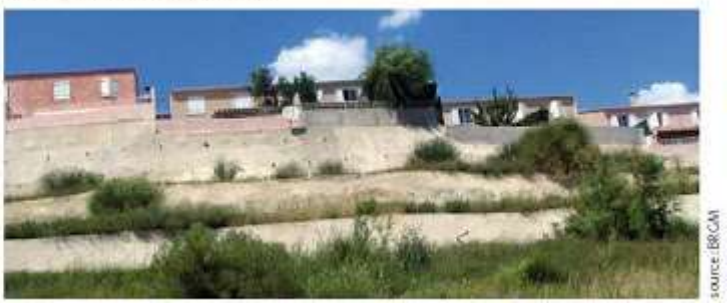

Figure 11 : exemple de L'allègement en tête

# **4.1.2. La purge totale**

Cela consiste à supprimer les matériaux glissés. C'est une solution seulement applicable aux glissements de taille modeste, de faible profondeur.

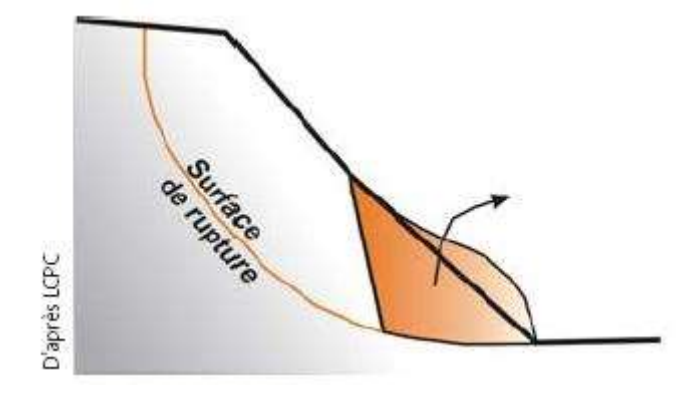

Figure12 : la purge totale

# **4.1.3. La substitution partielle**

Lorsque la purge totale n'est pas possible, la substitution se limite à des bêches, des contreforts, des masques ou des éperons qui, s'ils sont bien dimensionnés, peuvent suffire à la stabilisation.

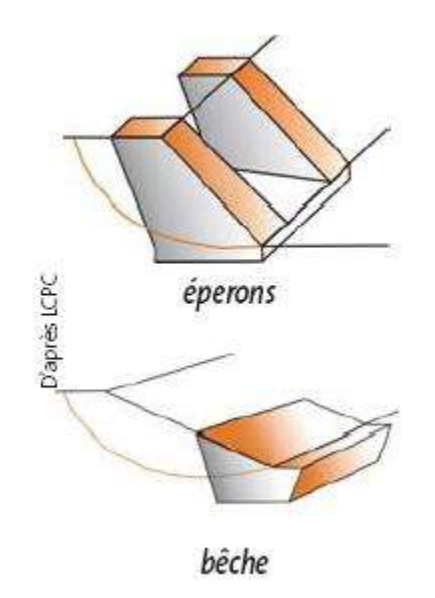

Figure 13 : La substitution partielle

# **4.1.4. Le chargement en pied**

Le chargement en pied consiste à construire un ouvrage de butée en pied de glissement afin d'équilibrer les forces motrices et de contenir les déplacements de la masse instable. Il est en général associé à du drainage.

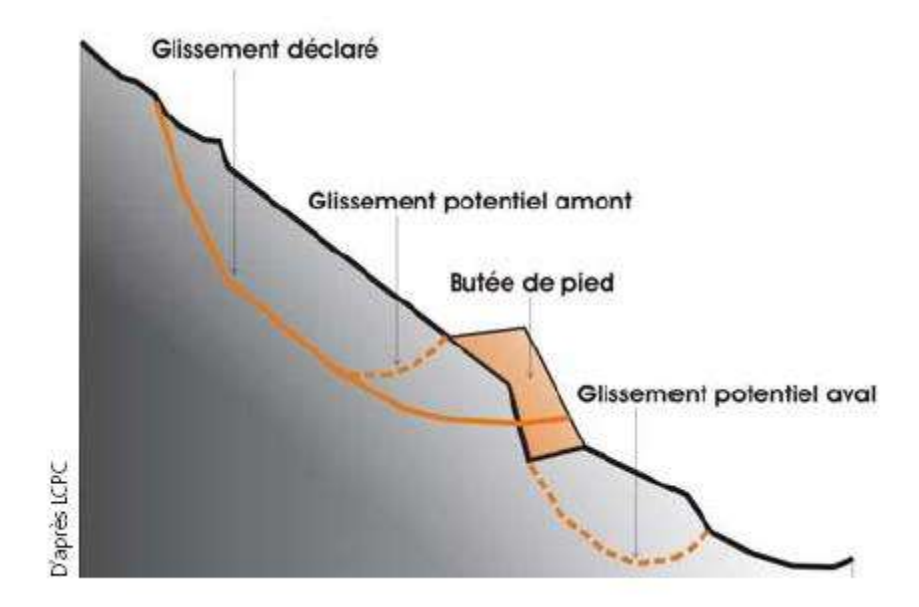

Figure 14 : Principe du Butée de pied

# **4.2.Les dispositifs de drainage**

L'eau joue très souvent un rôle déterminant dans "le déclenchement "des glissements de terrain, que cela soit par son action mécanique, physico-chimique. Les dispositifs de drainage ont pour rôle de réduire l'action de l'eau soit en évitant l'alimentation en eau du site, soit en expulsant l'eau présente dans le massif instable.

# **4.2.1. Drainage de surface**

Il s'agit de mettre en œuvre des moyens pour limiter les infiltrations dans les terrains en mouvements en collectant et en canalisant les eaux de surface (cunettes, caniveaux, fossés, etc.).

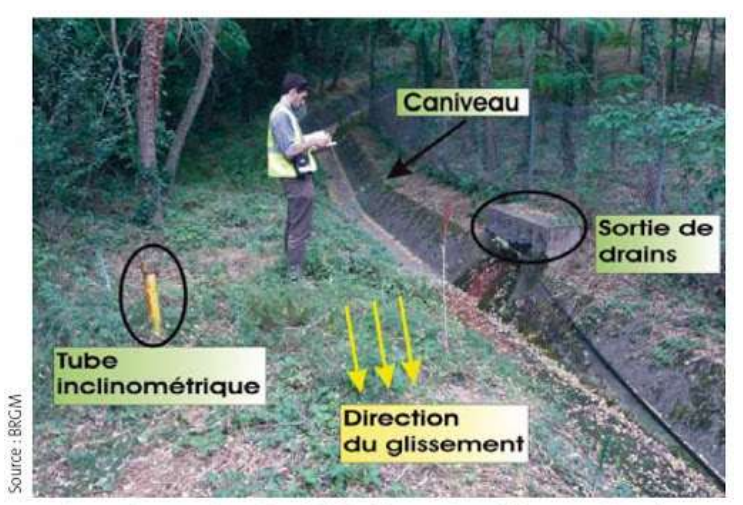

Drainage des eaux de surface à l'aide d'un caniveau (Alpes-Maritimes)

# **4.2.2. Drains subhorizontaux**

La technique consiste à réaliser de nombreux forages quasi horizontaux dans le glissement et pour y placer des drains (tubes en PVC ou en acier) ainsi qu'un dispositif de captage des eaux. C'est la technique utilisée lorsque les contraintes d'accessibilité du site ou de profondeur de la nappe interdisent la réalisation de tranchées

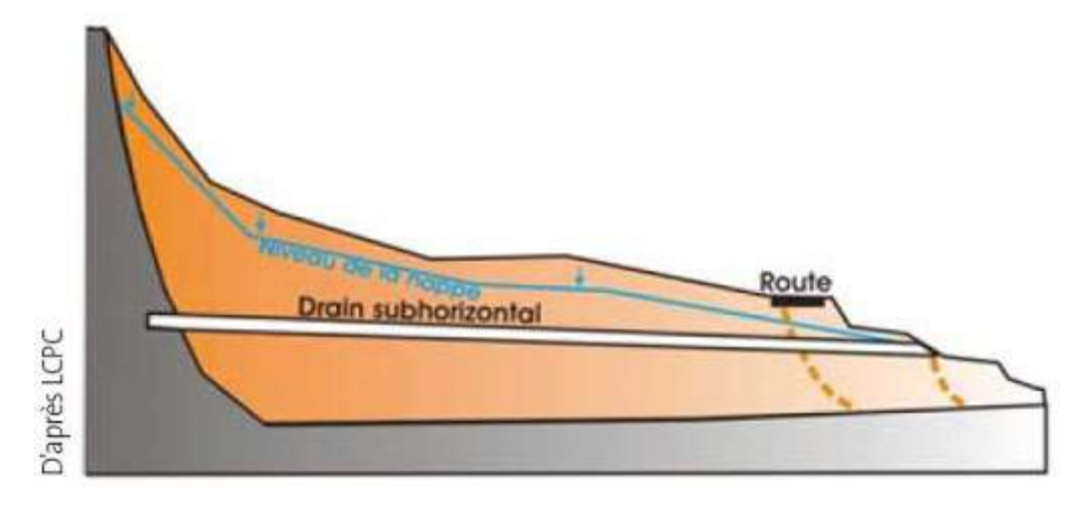

Figure 16 :Drains subhorizontaux

# **4.2.3. Tranchées drainantes**

Ce sont des ouvrages qui permettent de rabattre le niveau des nappes phréatiques diminuant ainsi les pressions interstitielles au niveau de la surface de rupture.

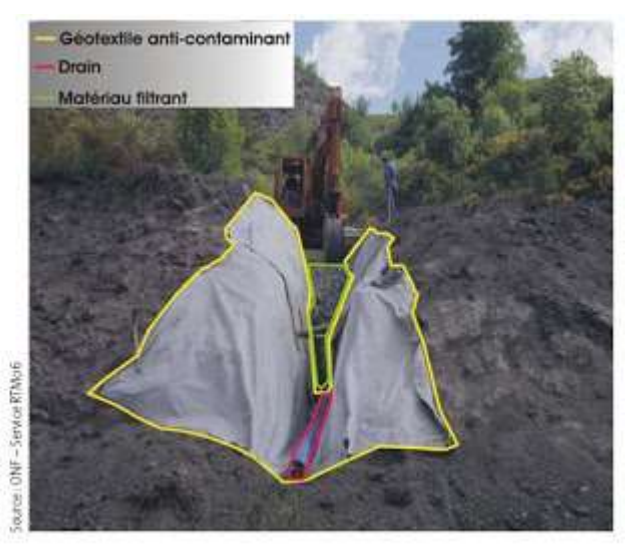

Travaux de mise en place d'une tranchée drainante sur le glissement de Ciastel (Alpes-Maritimes). Après avoir recouvert le drain de matériau filtrant. la tranchée sera comblée par des remblais.

Figure 17 : Tranchées drainantes
## **4.2.4. Drainage profond**

Il s'agit de collecter et d'évacuer les eaux à l'intérieur du massif et dans la masse instable. Cela permet de diminuer les pressions d'eau dans le massif, d'éviter les mises en charge brutales dans les discontinuités et d'abaisser le niveau de la nappe.

Il peut s'agir de :

- drains subhorizontaux ;
- drains siphons ;
- de galerie drainante ;
- de drains ou puits verticaux.

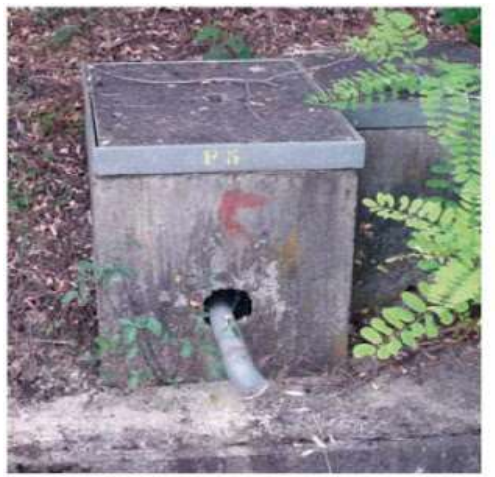

Exutoire d'un drain-siphon (Alpes-Maritimes)

Figure 18 :Drainage profond

## **4.3.L'introduction d'éléments résistants**

La mise en place d'éléments résistants n'influe pas directement sur la cause du mouvement mais sur ses conséquences.

Les éléments résistants (type ouvrages de soutènement, tirants, ancrages, rangées de pieux…) visent à réduire ou arrêter les déformations. Ces techniques sont intéressantes dans le cas où les techniques de stabilisation type terrassement ou drainage ne peuvent être techniquement ou économiquement mises en œuvre.

## **4.3.1. Enrochement**

Éperons drainants et enrochement en pied de glissement pour contrer l'avancée des matériaux sur la chaussée

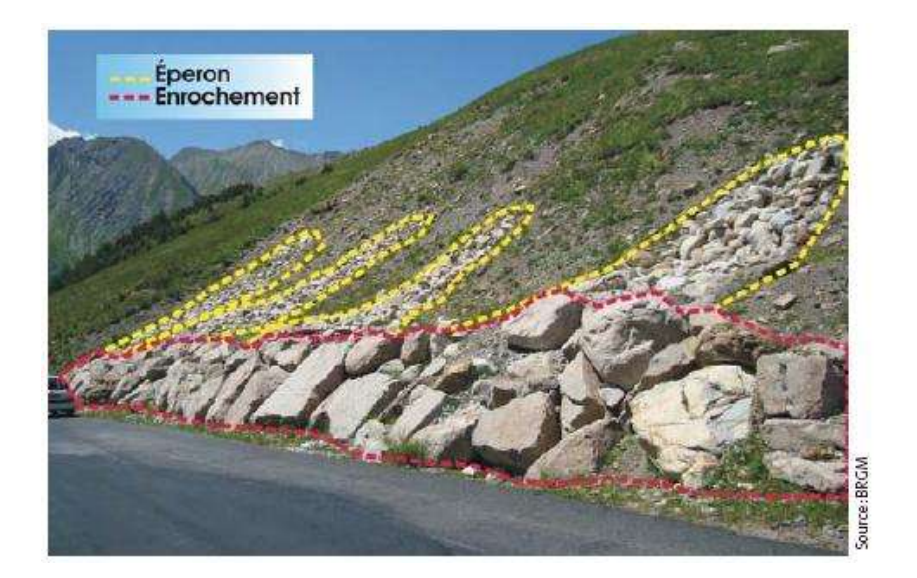

Figure 19 : Enrochement

## **4.3.2. Gabions**

Mur de gabions (casiers remplis de pierre en grillage métallique) disposé en pied de glissement pour stopper son évolution vers la route.

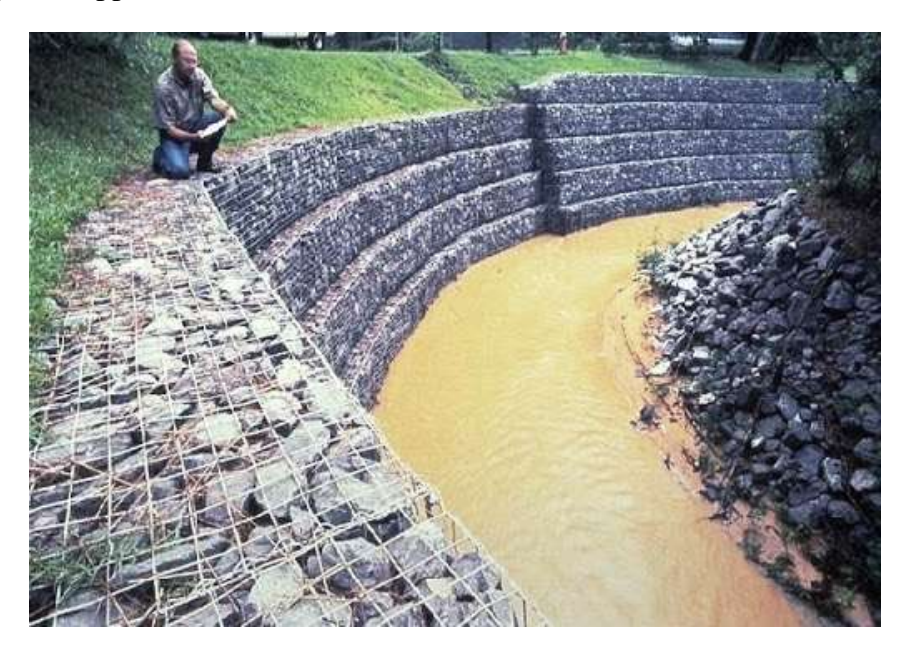

Figure 20 : Gabions

## **4.3.3. Ouvrage rigide**

Partie supérieure souple : mur de pierres emboîtées, partie inférieure rigide : mur en béton (pied du glissement) avec ancrages (masqués par le béton).

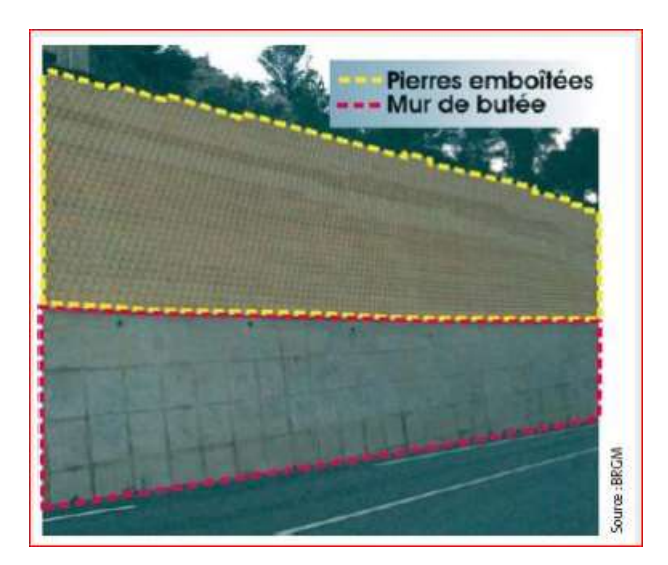

Figure 21 : Ouvrage rigide

## **4.3.4. Nappe en géosynthétique**

Protection du talus à l'aide d'une nappe de géosynthétique fixée par des câbles et des ancrages (permet de limiter l'érosion par les circulations d'eau superficielles) et de béton projeté associé à des ancrages destiné à bloquer le mouvement du sol. Le long de la route un mur de soutènement empêche la progression des terrains sur la chaussée.

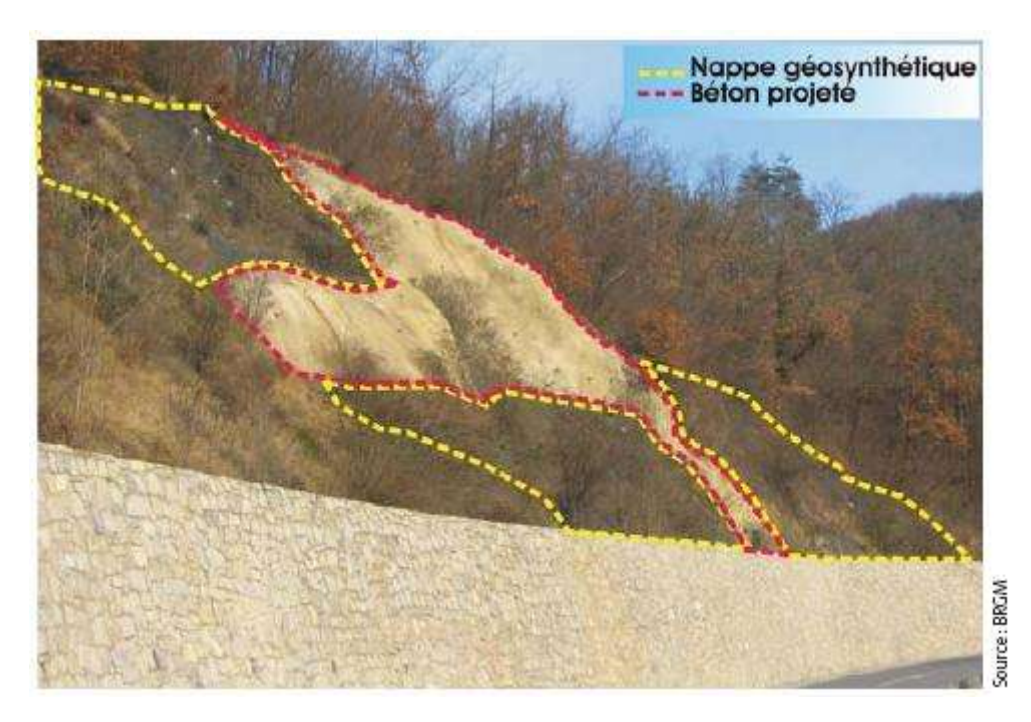

Figure 22 : Nappe en géosynthétique

## **4.3.5. Systèmes d'ancrages**

Les ancrages peuvent être de 2 types : soit passifs soit actifs.

Un ancrage passif est constitué par une ou plusieurs armatures (barres d'acier) scellées dans le rocher, assurant la solidarisation d'un volume potentiellement instable avec le massif stable situé en arrière.

Les ancrages actifs sont constitués de barres ou câbles scellés en fond de trou au-delà de la zone instable et mis en tension (mesurée à l'aide d'un manomètre).

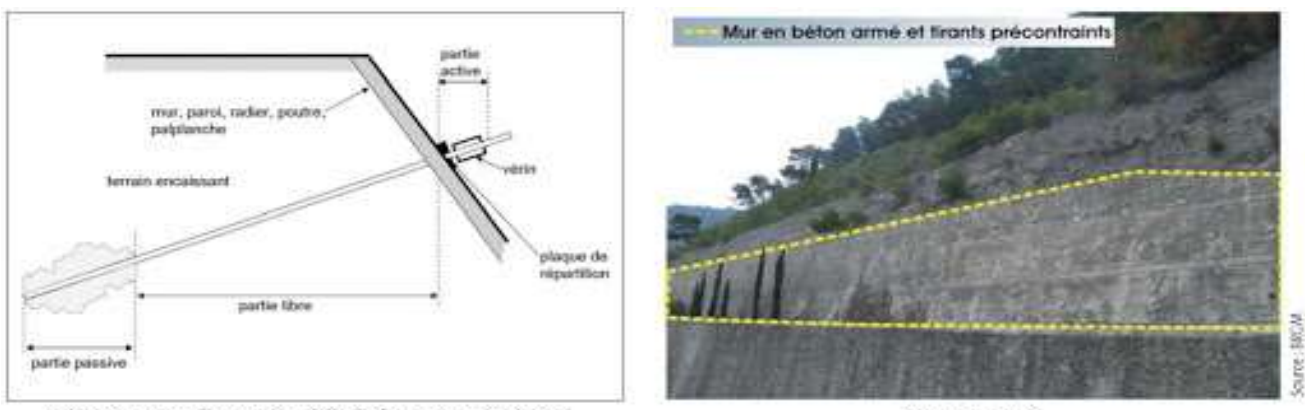

Schéma principe d'un ancrage à l'aide de tirants précontraints.

Alges-Maritimes.

#### Figure 23 : Systèmes d'ancrages

## **4.3.6. Nappe de géotextile biodégradable et écran en rondins de bois entrecroisés**

En partie haute : nappe de géotextile biodégradable favorisant la revégétalisation. En partie inférieure écran réalisé en rondins de bois entrecroisés et remplissage de petits blocs.

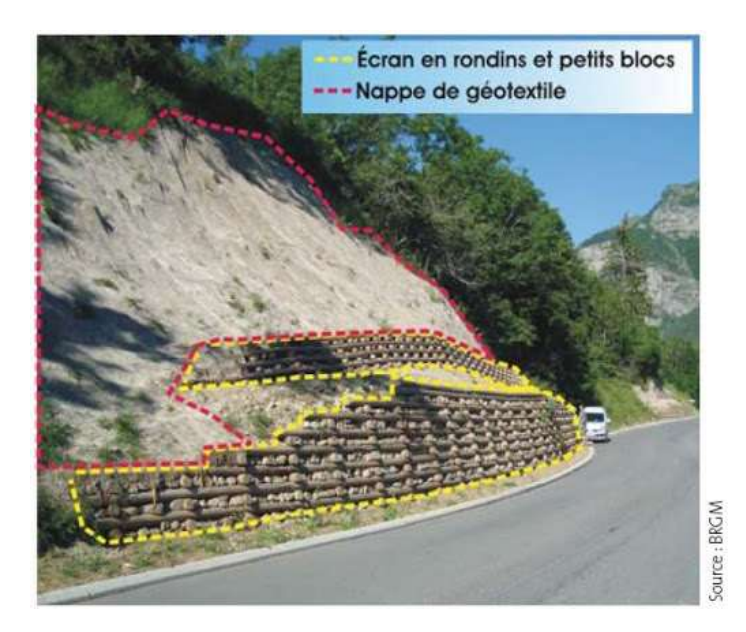

Figure 24 : Nappe de géotextile

## **4.3.7. Les pieux :**

Les pieux stabilisateurs sont utilisés pour stabiliser les grands glissements de terrain. Cette structure est similaire à la paroi de pieux, qui est entièrement (ou presque entièrement) réalisée dans la pente. Ce mur de pieux croise une surface de glissement et aide à prévenir d'autres glissements de terrain. Les pieux ont généralement une grande section circulaire ou carrée.

**4.3.7.1. Les types des pieux :**La classification des pieux est faite suivant leur mode de mise en œuvre :

- Suivant un principe d'enfoncement dans le sol
- Suivant un principe de mise en œuvre dans une excavation

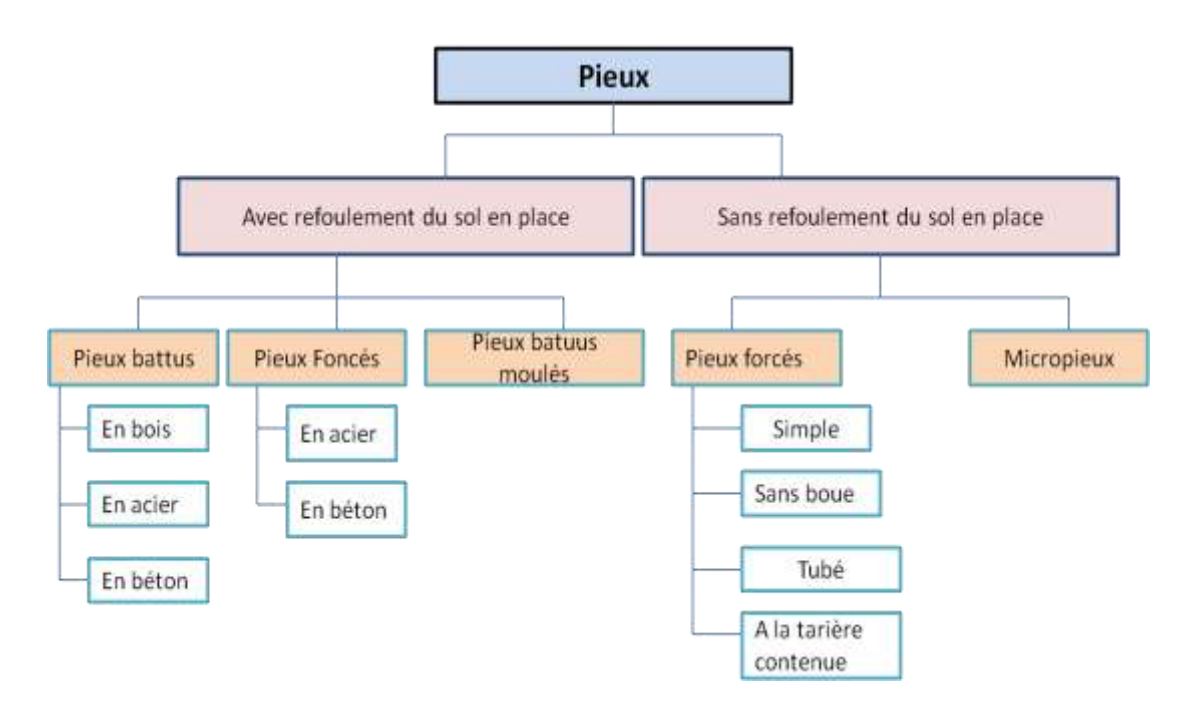

Figure 25 : Les types des pieux

## **CONCLUSION :**

Au terme de ce travail de recherche, nous pouvons conclure les points principaux suivant :

- glissement de terrain est un phénomène très compliqué, et dangereux pour la vie humaine.
- Il ya des différents types de glissement.
- les causes de glissement et comment Réduire au minimum les risques liés aux glissements de terrain.
- Méthodes de renforcement de talus en glissant.
- Les différents types de calcul de stabilité des talus.

## **1. Introduction**

L'autoroute est-ouest est un projet autoroutier traversant toute l['Algérie](https://fr.wikipedia.org/wiki/Alg%C3%A9rie) parallèlement aux côtes [méditerranéennes.](https://fr.wikipedia.org/wiki/Mer_M%C3%A9diterran%C3%A9e) L'autoroute doit relier la frontière tunisienne près de la ville d['El Kala](https://fr.wikipedia.org/wiki/El_Kala) à la frontière marocaine près de celle de [Maghnia](https://fr.wikipedia.org/wiki/Maghnia) en passant près des grandes villes algériennes du nord tel que [Annaba,](https://fr.wikipedia.org/wiki/Annaba) [Skikda,](https://fr.wikipedia.org/wiki/Skikda) [Constantine,](https://fr.wikipedia.org/wiki/Constantine_(Alg%C3%A9rie)) [Setif,](https://fr.wikipedia.org/wiki/Setif) [Alger,](https://fr.wikipedia.org/wiki/Alger) [Chlef,](https://fr.wikipedia.org/wiki/Chlef) [Oran](https://fr.wikipedia.org/wiki/Oran) et [Tlemcen,](https://fr.wikipedia.org/wiki/Tlemcen) sur une distance de 1 216 km (1 720 km en comptant les routes annexes et les bretelles).

C'est un des plus grands projets de travaux publics de l'histoire, Avec 11,4 milliards de dollars

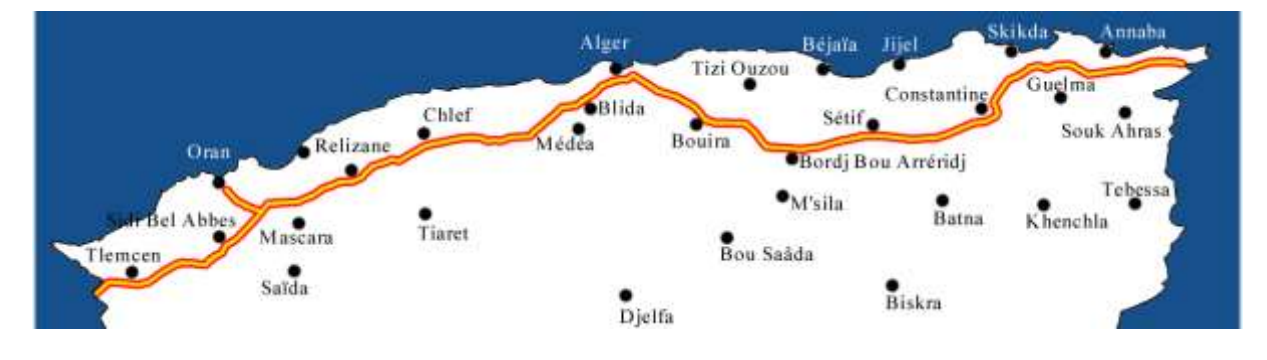

Figure (26) : autoroute est-ouest

## **2. Description générale du projet**

[L'appel d'offres](https://fr.wikipedia.org/wiki/Appel_d%27offres) international limité, sur la base d'un cahier des charges précis, pour le projet de l'autoroute Est-Ouest fut lancé le 23 juillet 2005. Plusieurs réponses furent enregistrées (américaine, française, allemande et portugaise). C'est finalement deux consortiums qui ont été sélectionnés : le chinois CITIC-CRCC et le japonais COJAAL. Les résultats furent annoncés le 15 avril 2006 et les contrats de réalisation signés le 18 septembre 2006.

## **2.1.La société en charge des autoroutes en Algérie** :

L'Agence nationale des autoroutes d'Algérie (**ANA**) est une société publique chargée de la construction des [autoroutes](https://fr.wikipedia.org/wiki/Autoroute) en [Algérie.](https://fr.wikipedia.org/wiki/Alg%C3%A9rie)

## **2.2.Bureaux D'études :**

Les missions de contrôle et de suivi du projet est passée par un autre appel d'offres qui a vu la sélection :

- du bureau d'études canadien "Dessau Soprane" pour le contrôle et le suivi
- du bureau d'études français "Egis-Route" pour la tranche ouest
- du bureau d'études canadien ["SNC Lavalin"](https://fr.wikipedia.org/wiki/SNC-Lavalin) pour la tranche centre du groupement italien "ANAS Italconsult INCO " pour la tranche est

### **2.3.L'entreprise :**

- Les tronçons ouest et centre, réalisés par le groupement chinois CITIC-CRCC
- Le tronçon est, réalisés par le groupement le japonais COJAAL

## **3.Description de la région est :**

Du point de vue opérationnelle, le Lot Est divisé en 12 Sections, et 24 sous-sections, de différente longueur (entre 13.1 km et 89.5 km), et il est organisé, pour la gestion des travaux, autour de 7 (sept) Camps. Et notamment les:

Camp 1, concernant les Sections 12 (12.1-.2-.3) et 11 (11.1-.2) d'une longueur totale de 65,59 km.

Camp 2, concernant les Sections 10 (10.1-.2), 09 et 08 (08.1-.2) d'une longueur totale de 116,61 km.

Camp 3 / 4, concernant les Sections 05 et 04 (04.2.2) d'une longueur totale de 19,20 km.

Camp 5, concernant la Section 04 (04.1) d'une longueur de 36,50 km.

Camp 6, concernant la Section 03 d'une longueur de 40,96 km.

Camp 7, concernant les Sections 02 et 01 (01.2-.1) d'une longueur totale de 124,15 km.

Le tableau 1 suivant résume la susdite division du Lot en détaillant les éléments indicatifs de base, tels que: camps gérants les travaux, sections et sous-sections gérées par chaque camp, pk (de Ouest à Est), linéaires et Wilayas de compétence.

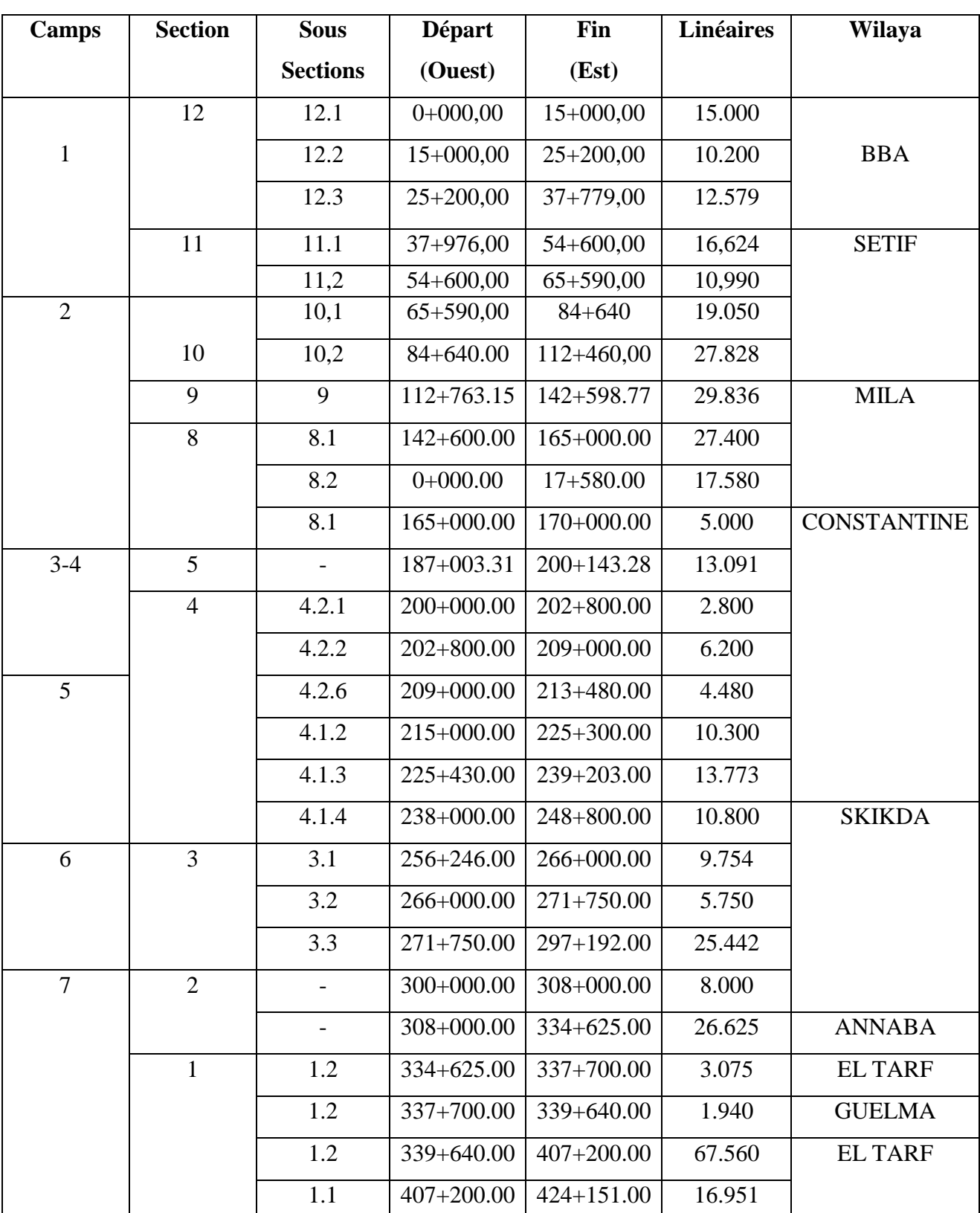

Tableau (3) : résumé de la division du lot est

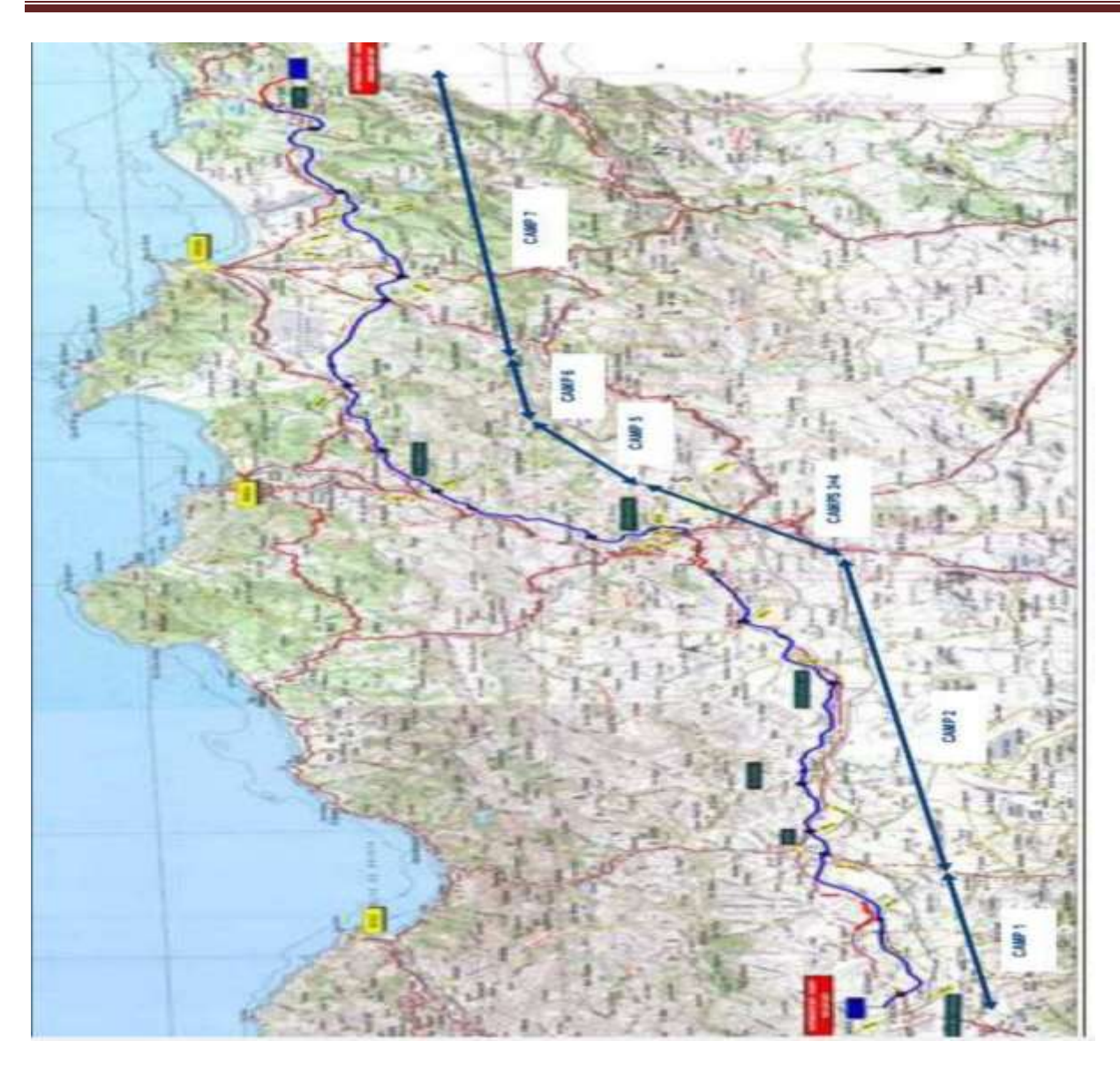

Figure (27) :Trace du lot est de l´autoroute EST-OUEST

## **3.1. Route :**

Les caractéristiques géométriques adoptées pour le tracé en plan et en profil de l'autoroute en objet sont basées sur les « Instructions sur les Conditions Techniques d'Aménagement des Autoroutes de Liaison » (ICTAAL), 1985.

En particulier, l'autoroute est conçue suivant la catégorie L120 (avec une vitesse de référence de 120 km/h) avec l'exception des sections montueuse 3 et 4 que sont conçues suivant la catégorie L100 (avec une vitesse de référence de 100 km/h).

Les valeurs limites des rayons horizontaux et des longueurs de raccordement pour les catégories de l'autoroute sont consignées dans le Tableau ci-après.

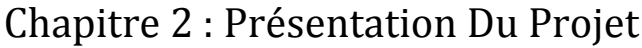

| Catégorie                          | L100                | L <sub>120</sub>   |
|------------------------------------|---------------------|--------------------|
| Rayon minimal absolu (Rm) (m)      | 425                 | 665                |
| (dévers)                           | 7%                  | (7%)               |
| Longueur de raccordement (m)       | L= $133.28$ (A=238) | L=133.54 $(A=298)$ |
|                                    |                     |                    |
| Rayon au devers minimal (Rdm) (m)  | 900                 | 1500               |
| (dévers)                           | $(2.5\%)$           | $(2.5\%)$          |
| Longueur de raccordement (m)       | $L = 100 (A = 300)$ | L=166.667 (A=500)  |
|                                    |                     |                    |
| Rayon normal non déversé (Rdm) (m) | 1300                | 1800               |
| (devers)                           | $(-2.5\%)$          | $(-2.5\%)$         |
| Longueur de raccordement (m)       | L=145.56 $(A=435)$  | $L=200 (A=600)$    |
|                                    |                     |                    |
| Rayon $\geq$ 1.5 Rnd (m)           | 1950                | 2700               |
| Pas de raccordement                |                     |                    |

Tableau (4): Valeurs Limites des Rayons Horizontaux

Le profil en travers adopté (avec quelque exception locale) est décrit ci-dessous.

- Largeur de la chaussée :  $3 \times 3,5 = 10,5$  m.
- Pente transversale en section courante : 2,5 %.
- Terre Plein Central (TPC) de largeur égale à 5,00 m qui comprend :

• Deux files de glissières simples placées aux bords internes du BDG de chaque côté de l'autoroute conformément à le circulaire n° 88-49 du 9 Mai 1988 (normes françaises).

• Deux bandes dérasées de gauche de 1,0 m de largeur chacune. Ces bandes seront destinées à permettre de légers écarts de trajectoire et à éviter un effet de paroi lié à la barrière de séparation.

## **3.2. Ouvrages hydrauliques :**

Le projet prévoit la construction de 734 ouvrages hydrauliques, dont 263 dalots et 471 buses, le long du tracé autoroutier avec la distribution suivante

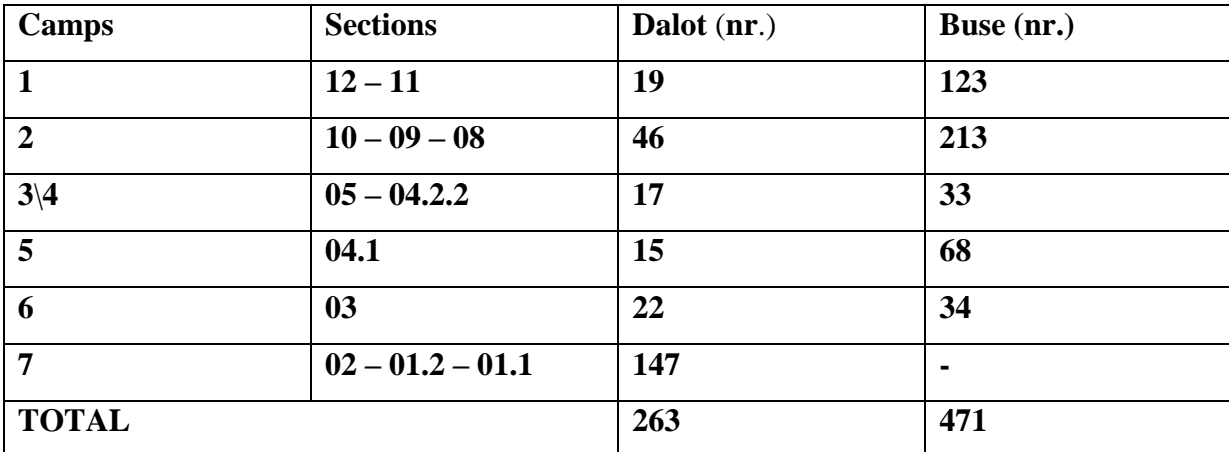

**Tableau (5) : distribution des dalots et les buse**

## **3.3. Les buses**:

Ce sont les ouvrages de sections circulaires, de diamètres variables de 1.0 à 1.5 m, et qui peuvent être composés jusqu'à trois tuyaux parallèles. L'élément structurel principal est constitué par un tuyau préfabriqué en béton armé qui, en fonction de la hauteur du remblai sus-jacent, peut être recouvert par pierrailles ou coulée de béton.

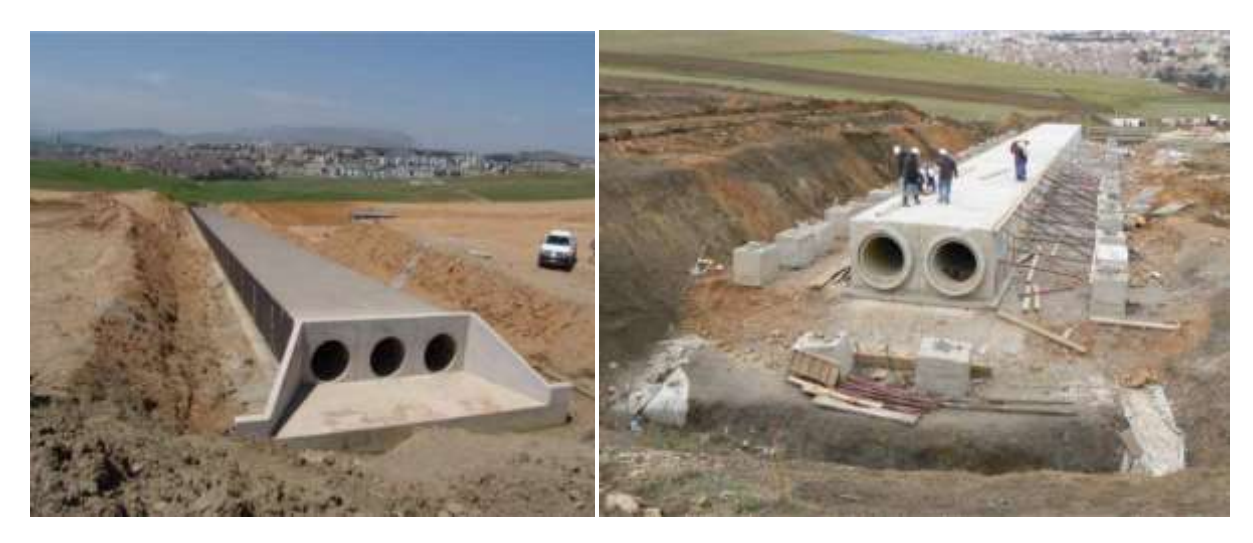

Figure28 : Exemples des buses en phase de façonnage

## **3.4. Les dalots**:

Ce sont des ouvrages de sections carrées, eux aussi peuvent être constitués par des tuyaux parallèles (jusqu'à trois). La section minimale est de 1,50x1,50 m et ils sont réalisés en béton armé préfabriqué, les sections de grandes dimensions sont réalisées en béton coulé sur place..

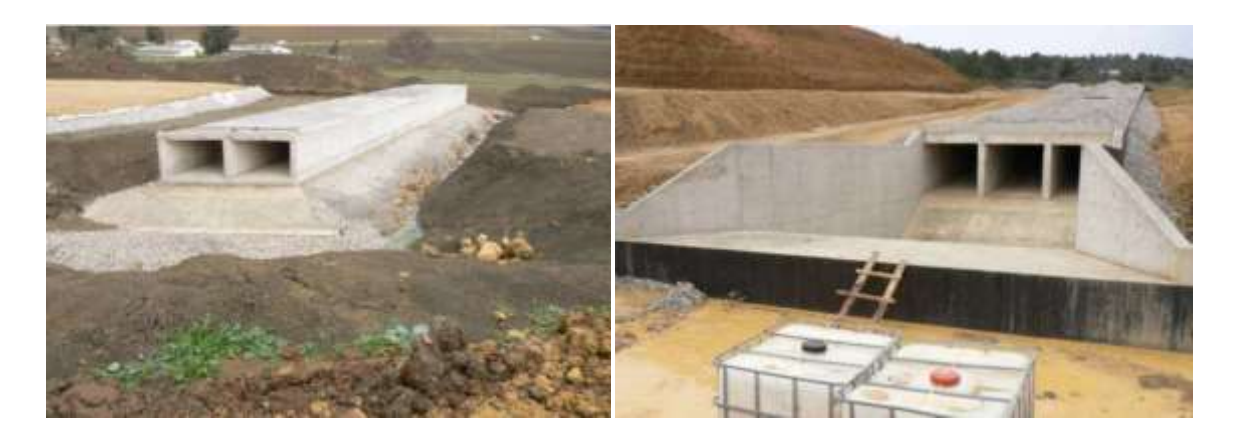

Figure 29 : Exemples des dalots en phase de façonnage

A l'extrémité en amont et en aval, les buses et les dalots sont toujours complétés par des éléments de raccordements aux lits existants, réalisés en du béton armé coulé sur place. Si la vitesse de l'eau est élevée, on réalise en aval des éléments pour dissiper l'énergie des courants.

## **3.5. Ouvrages d'art**

Le projet est caractérisé par la présence de 248 ouvrages d'art, dont 201 ouvrages courants (passages supérieurs et inférieurs) et 47 ouvrages non courants (ponts et viaducs). En plus, entre les ouvrages non courants il faut inclure 3 tunnels bitube naturels (voir le paragraphe suivant et 1 tunnel artificiel (tranchée couverte). Le cadre récapitulatif de la distribution des ouvrages dans les sections de la route est le suivant :

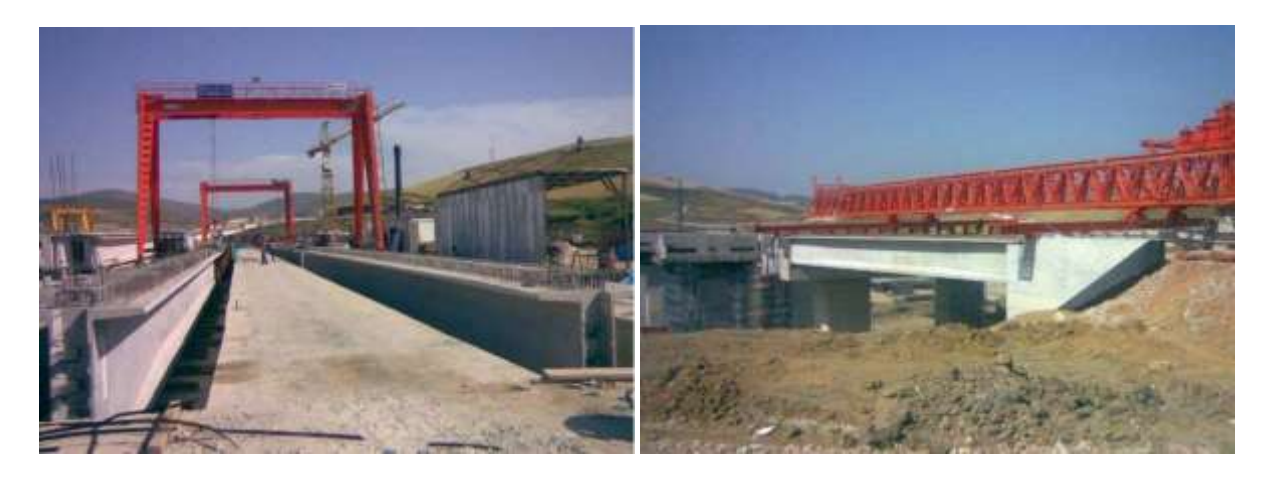

Figure30 : Camp 5: atelier de préfabrication des poutres Poutre de lancement en action à niveau de l'O.A

La typologie prévue dans l'APD préconisait des ouvrages à poutres, caisson, poutres en T inversées, pouts-dalle précontraintes et ouvrages à poutres préfabriquées précontraintes. En effet, il a été relevé que COJAAL, dans la construction, a adopté une unique conception presque dans tous les

cas, celle des ouvrages à poutres préfabriquées précontraintes presque dans tous les cas, y compris lorsque d'autres conceptions étaient préconisées dans l'APD (ouvrages à poutres caisson, poutres en T inversées, ponts-dalle précontraints).

## **3.6. Dimensionnement des P.S.**

La conception proposée par COJAAL a engendré, pour tous les PS, la réalisation des piles de section rectangulaire (pile-voile) surmontées d'un chevêtre très massif. Le mur est sensiblement de la même largeur que l'ouvrage ; par conséquent ces murs nécessitent des 13 quantités importantes de béton et de coffrage et pourraient résulter antiéconomiques dans la plus part des cas. Par contre, la variation de l'épaisseur, de la largeur, et la réduction de la longueur de la pile aurait permis de mieux intégrer cet élément à l'ensemble.

Les dimensions standards pour la majeure partie des P.S. sont les suivantes :

• Fondations des éléments en élévation réalisés par pieux forés de Ø 1200 et semelles d'ancrage.

• N° 2 travées de 26,6 m (N° 5 poutres h.1,30 en PC pour chaque travée) + 0,80 m de dalle de continuité pour une portée totale de 54,00 m environ.

• Le tablier, d'épaisseur de 0,24 m, réalisé par dalle en béton armé de 54,00x10,50m (dont 2x1,5m trottoirs+7,5m assise routière) + 2 joints de transition sur les culées.

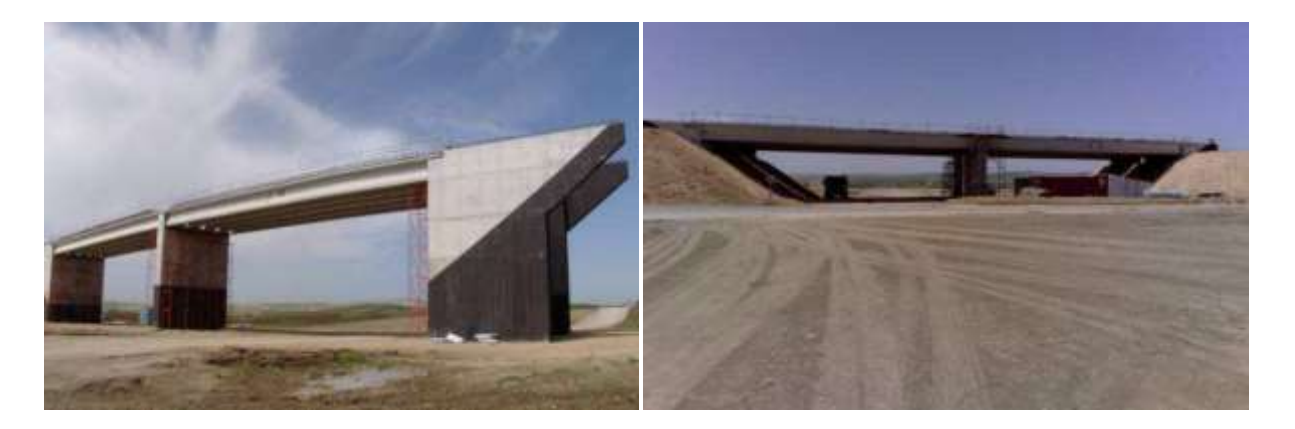

Figure 31 : Exemples des P.S. en phase d'achèvement

## **3.7. Dimensionnement des P.I**.

Structuralement il s'agit de l'idée de pont-cadre (en béton armé à éléments finis) constitué par le radier de fondation, de 2 éléments latéraux en élévation (murs portants) et une dalle supérieure qui prend en charge le corps routier situé au-dessus et également les charges dynamiques à lui induit par le trafic. Les standards sont: L.7,50m x H.5,25m x une longueur variable en fonction de la hauteur du remblai.

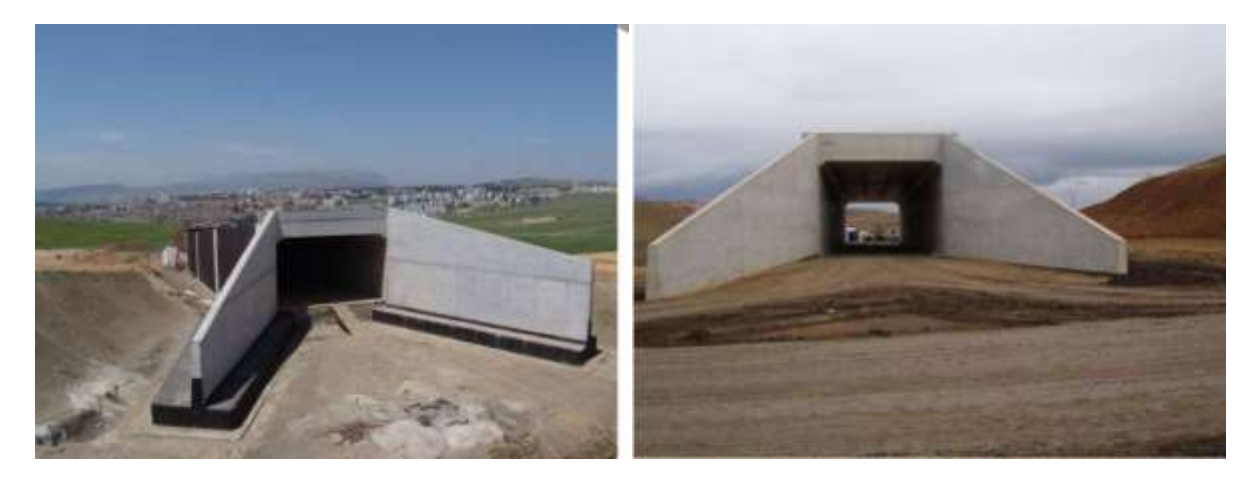

Figure 32 : Exemples des P.I. achevés

## **3.8. O.A. non courants (ponts et viaducs**)

Pour les ouvrages avec des piles de grande hauteur, la conception standardisée proposée par COJAAL ne vise pas à réduire le nombre de ces piles, plus particulièrement les plus hautes de celles-ci. Si une conception différente (par exemple ouvrages du type à travée continue par voussoirs à encorbellement successif) avait été adoptée, au moins pour les plus grands ouvrages d'art, elle aurait très certainement été plus intéressante du point de vue économique, et par ailleurs beaucoup plus esthétique.

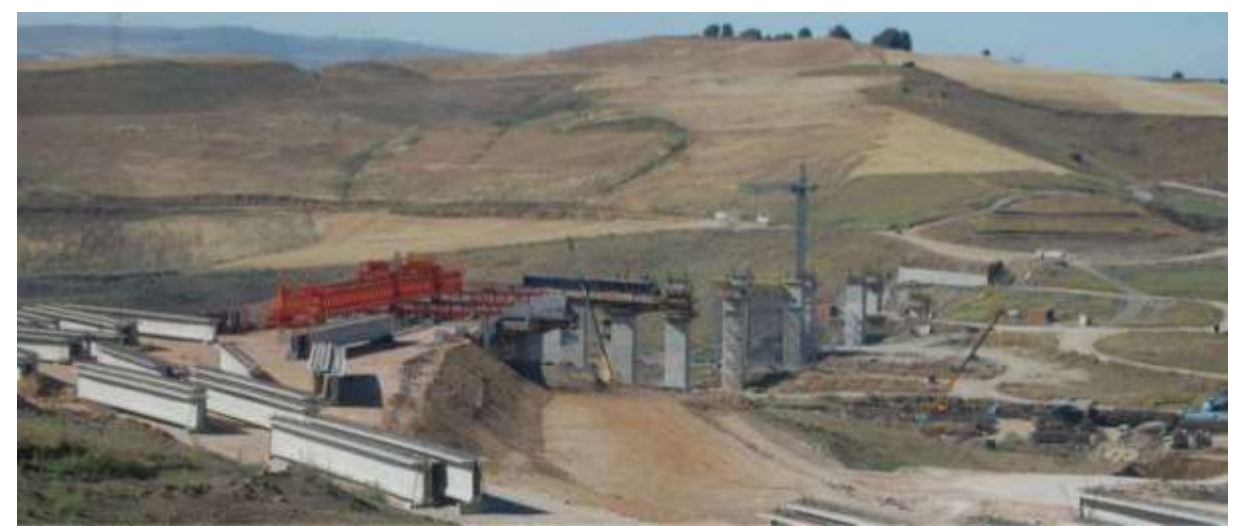

Figure 33 :Ouvrage d'art

Les dimensions standards pour la majeure partie des O.A. non courants sont:

- Fondations des éléments en élévation réalisés par pieux forés de Ø 1200 et semelles d'ancrage.
- Travées de 27,00 m(N°10+10 poutres h.1,30 en PC pour chaque portée).
- Travées de 39,60 m( $N^{\circ}8+8$  poutres h.1,30÷1,80 en PC pour chaque portée).

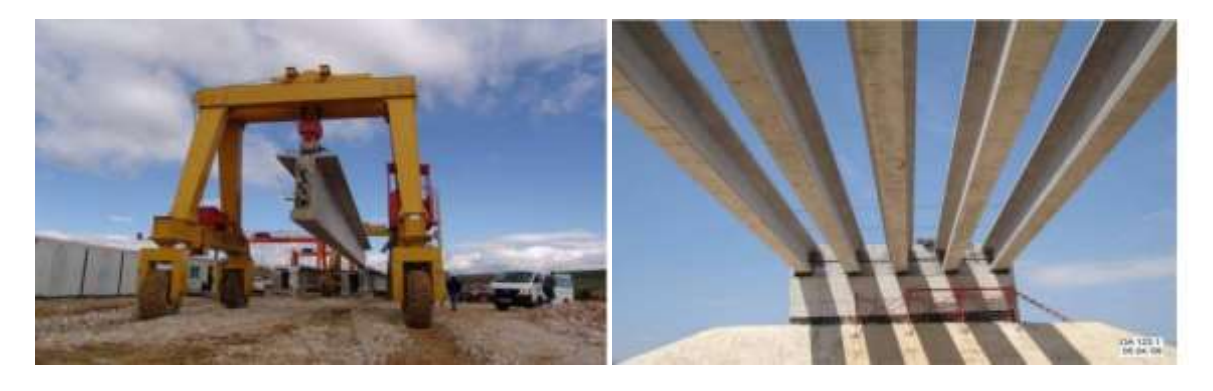

figure 34: Stockage des poutres par l'emploi de chariots Poutres en ouvre sur un P.S

Les tabliers, d'épaisseur de 0,25m réalisés par dalle en béton armé de 27,80÷40,40m de longueur + 2(0.40 m porte-à-faux) x 41,45 m de largeur (dont 0,85 médian + 2x1,70m bande de sécurité interne  $+ 2x14,85$ m assise routier  $+ 2x3,00$ m couloir d'arrêt d'urgence  $+ 2x0,75$ m corniche d'étage)  $+$ joints de transition sur piles et culées.

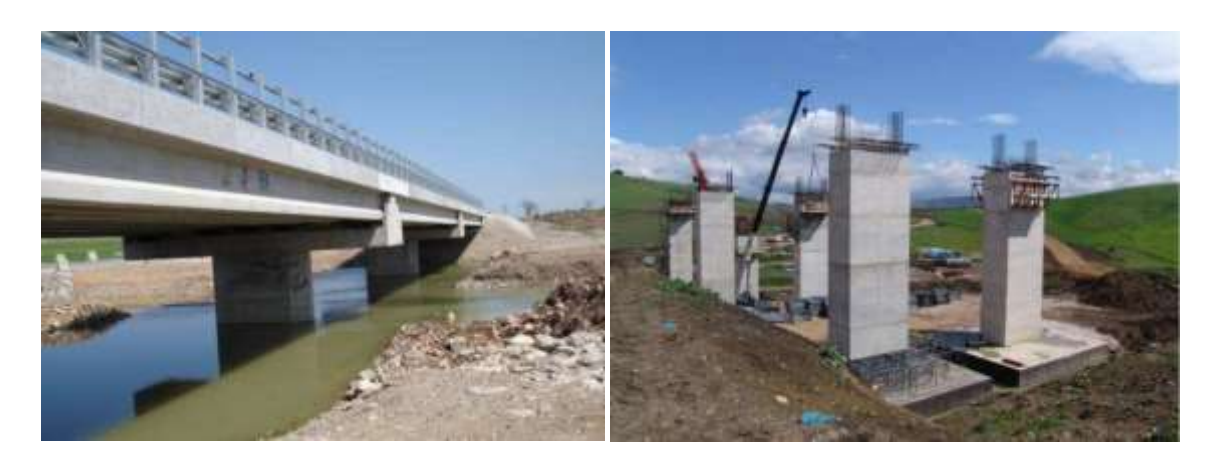

Figure 35 : Achevé et mis en service Avancement des travaux à niveau de l'O.A.

#### **3.9. Tunnels**

Dans le contexte des ouvrages d'art non courants, les tunnels représentent un lot spécifique de grande envergure pour les travaux. Il s'agit, comme déjà susmentionné de trois tunnels naturels et notamment :

• Tunnel n.1 (T1), longueur (moyenne entre les deux tubes) d'environ 1909 m [portails à pk  $205+393$  (sud) – pk  $207+302$  (nord)];

• Tunnel n.3 (T3), longueur d'environ 295m pour les deux tubes [portails à pk 208+584 (sud) – pk 208+879 (nord)];

• Tunnel n.4 (T4), longueur tube gauche 2460m [(portails à pk 229+226 (sud)– pk 231+725 (nord)]; longueur tube droit 2527m [(portails à pk 229+216 (sud) – pk 231+743 (nord)]; longueur moyenne 2494 m environ.

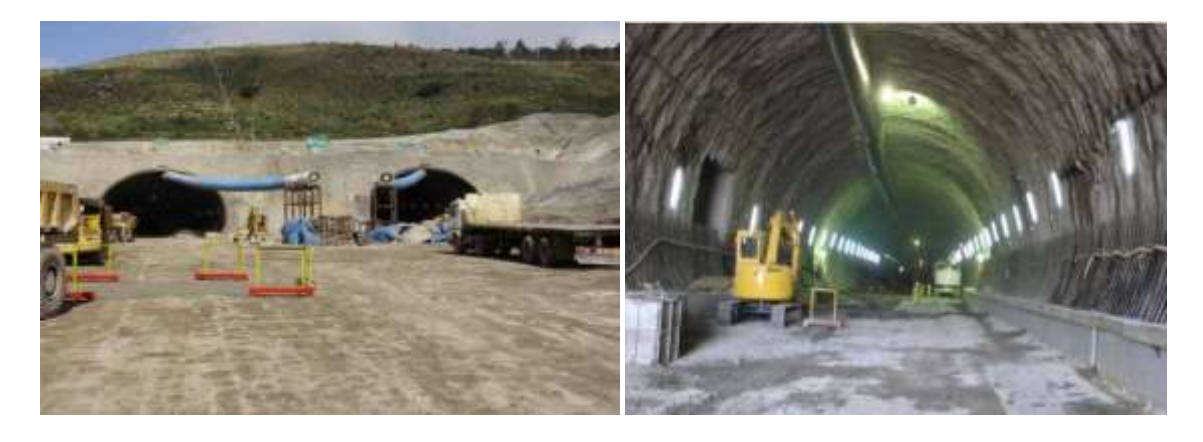

Figure 36 : Portails T1 Sud Droit et gauche **Radier au T1 nord**

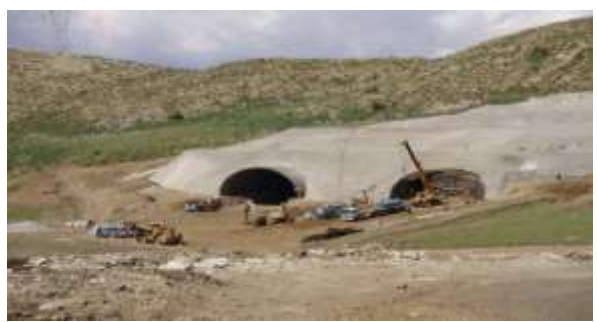

Figure 37 : Portails nord T3 tubes droit et gauche Portail T3 nord gauche peu avant son ouverture

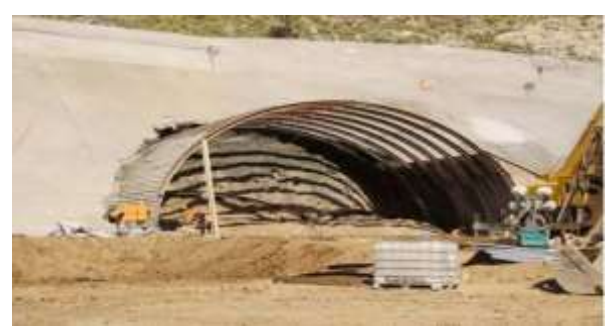

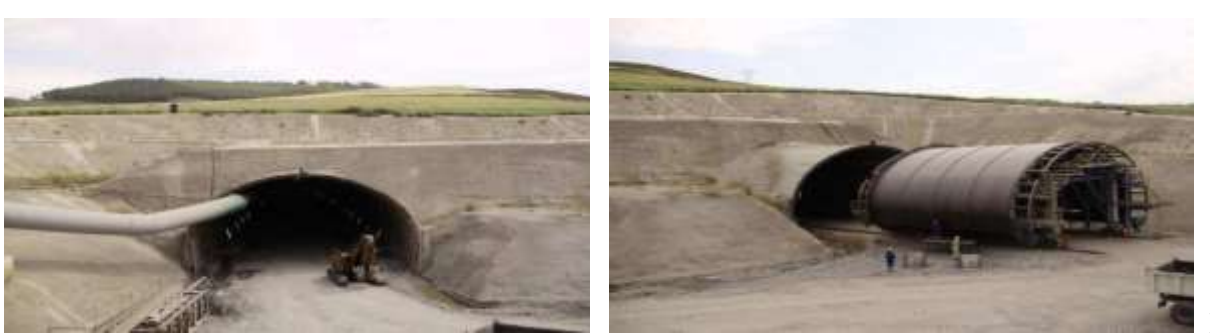

38 : Portail T4 Sud gauche Coffrage au T4 Sud droit

Figure

Le tunnel T2 n'est pas inclus, étant modifié en Tranché Convertie (T.C.), d'un linéaire de 200 m, et classifié par conséquent parmi les structures non souterraines.

Les tunnels T1 et T4 sont dotés de deux galeries auxiliaires à section réduite, creusées parallèlement aux tubes principaux « droits », avec avancement à partir des portails nord, pour les deux tunnels.

Les normes appliquées sont les suivantes:

- Dossier Pilote des Tunnels, Centre d'Etude des Tunnels (CETU).
- Circulaire Interministérielle No. 2000-63 du 25 Août 2000.
- Directive 2004/54/CE du Parlement Européen et du Conseil du 29 Avril 2004.

• Instructions sur les Conditions Techniques d'Aménagement des Autoroutes de Liaison (ICTAAL), 1985.

L'étude géométrique, et notamment le tracé en plan et le profil en long, est conçue pour la catégorie L100 (avec une vitesse de référence de 100 km/h), qui est celle adoptée pour la partie centrale de l'autoroute (sections 3 et 4) où les tunnels sont prévus.

Les tunnels en construction sont bitubes, ils ont une largeur totale de 13,50 mètres au niveau de la jonction entre la partie intérieure de la voûte et le radier. Chaque tube, avec une section moyenne de creusement d'environ 160 m² , est revêtu d'une voûte en béton à arc surbaissé polycentrique, avec

un rayon de calotte d'environ 9 mètres, au piédroit d'environ 6,20 mètres et avec un radier pur à arc surbaissé.

Au souterrain, la séparation entre les tubes (à la hauteur des piédroits) est de 22 mètres.

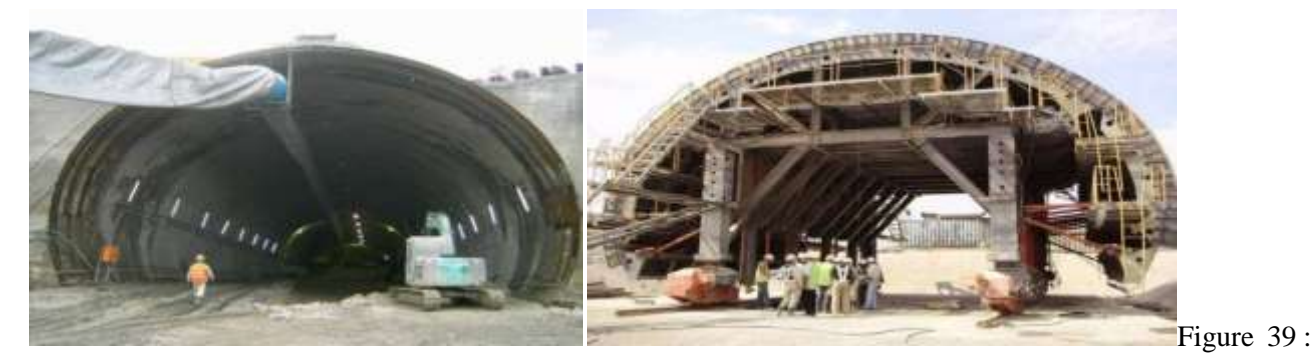

Portail T1 nord gauche Coffrage au T4 Sud gauche

La coupe transversale type des tunnels comprend :

- Trois (3) voies dans chaque tube, d'une largeur de 3,5 mètres chacune.
- Une (1) bande dérasée de 0,5 m de largeur de part et d'autre.
- Deux (2) trottoirs de 1,0 m de largeur chacun.

D'autre part, la chaussée du tunnel ne comporte pas de bande d'arrêt d'urgence comme prévue dans la section à l'air libre. Le gabarit minimal est de 5,25 mètres comme il a été recommandé par l'ANA (il est supposé tenir compte du rechargement ultérieur de la chaussée).

La disponibilité de l'espace au-dessus du gabarit permet l'installation des équipements du tunnel (éclairage, ventilation, signalisations routières).

De même, des réservations sont prévues pour le passage des câbles (télécommunication et autres), les drains et les bouches d'incendie. Une prise d'eau est également prévue pour alimenter la bouche d'incendie.

Il faut noter que les kilomètres autoroutiers progressifs suivent l'avancée croissante OuestEst. Toutefois, les tunnels étant insérés dans un tronçon, à côté de la ville de Constantine, qui suit selon la progression kilométrique une orientation générique Sud-Nord. Les portails ont été marqués conventionnellement par l'intermédiaire de ces dernières références pour lesquelles, par exemple, le portail des tubes à gauche de l'entrée (côté Ouest) est classé comme Sud et à la sortie (à l'est), comme Nord.

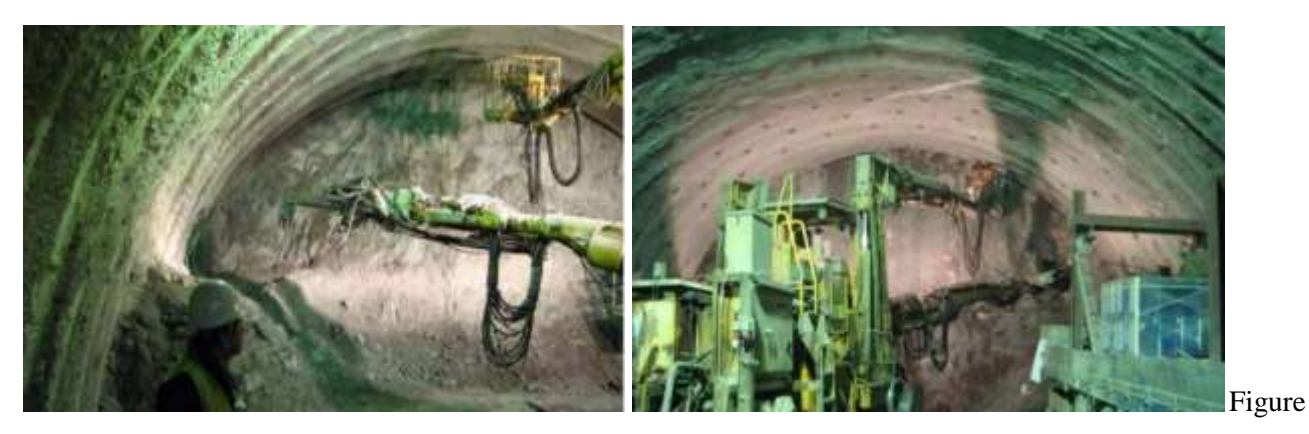

40 :T1 forage du front Consolidation du front de taille

## **3.10. Carrières, gîtes d'emprunt et zones de dépôt**

L'ensemble de carrières et gîtes d'emprunt repérés pour couvrir les besoins en matériaux des chantiers du lot, ainsi que les zones pour la mise en dépôt des matériaux extraits et non réutilisables, est de:

- Sept (7) carrières, pour un volume total d'environ 67 million de mètres cube.
- Soixante-dix (66) gîtes d'emprunt,
- Cent-quatorze (114) zones de dépôt.

Leur distribution sur le territoire des Wilayas concernées est reportée en détail dans le tableau cidessous.

Si le projet de l'autoroute est-ouest a démarré en 2006, plusieurs tronçons existaient déjà. Les nouveaux tronçons ont commencé à être livrés petit à petit depuis 2008.

Les tronçons ouest et centre, réalisés par le groupement chinois CITIC-CRCC, ont été livrés à la circulation, mais les travaux ne seront pas achevés avant [2016](https://fr.wikipedia.org/wiki/2016) sur la section est, réalisés par le groupement japonais Cojaal. Des problèmes techniques ainsi que l'incapacité de Cojaal à réaliser ce type d'infrastructures pourraient expliquer ce retard. Un scandale de corruption avait déjà éclaboussé le projet en 2010 et la qualité des travaux réalisés par CITIC-CRCC ne serait pas conforme aux normes internationales et des travaux de réfection ont déjà été nécessaires.ce qui a conduit à conduite à l'arrêt définitif des activités fin 2010.

Après plusieurs annonces populistes de reprendre les travaux et d'achever les 84 km restants (wilayaEl Tarf), le projet a été relancé après 7 ans en janvier 2017 avec la société chinoise CITIC-CCRC.qui a réalisé le tronçon ouest du projet avec un délai de 30 mois et une enveloppe budgétaire de 84 milliards de DA.

## **4. Lot wilaya El tarf :**

Cependant, ce projet accuse un retard considérable de 30 mois. De nombreuses difficultés ont entravé la réalisation selon les responsables de l'Algérienne des autoroutes (ADA) notamment les parties inondables de cette région particulièrement humides qui ont tendance à s'enfoncer sous le poids des terrassements, les intempéries et les contraintes physiques comme les conduites d'alimentation en eau potable (AEP).

## **4.1.Situation géographique du Wilaya el Tarf**

La wilaya d'El Tarf est située à l'extrême nord-est de l'Algérie à la [frontière tunisienne.](https://fr.wikipedia.org/wiki/Fronti%C3%A8re_entre_l%27Alg%C3%A9rie_et_la_Tunisie) a wilaya s'étend sur une superficie de 3 339 km² pour une population de 408 414 hab. (2008)

Elle est délimitée :

- au nord, par la [mer Méditerranée](https://fr.wikipedia.org/wiki/Mer_M%C3%A9diterran%C3%A9e) ;
- à l'est, par la [Tunisie](https://fr.wikipedia.org/wiki/Tunisie) [\(Gouvernorat de Jendouba\)](https://fr.wikipedia.org/wiki/Gouvernorat_de_Jendouba) ;
- au sud, par la [wilaya de Souk-](https://fr.wikipedia.org/wiki/Wilaya_de_Souk_Ahras) Ahras ;
- au sud-ouest, par la [wilaya de Guelma](https://fr.wikipedia.org/wiki/Wilaya_de_Guelma) ;
- à l'ouest par la [wilaya d'Annaba.](https://fr.wikipedia.org/wiki/Wilaya_d%27Annaba) 1

glissement de terrain concerné est situé au niveau pk417 Ain Assel, wilaya D´El Tarf

## **4.2.Coordonnées géographiques d'El Tarf :**

#### Latitude: **36.7672**, Longitude: **8.31377**

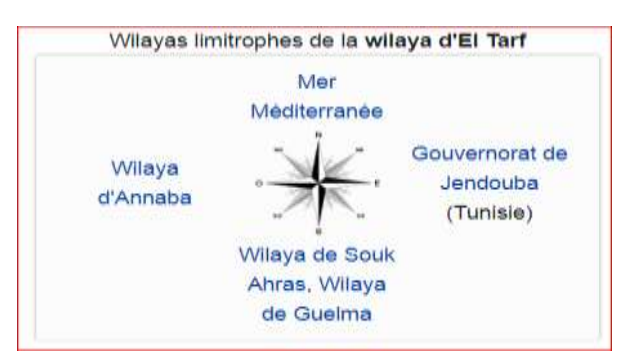

Figure 41 : les wilayas limitrophes de la wilaya d´El Tarf

36° 46′ 2″ Nord, 8° 18′ 50″ Est

1

<sup>1</sup>[https://fr.wikipedia.org/wiki/Wilaya\\_d%27El\\_Tarf](https://fr.wikipedia.org/wiki/Wilaya_d%27El_Tarf)

Chapitre 2 : Présentation Du Projet

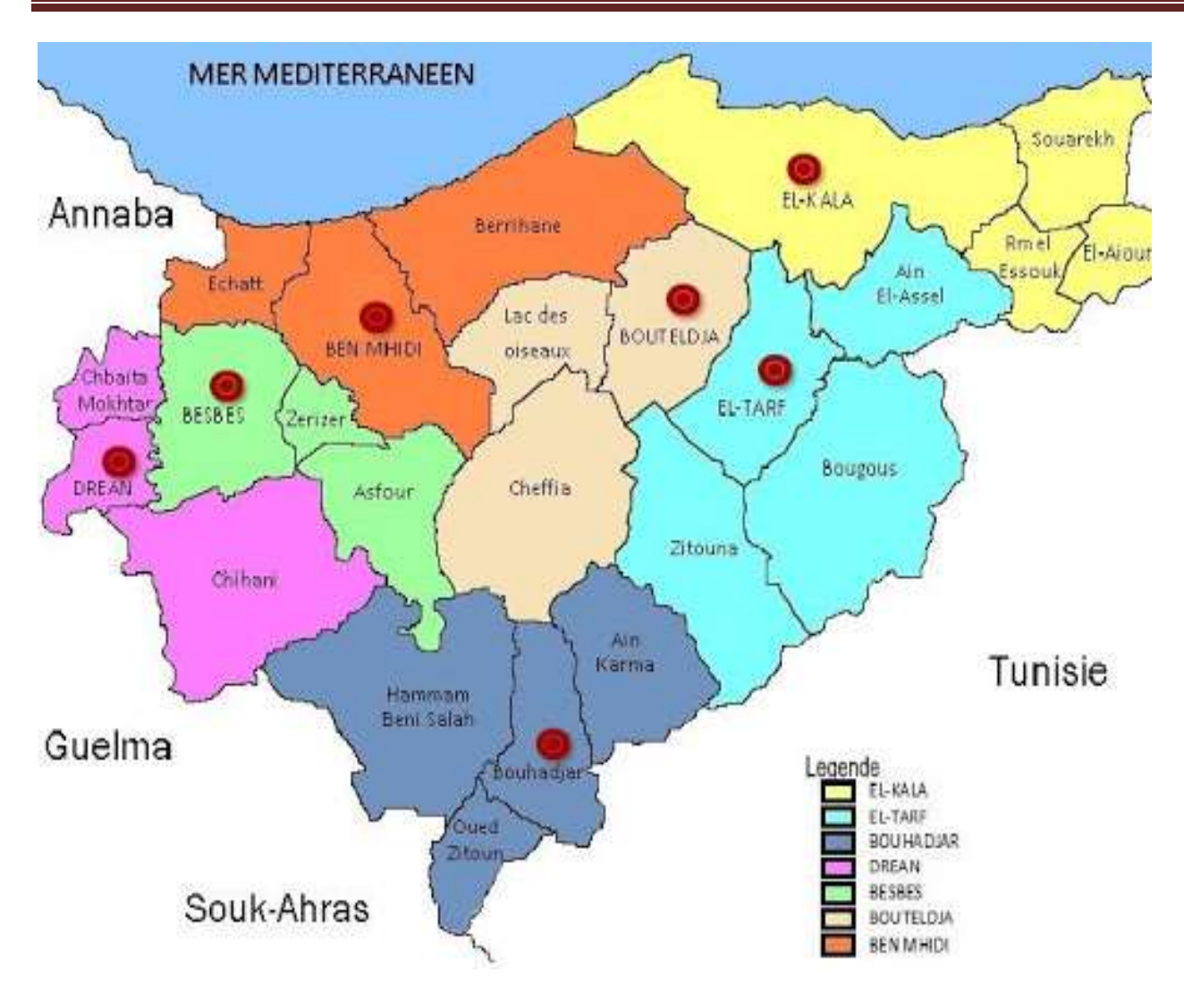

Figure 42: Plan wilaya el tarf <sup>2</sup>

## **4.2.1. Situation géographique du site :**

-Le glissement de terrain concerné est situé au niveau pk417 Ain el Assel, wilaya de El Tarf

-Ain Assel est une ville algérienne située dans le Daïra de el tarf et de la wilaya D´El Tarf (fig.1), La ville s'étend sur  $94.8 \text{ km}^2$  et compte 16 285 habitants depuis le dernier recensement et de 172 habitant /km2 sur la ville entoure est située a 10 km au sud -est la plus grand ville aux alentours.

Située 123 mètres d'altitude la ville de Ain Assel a pour coordonnes géographique : Latitude 36° 47′ 11″ Nord Longitude 36° 47′ 11″Est ain assel dont l'altitude variée entre un minimum de 123 m et un maximum de 123 m pour une altitude moyenne de 123 m couvre une superficie de 9480 Hectares soit 94.8km2 La commune dont la mairie sont situe a 123 m d'altitude n'accueille aucun réserve naturelle sur son

**.** 

<sup>&</sup>lt;sup>2</sup><https://fr.db-city.com/Alg%C3%A9rie--El-Tarf--El-Tarf--El-Tarf>

territoire.

- Caractérise par un climat méditerranéen avec été chaud

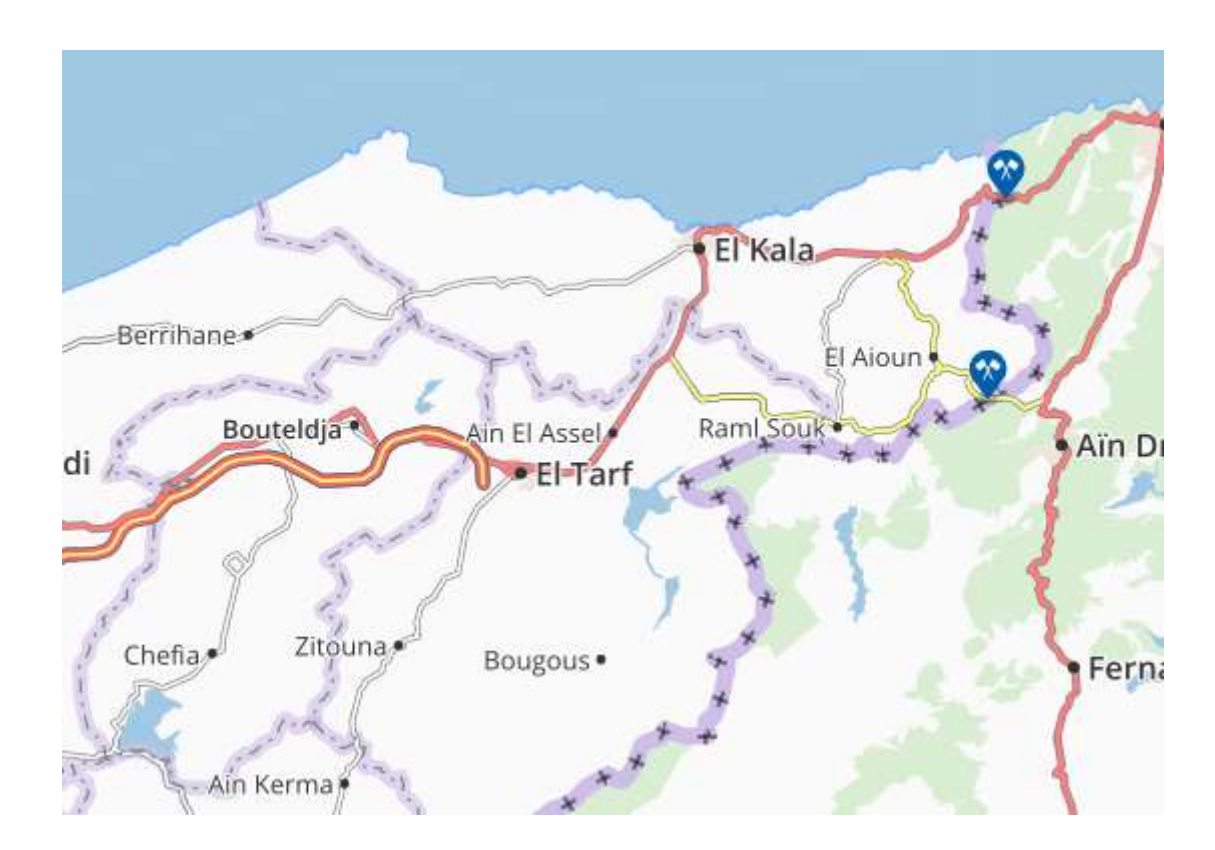

Figure 43 : plan Ain Al Assel

## **4.2.2. Cadre climatique:**

Le climat de l'Algérie est caractérisé par une grande variabilité des précipitations et des températures annuelles liée aux irrégularités topographiques et aux influences opposées de la méditerranée et du Sahara.

La région d'el Taref est soumise à l'influence d'un climat Méditerranéen caractérisé par une période humide qui s'étend du mois d'octobre au mois de mai, et une période sèche qui débute au mois de mai jusqu'au mois de septembre. Elle reçoit en moyenne une pluviomètre variante entre 815.12 m et 663.94 mm, sous une température moyenne annuelle d'ordre de 17.85°C.

## **4.2.3. cadre Géologique :**

Les données et les informations nécessaire on été recueillîtes des études géologiques déjà réalisée par certain auteur que nous citerons en référence, des cartes géologiques.

## 4.2.4. **Géologie régionale**

La géologie de la région est très complexe en raison de nombreuses surfaces de chevauchement et de failles. Dans la partie nord-est de l'Algérie (El Tarf, El Kala), d'après J. Villa (1980) les formations géologiques se répartissent en trois grands ensembles sédimentaires : **a) - La série ultra-tellienne** Constituée essentiellement par des formations bathyales du crétacé et de l'éocène et une série plus détritique au sénonien et à l'éocène. **b) - La série tellienne** Formée par de lias de plate-forme surmontée de jurassique plus marneux, puis par le Crétacé qui, détritique, devient marneux à argilo-calcaire et enfin, l'éocène aux marnes épaisses. **c) - La série numidienne** Elle comporte les dépôts de l'éocène supérieur (priabonien) et les dépôts d'âges oligocènes. Elle est représentée par une formation essentiellement gréseuse comportant à la base des argiles sousnumidiennes et des argiles associées à des marnes supra-numidiennes**.**

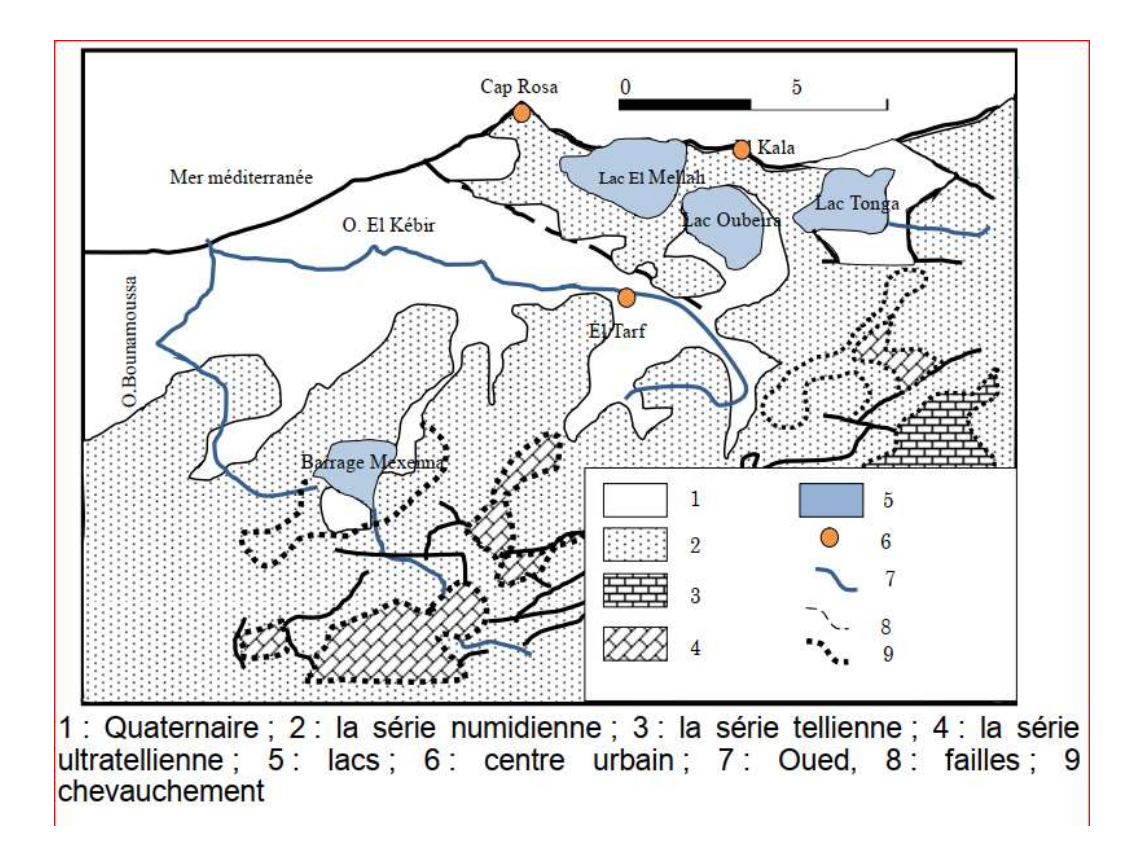

Figure 44 : carte géographique de l´extrême nord-est de l´Algérie

#### 4.2.5. **Géologie locale :**

Le secteur d'Aïn Assel est constitué essentiellement par la série numidienne, recouvert par du quaternaire.

#### **a) - La série numidienne**

Il est caractérisé par des grès siliceux hétérogènes pouvant atteindre une grande taille pour passer à des dragées, les bancs de grès sont séparés par des argilites et de glauconites. Les argiles existent à la base de la formation, de couleur grise. Elles passent vers le haut à des argiles de teinte verte, noirâtre, bariolée, ou rouge et de vert. Celles-ci se trouvent en alternance avec les grès. **b) – Quaternaire**

Les dépôts rencontrés sont : des brèches, des alluvions, des limons, des éboulis, des argiles et des terrasses fluviatiles

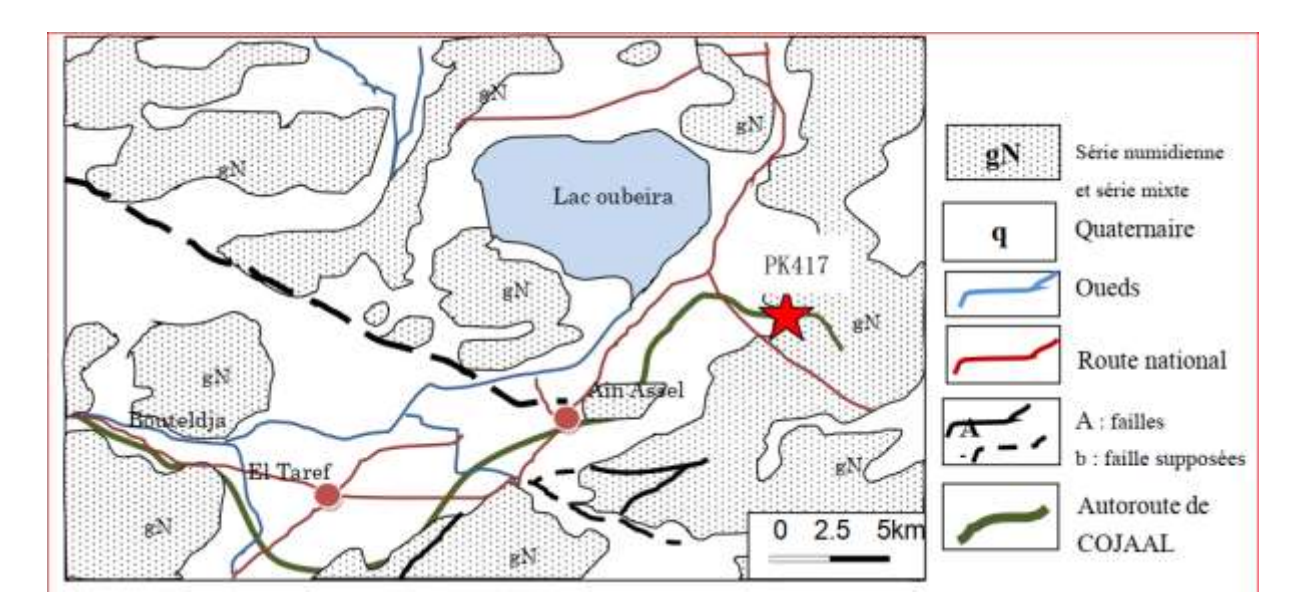

Figure 45 : carte géologique du secteur d´Ain Assel

## 4.3. **Reconnaissances géotechniques**:

La campagne de reconnaissance géotechnique in-situ préconisée par le bureau d'étude et menée par L.T.P.Est Constantine sur site a comporté l'exécution de :

- Sept Sondage pressiométrique ménard de 30 mètres de profondeur
- Un Sondage pressiométrique ménard de 39 mètres de profondeur
- deux Sondage pressiométrique Ménard de 40 mètres de profondeur

Cette reconnaissance a pour but de :

- déterminer la nature du sol.
- visualiser l'homogénéité et le pendage des couches.
- prélever des échantillons pour réaliser des essais en laboratoire

# **4.3.1. Résultat des sondages d'essai :**

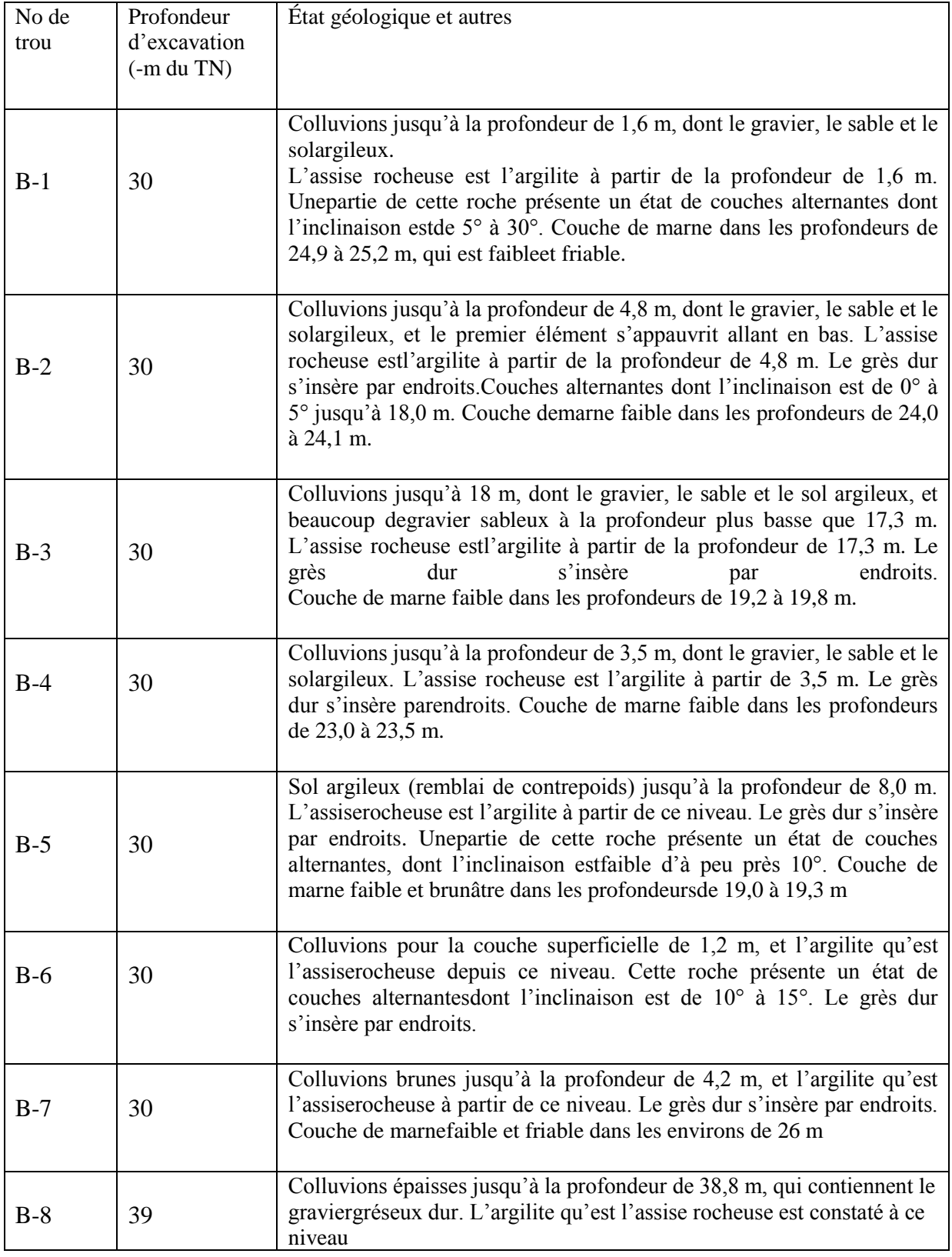

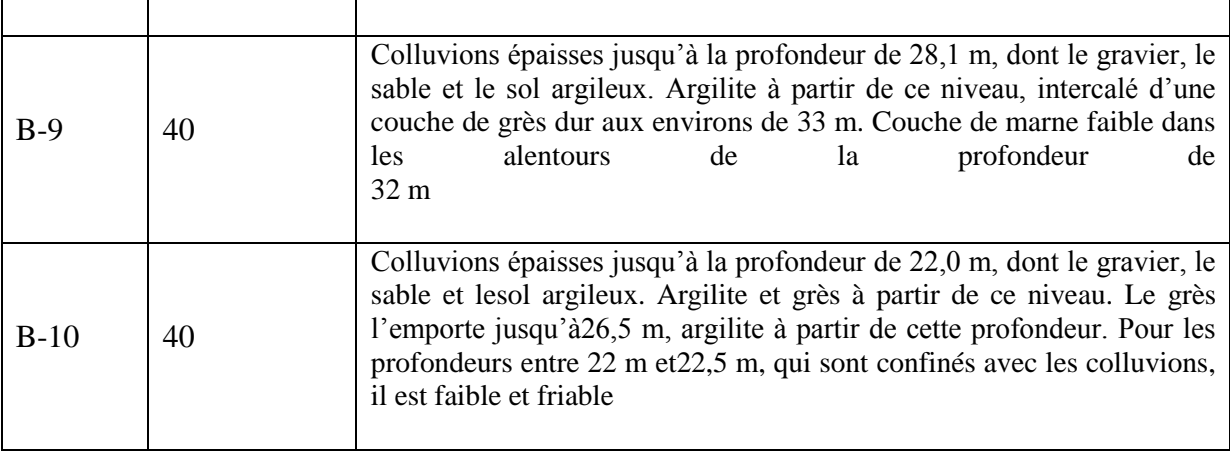

Tableau (6) :Résultat des sondages d'essai

## **4.3.2. Caractéristiques géotechnique :**

D'après l'étude géotechnique de projet, les éléments géotechniques suivants ont été pris en compte pour le dimensionnement :

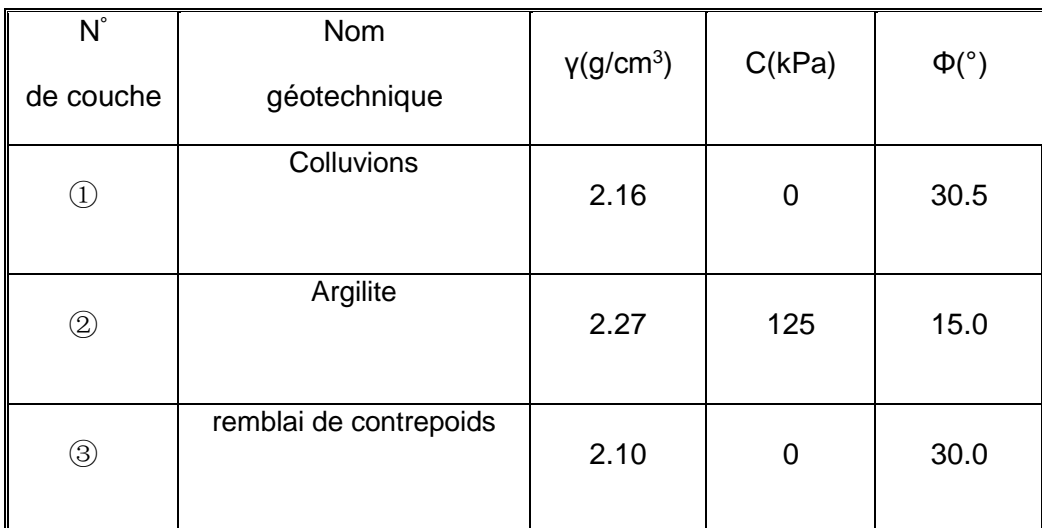

Tableau (7) : Caractéristiques géotechnique

## **5. Les essais**

## **5.1. L'inclinomètre (NF P94-156)**

## **5.1.1. Domained'application**

Le présent document s'applique à la détermination des mouvements d'un tube de mesure non vrille et s'écartant peu de la verticale fixé sur une structure ou placé au sein d'un massif de sol ou sol rocheux .

Les mesures à l'inclinomètre ont pour but selon le cas de déterminer localement les variations d'inclinai-son du tube de mesuredans le temps, de connaîtrela position du tube par rapportà la

verticaledu lieu,ou d'évaluerles déplacementsdu tube dans le temps par rapport à une de ses extrémités supposée fixeoudontlapositionestconnueparailleurs.

## **5.1.2. Définitions**

Pourlesbesoinsduprésentdocument,lesdéfinitionssuivantess'appliquent: **inclinomètre** : Ensemble de l'appareillage utilisé pour déterminer la position d'un tube inclinométriques parrapportàlaverticale.

**Sonde inclinométriques** : Appareil donnant l'inclinaison par rapport à la verticale de la droite moyenne joignantlespointsdecontactdelasonderigideavecsonguide.

**Tube inclinométriques** : Tube guide solidaire d'une structure ou d'un massif de sol dans lequel se déplacelasondeinclinométriques.

**Pas de mesures** : Distance de mesure séparant deux positions successives de mesure de la sonde mobilesursonguide.

**Longueurdelasonde**:Parconvention,lalongueurdelasondeestladistanceséparantlesaxeshautetbasdu systèmedeguidagedelasonde.

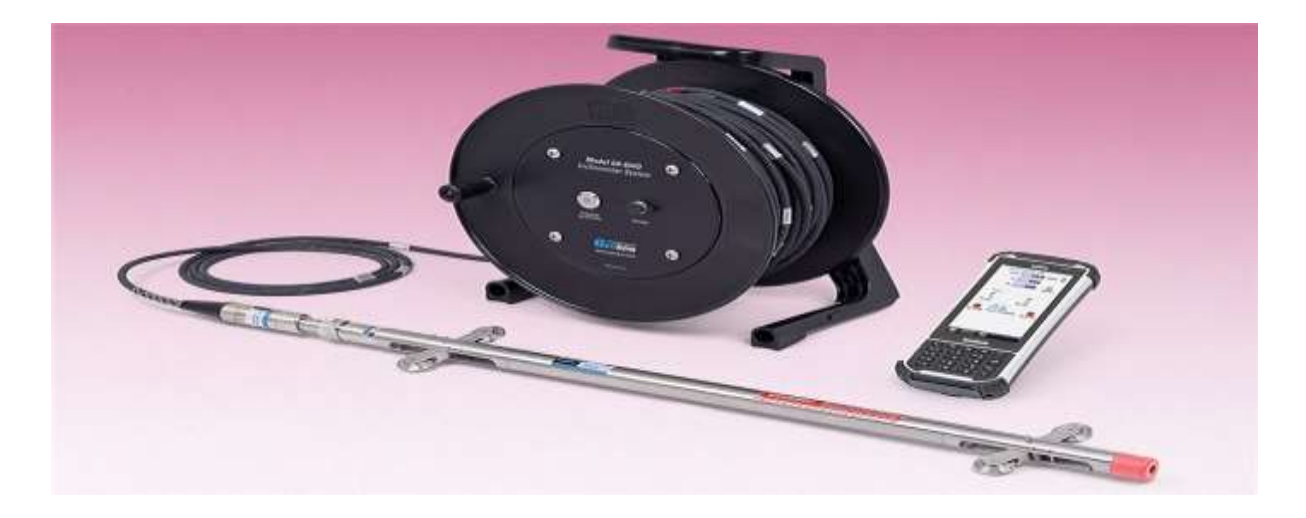

Figure 46 :L´appareillage de l´inclinomètre

## **5.1.3. Principe d'essai**

La méthode consiste à introduire dans un tube une sonde inclinométriques, et à mesurer l'angle que fait, à une profondeur donnée, l'axe de l'élément du tube guide avec la verticale.

L'inclinaison du tube par rapport à la verticale est obtenue, de proche en proche,en déplaçant la sonde avec un pas constant égal à la longueur de la sonde.

Le déplacement horizontal du tube par rapport à une position de référence est déterminé par calcul si le déplacement d'au moins une des deux extrémités du tube est mesuré ou connu.

La figure 46 schématise une mesure à Inclinomètre dans un massif de sol en mouvement. Les mesures sont répétées avec le même appareillage et selon la même procédure à différents intervalles de temps en vue de déterminer les mouvements du tube inclinométriques.

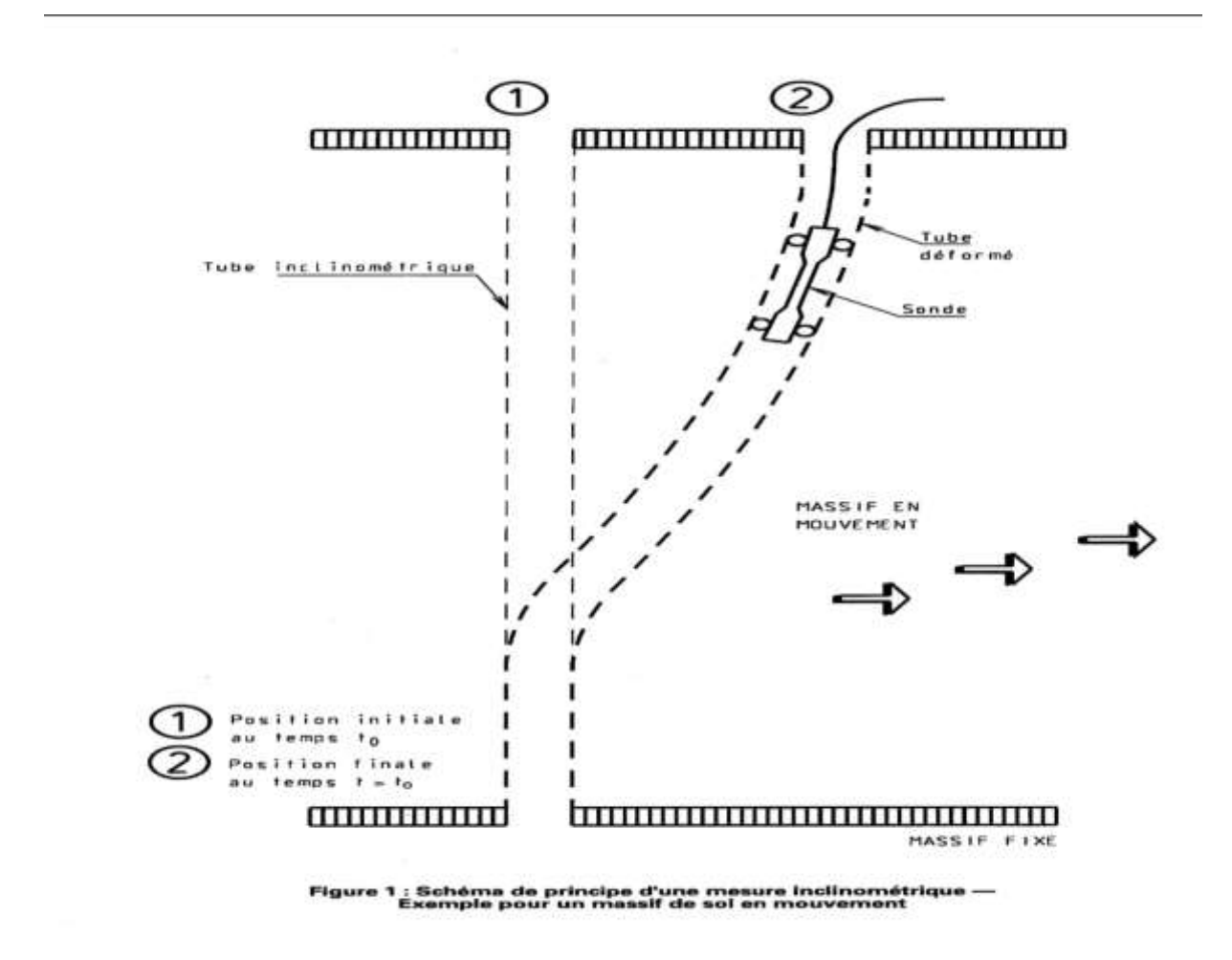

Figure 47: principe d´une mesure inclinométriques

## **5.1.4. Appareillage**

#### **Tube inclinométriques :**

Le tube cylindrique déformable est adapté au type de sonde inclinométriques utilisée et est muni d'un dispositif de guidage.

Les matériaux composant le tube (aluminium, PVC,...) sont choisis pour qu'ils soient inertes vis-à-vis du coulis de scellement et du sol ou de la structure sur la quelle est fixé le tube.

#### **Inclinomètre** secompose:

**a) d'une sonde mobile**. La sonde est étanche et insensible à une pression d'eau en rapport avec la profondeur d'utilisation. Elle est raccordée au câble porteur par un connecteur étanche. L'amplitude d'utilisation de la sonde est au moins de+0,2radianparrapportàlaverticale, la sonde comporte deux marques, une indiquant la position du niveau bas de l'axe du système de guidage, l'autre matérialisant le signe de l'inclinaison mesurée par rapport à la verticale.

Le capteur angulaire utilisé le plus couramment dans les sondes fonctionne sur le principe du pendule. La sonde est dotée de roulements d'axe fixe et de roulements articulés sur un bras situés dans son plan axial. En général, le contact entre la sonde et le tube se fait en quatre points au moins et la longueur Idelasondeestde0,5m;

**b)** Câble porteur in extensible dans les conditions d'utilisation**.**

**c)** d'un système de mesurage, et éventuellement de stockage des données, donnant à la fois la positionduniveaubasdel'axedudispositifdeguidagedelasondedemesureparrapportaurepèreder éférence placé en surface au sommet du tube et I 'inclinaison de la sonde par rapport à la verticale avecunerésolutiondemesuremeilleureque1x10-<sup>4</sup>radian.

**d)** d'un gabarit de dimensions identiques à la sonde inclinométriques et de son câble de manœuvre.

## 5.1.5. **Matériel de mise en œuvre et de fixation**

Un matériel adapté est nécessaire pour:

- mettreenplaceletubeinclinométriquesdanslesoloulefixersurlastructure;
- effectuerlemanchonnageouleraboutagedesélémentsdutubeinclinométrique setréaliserleurétanchéité;
- éventuellementconfectionnerundispositifderepéragedelatêtedutubedemesure.

## **5.1.6. Mode opératoire Pose du tube inclinométriques**

Le tube est soit placé au sein d'un massif de sol, soit fixé à une structure. La position et la longueur du tubes ont définies en fonction de l'objectif fixé et du pas de mesure.

Le tube est installé de telle façon qu'une des deux directions orthogonales d'auscultation de la sonde corresponde à la direction du plus grand déplacement prévisible (voir schéma figure 3), et que les raccords soient en dehors des points de contact de la sonde avec le tube lors de la mesure.

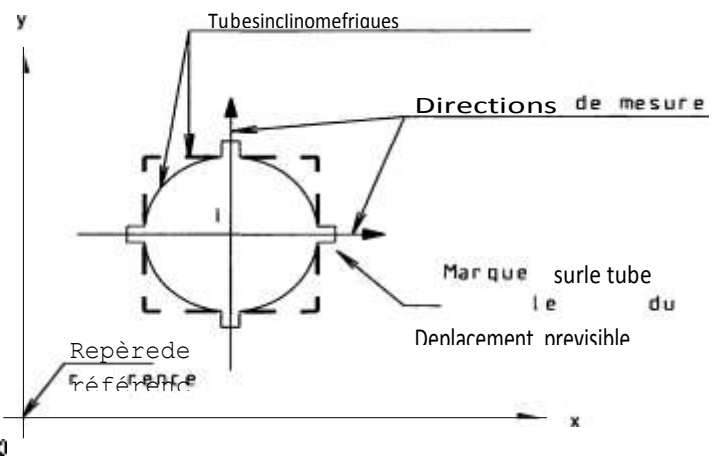

Figure 48 :Les mesures de l´inclinomètre

Les mesures inclinométriques, destinées au contrôle structurel, impliquent la détermination de l'inclinaison de structures, bâtiments, monuments .

## **5.2. Essai a la teneur en eauNF P94-050**

**Définition :** La teneur en eau d'un matériau est le rapport du poids d'eau contenu dans ce matériau au poids du même matériau sec. On peut aussi définir la teneur en eau comme le poids d'eau W contenu par unité de poids de matériau sec , elle exprime par la relation suivante :

 $W = \frac{Ww}{Wc}$  $\frac{W}{W} \cdot 100\%$ 

## **5.2.1. Principe de la détermination de la teneur en eau :**

La perte d'eau d'un échantillon de matériau est provoquée étuvage. Les masses de l'échantillon et de l'eau évaporée sont mesurées par pesage.

## **5.2.2. Méthode de détermination de la teneur en eau :**

L'échantillon de matériau est pesé, puis placé dans une étuve. Une fois la dessiccation réalisée, l'échantillon est pesé à nouveau. Les deux pesées donnent par différence la masse d'eau évaporée

## **5.2.3. Appareillage :**

Le matériel suivant est nécessaire :

-une étuve de dessiccation à une température réglable à  $(100 - 105\degree c)$ .

-balances de portées maximale et minimale compatible avec les masses à pesé et telles que les pesées sont effectuées avec une incertitude de 1/1000 de la messe de matériau.

-Des coupelles, des boites de pétri, des vases à peser ou des bacs en matériau non altérable à l'humidité et à la chaleur

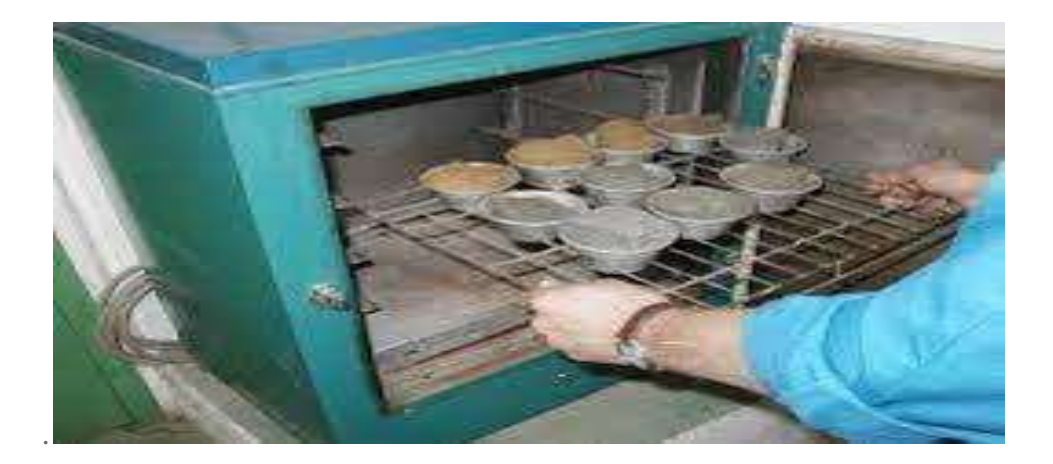

Figure 49:étuve de séchage

## **5.2.4. Conduite de l'essai :**

1.Prélever un échantillon.

2.peser boite pétri (p1).

3.Prélever un échantillon.

4.placer l'échantillon sur la boite de pétri.

5.Peser l'échantillon avec la boite de pétri (p2).

6. Mettre à l'étuve à 60 c jusqu'à dessiccation et poids stable (environ 24 h).

7.peser l'échantillon sec avec la boite de pétri après la sortie de l'étuve (p3)

8.en déduire la teneur en eau w% de l'échantillon par la relation :

$$
w=\frac{Ww}{Ws}\cdot 100\%
$$

avec :

w% : teneur en eau (exprimé en %)

Ww: poids d'eau.

Ws : poids de matériau sec.

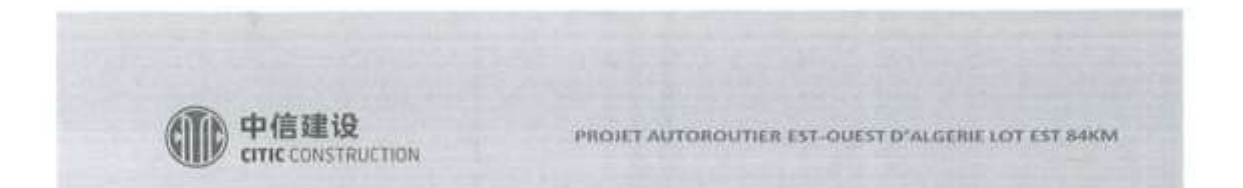

#### ESSAI DE LA TENEUR EN EAU NATUREL

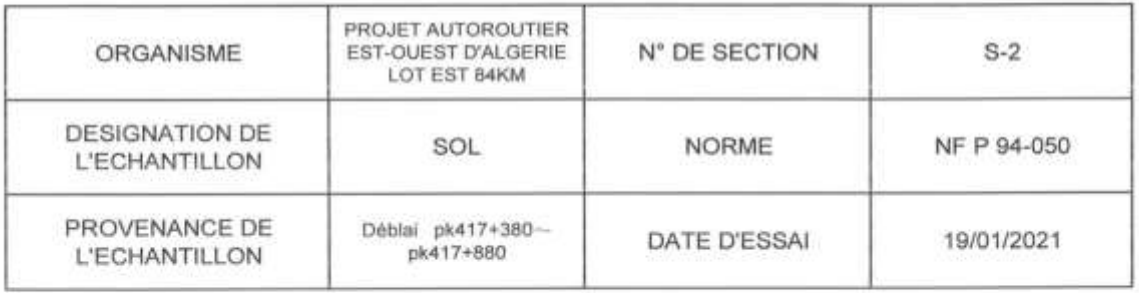

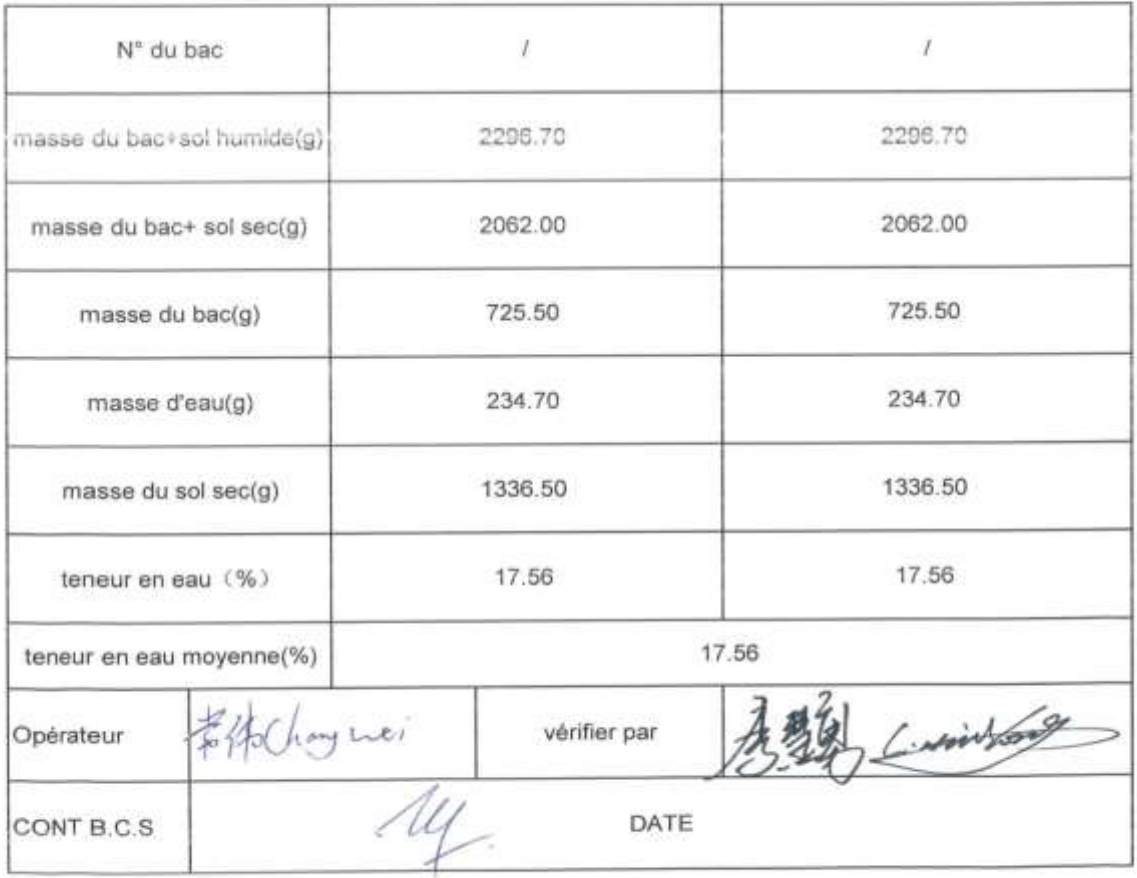

**Figure 50 : essai de la teneur en eau naturel**

## **5.3. Essai Proctor NF P 94-093**

#### **5.3.1. Essai Proctor normal Essai Proctor modifié**

:Le présent document concerne l'essai permettant de d terminer les caractéristiques de compactage d'un matériaux. Ces caractéristiques sont la teneur en eau optimale et la masse volumique sèche maximale. Selon l'énergie de compactage appliqué e l'éprouvette, on distingue l'essai Proctor normal et l'essai Proctor modifié qui conduisent des couples de valeurs différents.

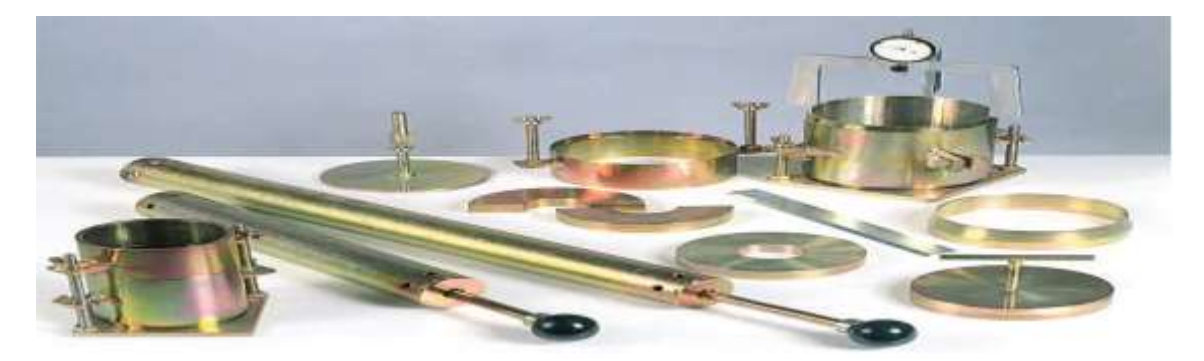

Figure 51: les outilles de l´essai Proctor

Les remblais posent à l'ingénieur routier un certain nombre de problèmes, d'où on peut citer :

- La stabilité des talus
- La résistance des talus à l'érosion.
- Le tassement.
- Et le compactage.

Le « compactage » est le procédé le plus économique toujours utilisé dans la construction des remblais pour améliorer la densité sèche du sol ( gd )

Le « compactage » est une réduction pratiquement instantanée du volume du sol dû à la réduction des vides d'air. Il ne y'a aucune expulsion d'eau ce qui différencie le compactage de la consolidation.

L'étude du compactage s 'effectue à l'aide d'un damage normalisé connu sous le nom de « l'**essai Proctor** ».

#### **5.3.2. But de l'essai Proctor :**

L´essai à pour but de déterminer, pour un compactage d'intensité donnée, la teneur en eau à laquelle doit être compacté un sol pour obtenir la densité sèche maximum. La teneur en eau ainsi déterminée est appelée « teneur en eau optimum Proctor »

**5.3.3. Principe de l'essai :** Le principe de ces essais consiste humidifier un matériaux plusieurs teneurs en eau et le compacter, pour chacune des teneurs en eau, selon un proc d et une energie conventionnels. Pour chacune des valeurs de teneur en eau consid r es, on d termine la masse volumique s che du mat riau et on trace la courbe des variations de cette masse volumique en fonction de la teneur en eau.

L'**essai Proctor** est répété plusieurs fois de suite sur des échantillons portés à des teneurs en eau croissantes (2%, 4% ,6% ,8% ,10%,12% ,14%,16%)On détermine ainsi plusieurs points de la courbe représentative des densités sèches en fonction des teneurs en eau. On trace alors la courbe en interpolant entre les points expérimentaux. Elle représente un maximum dont l'abscisse est « la teneur en eau **optimum Proctor** », et l'ordonnée « la densité sèche maximum **Proctor** ».

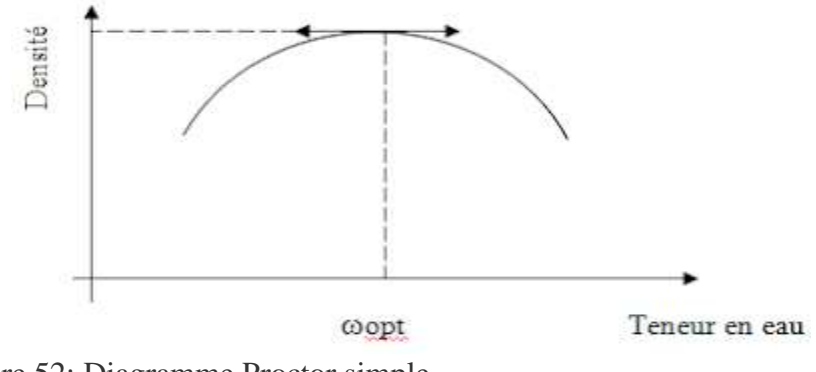

Figure 52: Diagramme Proctor simple

L'**essai Proctor** s'effectue généralement pour deux compactages d'intensités différentes :

## **5.3.4. Essai Proctor normal :**

le compactage n'est que moyennement poussé. Il est généralement utilisé pour les études de remblais en terre (barrages et digues).

Il s'effectue en trois couches avec « la d**ame Proctor normal** », l'énergie de compactage est de : - 55 coups de dame par couche dans le moule C.B.R.

- 25 coups par couche dans le **moule Proctor normal**.

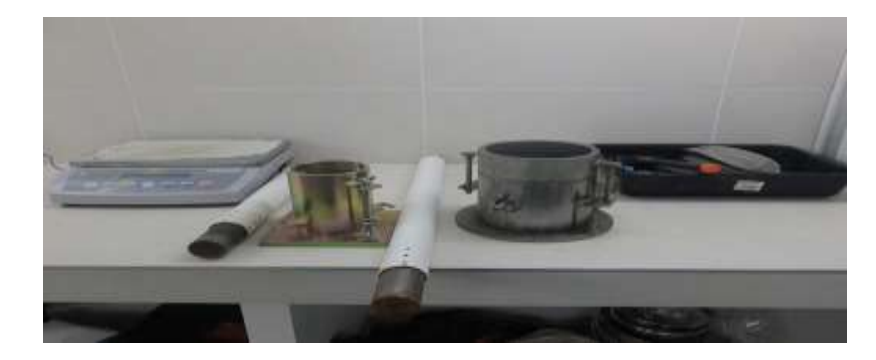

Figure 53 : matérielle de l´essai Proctor

 le compactage est beaucoup plus intense ;il correspond en principe au compactage maximum que l'on peut obtenir sur chantier avec les rouleaux à pieds de mouton ou les rouleaux à pneus lourds modernes. C'est ordinairement par l'**essai Proctor** modifié que l'on détermine les caractéristiques de compactage (teneur en eau optima, densité sèche maxima) des matériaux destinés à constituer la fondation ou le corps de chaussée des routes et des pistes d'aérodromes.
Le compactage dans ce cas la s'effectue en cinq couches successives avec « la dame **Proctor modifié** » l'énergie de compactage est de :

- 55 coups de dame par couche dans le moule **C.B.R**.

- 25 coups par couche dans le **moule Proctor**.

#### **5.3.5. APPAREILLAGE Essai Proctor:**

Il comprend :

- 1. Le **moule Proctor** constitué par un tube cylindrique métallique inoxydable de 10,15 cm de diamètre intérieur et 11,7 cm de hauteur, pourvu d'un fond et d'une hausse métallique amovibles.
- 2. La **dame Proctor normal** qui est constitué par un mouton de 2,49 kg (cylindrique de 5,1 cm de diamètre) dont la hauteur de chute est de 30,4 cm.
- 3. Du sable.
- 4. Une étuve.
- 5. Une règle à araser d'environs 250 mm.
- 6. Truelles pour le malaxage.
- 7. Des maillets, burins, couteaux, etc. pour le démoulage, ou mieux un appareil à démouler.
- 8. Une balance sensible au gramme d'une portée maxima au moins égale à 20 kg .
- 9. Une éprouvette graduée.
- 10. De l'eau.
- 11. Un bac.

# **5.3.6. MATERIEL POUR L'ESSAI PROCTOR NORMAL**

- Une fois le moule rempli, on arase le sable avec une règle à araser, on comble les vides laissés à la surface.
- On prélève ensuite un échantillon d'environs 100 g à la surface du moule, puis on retire la base de ce dernier afin de prendre un 2eme échantillon d'a peu prés du même poids.
- A la balance, on évalue les masses des deux prélèvements puis on les fait passer à l'étuve au moins pendant 24h.au termes des quelles on va repeser les échantillons.

Les résultats obtenus sont inscrits dans le tableau suivant.

(\*) : L'essai est répété plusieurs fois de suite sur des échantillons portés à des teneurs en eau croissantes (2%, 4% ,6% ,8% ,10%,12% ,14%,16%)

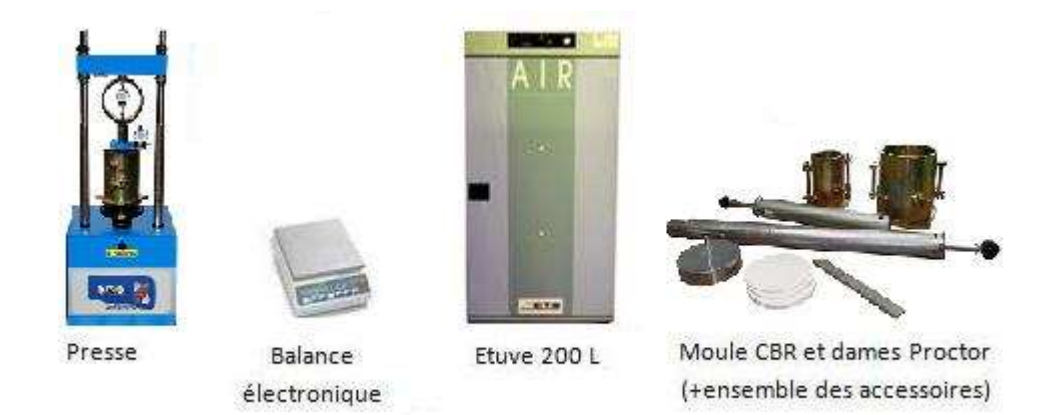

Figure 54 : matérielle de labo géotechnique

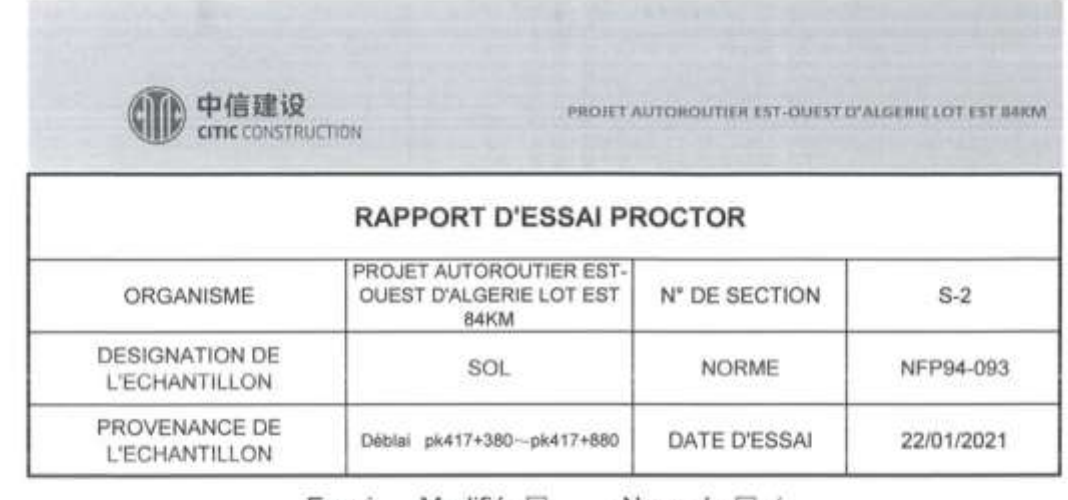

Essai: - Modifié: 0 - Normale: 0

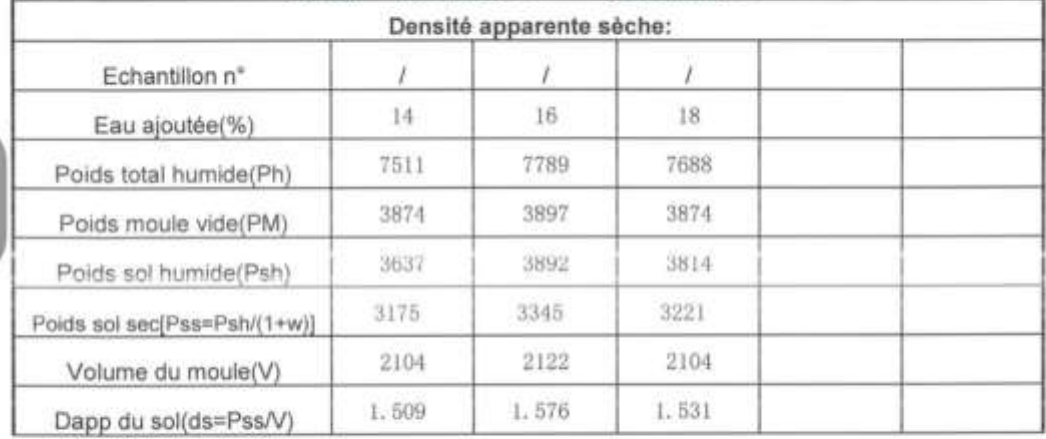

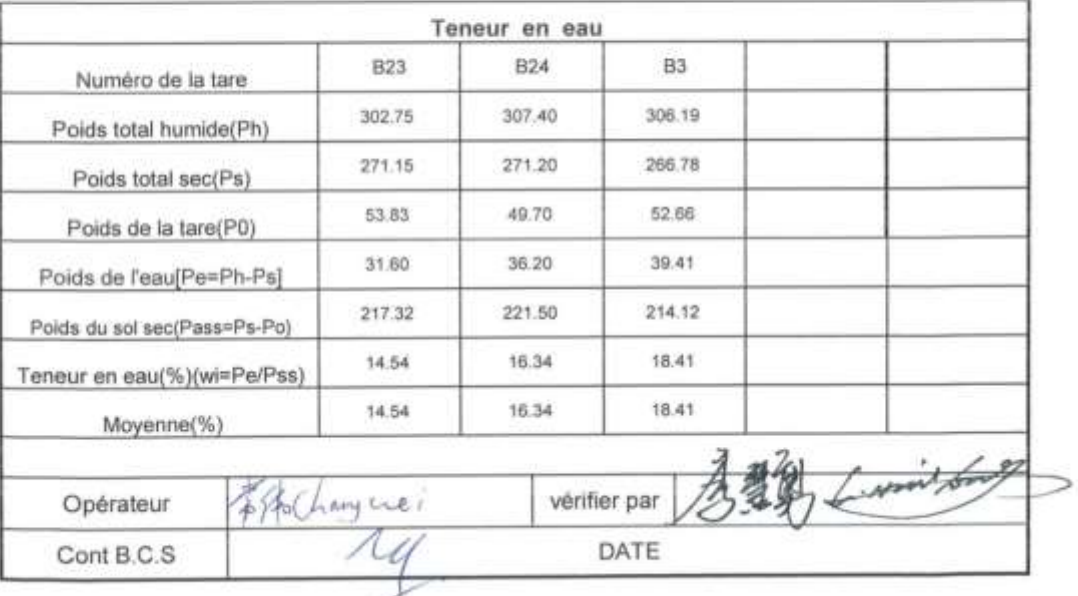

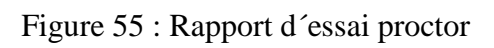

#### **5.4. Essai Bleu de Méthylène du sol NF P 94-068**

Dans cet essai en va Déterminé la valeur de bleu de méthylène d'un sol ou d'un matériau rocheux par l'essai la tache

**L'essai au bleu de méthylène** également appelé « essai au bleu », est un essai utilisé en géotechnique pour déterminer la propreté d'un sable, d'un granulat et plus généralement d'un sol, et les différents types d'argiles qu'il contient. Le [bleu](https://www.techno-science.net/definition/7246.html) de méthylène est en effet absorbé préférentiellement par les argiles du type montmorillonites (argiles gonflantes) et les matières organiques. Les autres argiles (Illites et Kaolinites) sont peu sensibles au bleu.

L'essai consiste à mesurer la [quantité](https://www.techno-science.net/definition/1697.html) de [colorant](https://www.techno-science.net/glossaire-definition/Colorant.html) (bleu de méthylène) fixée par 100 g de la fraction granulaire analysée.

**5.4.1. Domaine d'application** : Le présent document a pour objet de préciser la méthode de détermination de la valeur de bleu de méthyle ne d'un sol ou d'un matériau rocheux au moyen de l'essai au bleu de méthyle ne la tache. La valeur de bleu de méthyle ne d'un sol (VBS) mesure la capacité d'adsorption d'un sol ou d'un matériau rocheux. Elle constitue un des paramètres d'identification de la classification des sols décrite dans la norme NF P 11-300.

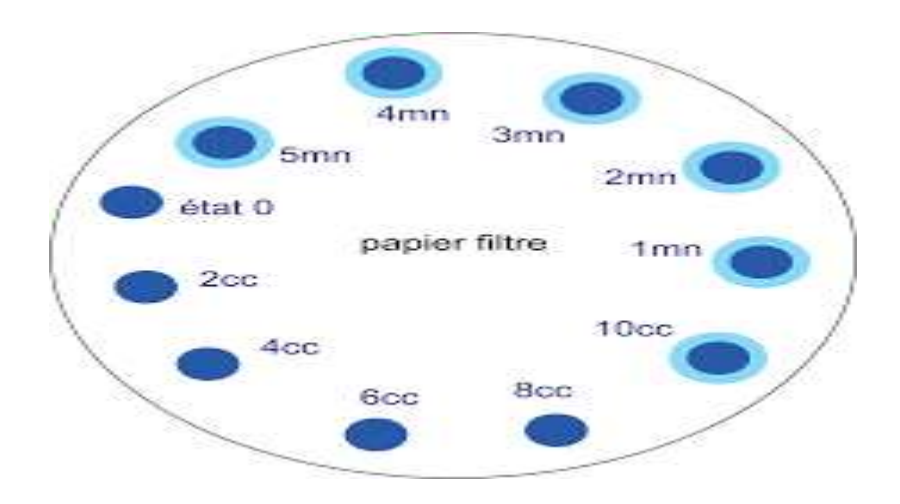

figure 56 :Essai au bleu méthylène vue de papier filtre et des taches auréolées

**5.4.2. Principe de l'essai** : L'essai au bleu de méthylène est pratiqué sur la fraction granulaire  $0/2$  mm des sables courants ou sur les fillers  $(0/0.125 \text{ mm})$  contenus dans un sable fillerisé, un gravillon ou un [tout](https://www.techno-science.net/glossaire-definition/Tout.html) venant. II a pour but de révéler la présence de fines de nature argileuse et d'en déterminer la concentration.

On appelle valeur de bleu VB d'un sable (MB dans la [norme](https://www.techno-science.net/glossaire-definition/Norme.html) européenne), la quantité en grammes de bleu de méthylène adsorbée par 1 kg de fraction 0/2 mm du sable.

On appelle valeur de bleu des fillers VBF la quantité en grammes de bleu de méthylène adsorbée par 1 kg de fraction 0 / 0,Mesurages et résultats

La valeur de bleu de méthylène, MB, exprimée en grammes de colorant par [kilogramme](https://www.techno-science.net/glossaire-definition/Kilogramme.html) de fraction 0/2 mm est obtenue à l'aide de l['équation](https://www.techno-science.net/definition/5074.html) suivante :

$$
MB = 10.\frac{V_1}{M_1}
$$

où M1 est la [masse](https://www.techno-science.net/glossaire-definition/Masse.html) de l'échantillon, en grammes, et V1 est le [volume](https://www.techno-science.net/glossaire-definition/Volume.html) [total](https://www.techno-science.net/definition/7163.html) de solution de colorant injectée, en millilitres.

#### **5.4.3. Appareillage**

L'appareillage à utiliser est le suivant : Une burette, du papier-filtre, une tige de verre, un agitateur à ailettes, capable de vitesses de rotation contrôlées variables pouvant atteindre 600 tr/min avec 3 ou 4 ailettes de 75 mm de diamètre. une balance, un chronomètre, un tamis, avec des ouvertures de 2 mm, un bécher d'une capacité d'environ 1 l à 2 l, une fiole d'une capacité de 1 l, une étuve ventilée, un [thermomètre,](https://www.techno-science.net/glossaire-definition/Thermometre.html) une spatule, un dessiccateur.

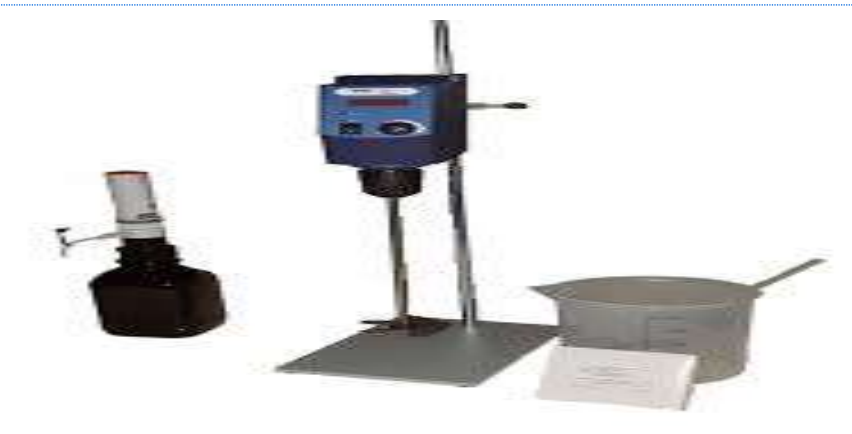

Figure 57: essai au bleu méthylène

# Chapitre 2 : Présentation Du Projet

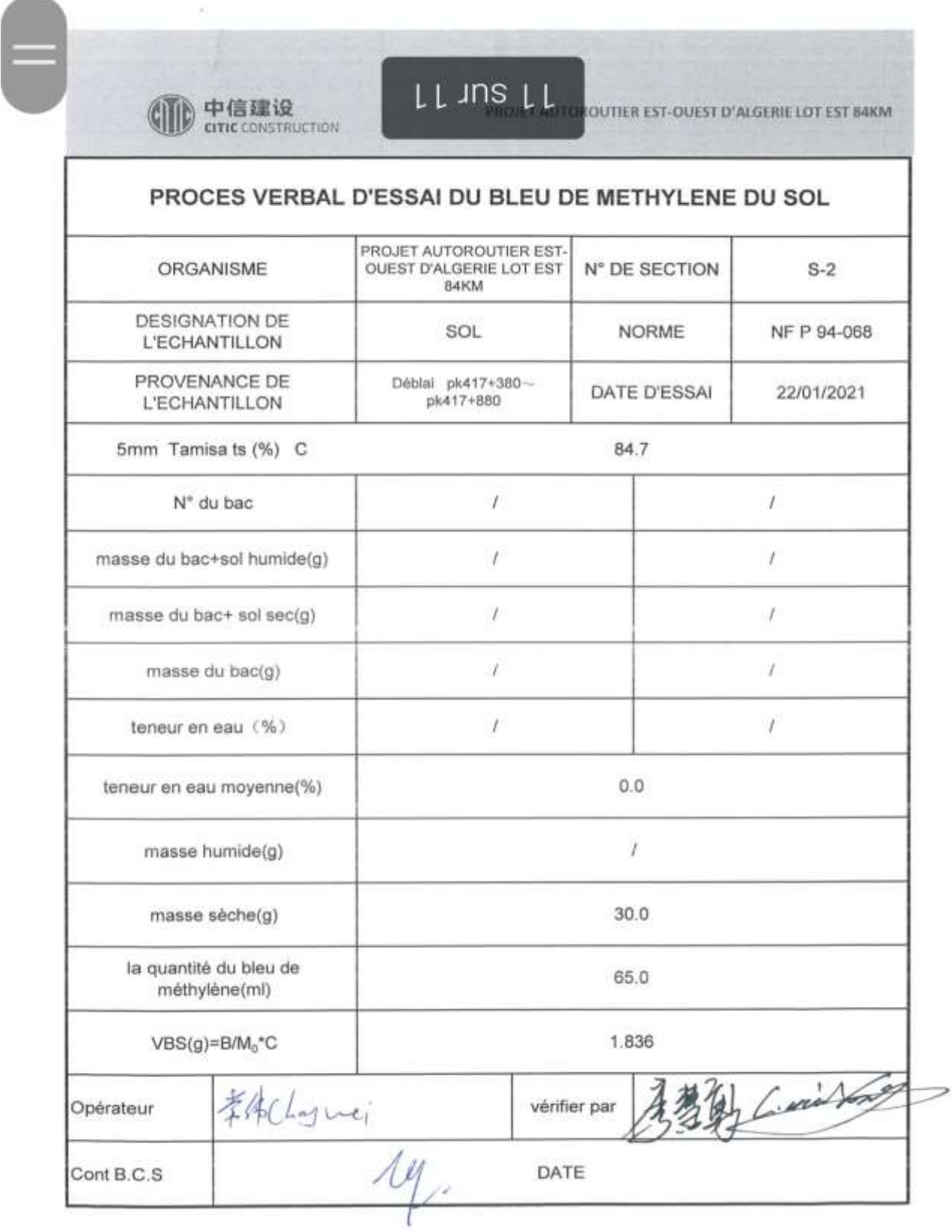

# Figure 58 :rapport d´essai bleu de méthylène

## **5.5. L´Analyse granulométrique**

#### **5.5.1. But de l'essai Analyse granulométrique :**

L'analyse granulométrique permet de détecter et miner la grosseur et les pourcentages pondéraux respectifs des différentes familles de grains constituant l'échantillon. Elle s'applique à tous les granulats de dimension nominale inférieure ou égale à 63mm, à l'exclusion des filets. A notre qu'il faut éviter la confusion entre la granulométrie qui s'intéresse à la détermination de la dimension des grains et la granularité qui concerne la distribution dimensionnelle des graines d'un granulat.

#### **5.5.2. Principe de l'essai analyse granulométrique:**

L'essai consiste à classer les différents grains constituant l'échantillon en utilisant un série des tamis, emboîtées les uns sur les autres, dont les dimensions des ouvertures sont décroissantes du haut vers le bas. Le matériau étudié est placé en partie supérieur des tamis et le classement des grains s'obtient par vibration de la colonne de tamis.

# **5.5.3 Analyse granulométrique par tamisage :**

ensemble des opérations aboutissant à la séparation selon leur grosseur des éléments constituant échantillon, en employant des tamis à maille carrée afin d'obtenir une représentation de la répartition de la masse des particules à l'état sec en fonction de leur dimension. Dimension nominale d'ouverture d'un tamis d : dimension caractéristique le la maille carrée de coté d.

# **5.5.4 Rapport de l´analyse granulométrique**

# Chapitre 2 : Présentation Du Projet

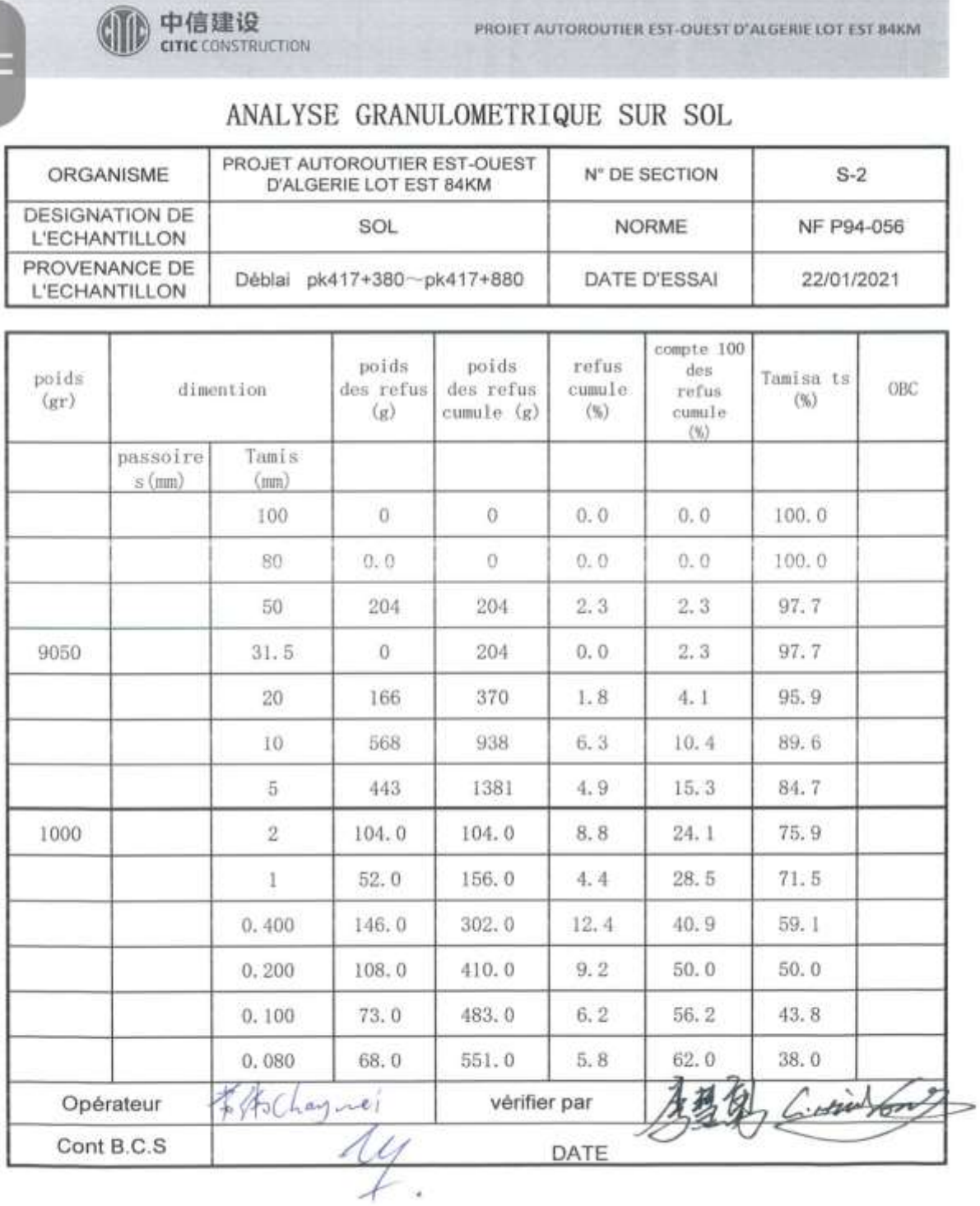

figure 59:rapport d´analyse granulométrique

#### **5.5.5 Courbe granulométrique** :

représentation du pourcentage massique p des différents tamisas en fonction de la dimension nominale d'ouverture des tamis b

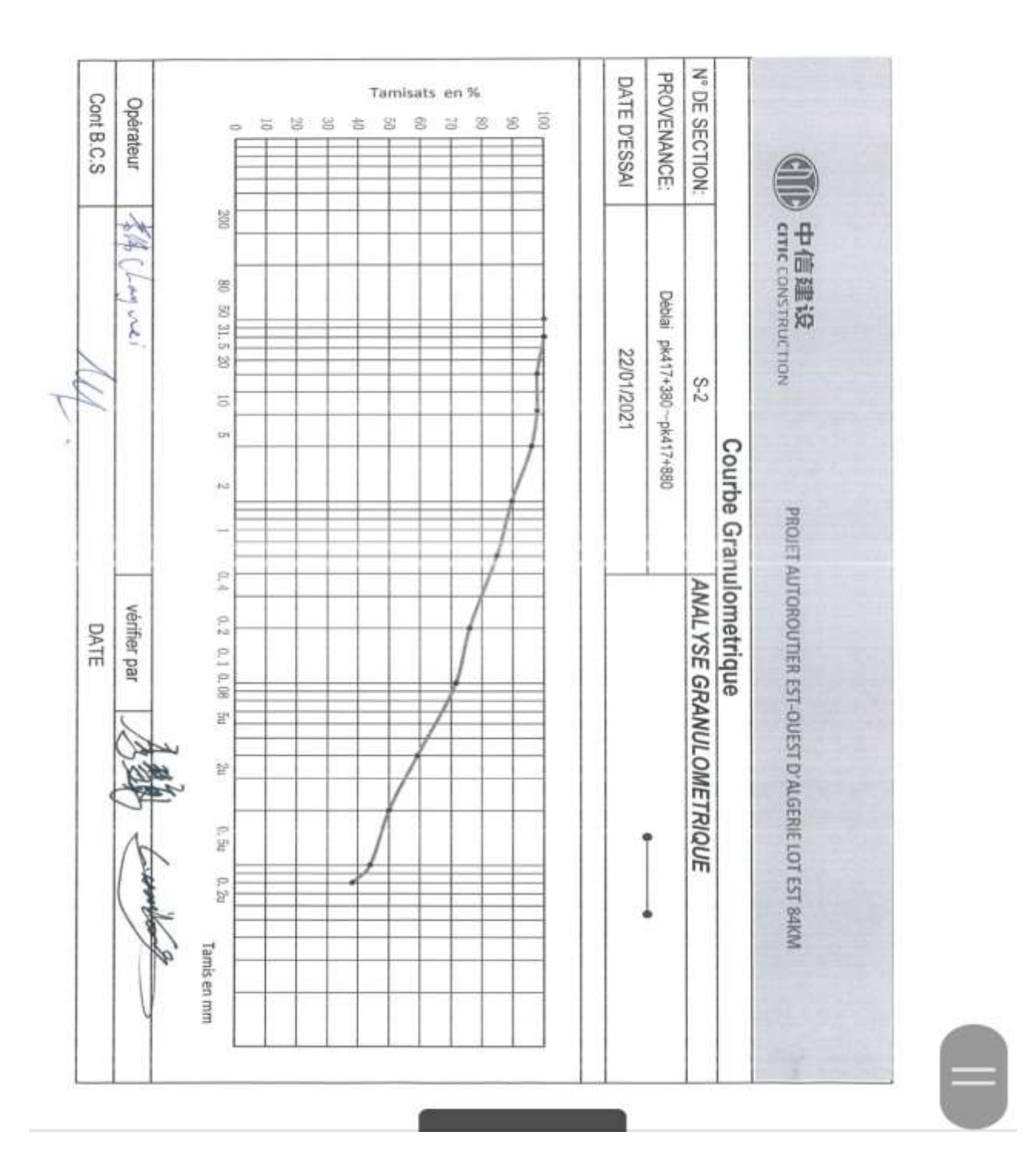

Figure 60 : la courbe granulométrique

# **5.6. Limite d´atterberg**

#### **5.6.1. Objet :**

détermination des états de consistance d'un sol.

#### **5.6.2. Principe de l'essai :**

la consistance d'un sol varie de façon continue selon la teneur en eau : lorsque celle-ci augmente, le sol passe successivement de l'état solide à l'état plastique puis à l'état liquide. L'essai définit conventionnellement les limites entre ces états la détermination de **W<sup>L</sup>** et **W<sup>P</sup>** nous donnent une idée approximative des propriétés du matériau étudie, elle permette de le classé grâce a l'abaque de plasticité de casagrande.

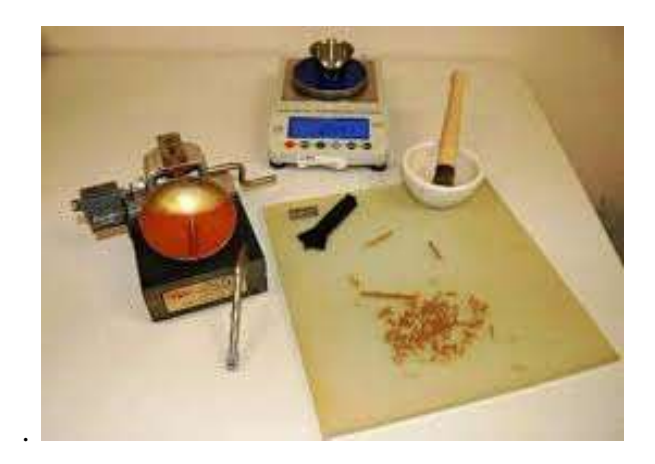

Figure 61: l´appareillage d´essai limite d´atterberg

**Calculs**W<sup>L</sup> **:** la limite de liquidité est la teneur en eau correspondant à la fermeture à 25 coups.

#### **5.6.3. Détermination de la limite de plasticité Wp**

Pour déterminer Wp, on prend une partie du mélange et on essaye de faire des petits rouleaux sur une plaquette jusqu'à obtenir un diamètre de 3mm **.**

Après on soulève le rouleau à 1 ou 2cm au dessus du plancher, quand il se fissure et rompt. On prélève sur chaque morceau des échantillons pour déterminer la teneur en eau qui sera la valeur de WpEt il en vient l'indice de plasticité IP =  $W_L$  -  $W_P$ 

# **5.6.4. Domaine d'application des l'essai laboratoire Limites d'Atterberg:**

L'Essai laboratoire Limites d'Atterberg s'applique aux sols fins pendant les opérations de terrassement dans le domaine des travaux publics (assises de chaussées y compris les couches de forme)

Masse d'eau= Masse totale humide- Masse totale sèche

Masse du sol sec= Masse totale sèche- Masse tare Teneur en eau= $\frac{\text{Massel'eau}}{\text{Masselusolsec}} X 100$ 

#### Le rapport de l'essai

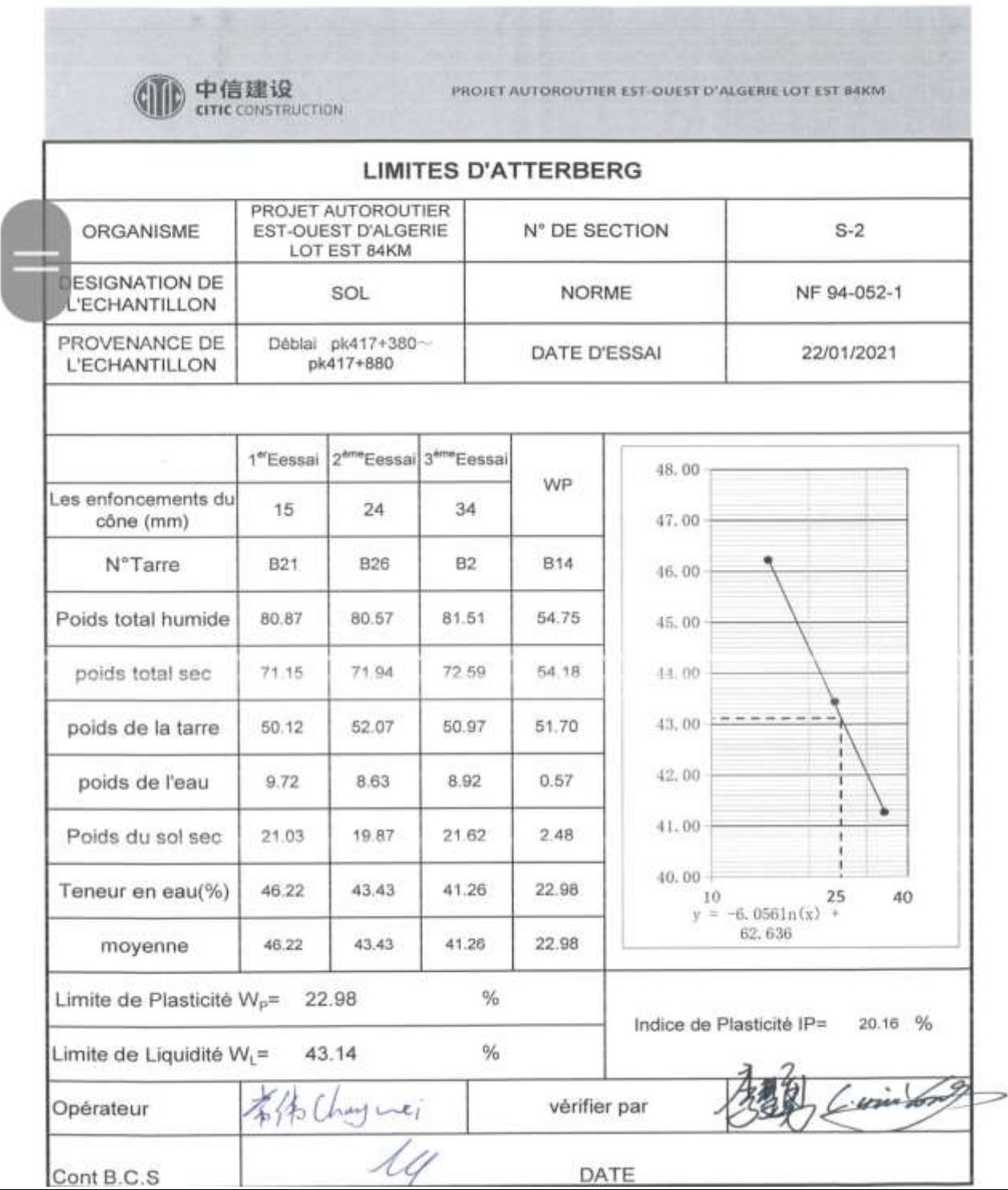

Figure 62 : rapport d´essai limite d´atterberg

# **Chapitre III : Présentation Du Logiciel**

#### **1. Introduction :**

L'ingénieur choisit l'outil de calcul qui lui paraît adapté ; il opère seul la modélisation del'objet réel (processus de réduction d'un objet réel à un objet virtuel simple) ; il décide seulde prendre en compte le résultat obtenu sur l'objet virtuel simple pour définir lecomportement de l'objet réel.

Actuellement, ils existent plusieurs logiciels pour l'analyse des glissements de terrain, mais qui se différent chacun par ces méthodes de résolution et ces paramètres de modélisation.

Dans notre cas nous utiliserons un logiciel de calcul basé sur la méthode d'analyselimite appelé : **SLIDE** 

# **2. Présentation du logiciel :**

SLIDE est un programme de stabilité de pente 2D pour évaluer lafacteur de sécurité des surfaces de rupture circulaires ou non circulaires danspentes de terre ou de rochers. SLIDE est très simple à utiliser, et pourtantdes modèles complexes peuvent être créés et analysés rapidement etfacilement. Le chargement externe, les eaux souterraines et le support peuvent tousêtre modélisé de diverses manières.

Ce logiciel utilise la méthode d'équilibre limitepour déterminer le coefficient de sécurité **Fs** selon le principe suivant :

**F**s= <mark>la somme des moments résistants</mark><br>la somme des moments moteurs

# **2.1. Les fonctionnalités :**

- Méthodes de recherche de surface critique pour les surfaces de glissement circulaires ou non circulaires

- Les méthodes d'analyse incluent Bishop, Janbu, Spencer, GLE / Morgenstern-Price

- Plusieurs matériaux

- Matériaux de Mohr-Coulomb anisotropes et non linéaires

- Analyse probabiliste - calculer la probabilité de défaillance, l'indice de fiabilité (voir ci-dessous)

- Analyse de sensibilité

- Eaux souterraines - surfaces piézo , facteurs Ru, grilles de pression interstitielle, analyse des infiltrations par éléments finis (voir ci-dessous), pression interstitielle excessive (méthode B-bar)

- Infiltration d'eaux souterraines par éléments finis pour des conditions stables ou transitoires

- Analyse de rabattement rapide

- Fissure de tension (sèche ou remplie d'eau)
- Charge externe linéaire, distribuée ou sismique

- Support – clous de sol, embrasses, géotextiles, pieux. Zones de résistance infinie (exclusion de surface de glissement)

- Analyse en retour de la force d'appui requise pour un facteur de sécurité donné

- Analyse rétrospective de la résistance du matériau à l'aide d'une analyse de sensibilité ou probabiliste

- Afficher une ou toutes les surfaces générées par la recherche

- Des résultats d'analyse détaillés peuvent être tracés pour des surfaces de glissement individuelles

#### **2.2. Modules de programme :**

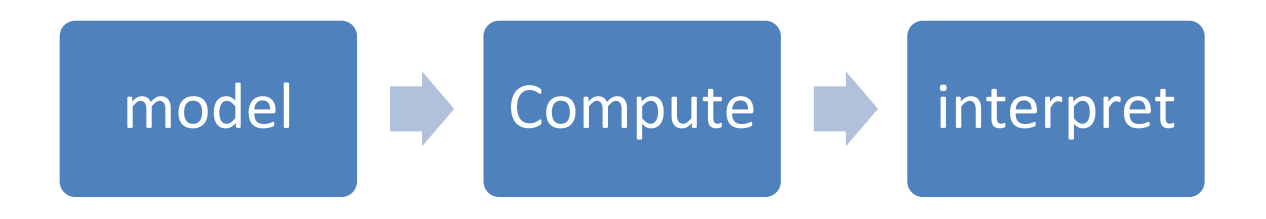

Figure 63 : les étapes de logiciel

# **3. Le programme d'entrée de données (Model) :**

#### **3.1. Introduction :**

Le programme contient tout ce qui est nécessaire pour créer et modifier un modèle géométrique, pour générer le maillage d'éléments finis correspondant et pour générer les conditions initiales.

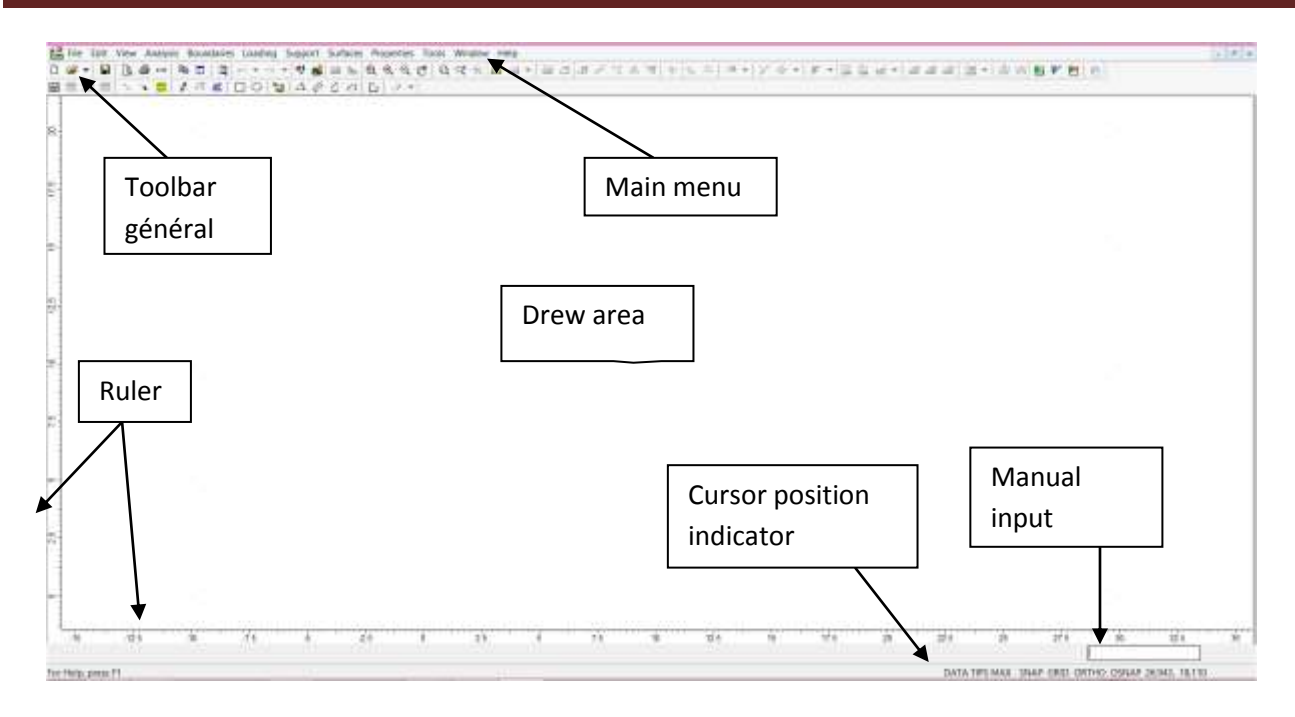

 Figure 64:Fenêtre principale du programme d'entrée des données (Input) (mode de création géométrique).

Il y a deux choses que vous devrez généralement faire avant de commencer à entrer les limites de votre modèle :

- Définit les limites initiales de votre zone de dessin.

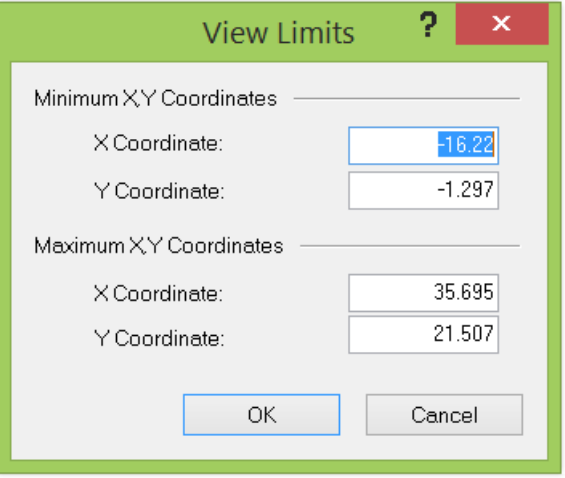

Figure 65: limite de vue

- Sélectionnez Paramètres du projet dans le menu Analyse ou la barre d'outils, afin de pouvoir configurer les principaux paramètres d'analyse (direction de défaillance, système d'unitésméthode de calcul de la pression interstitielle, etc.).

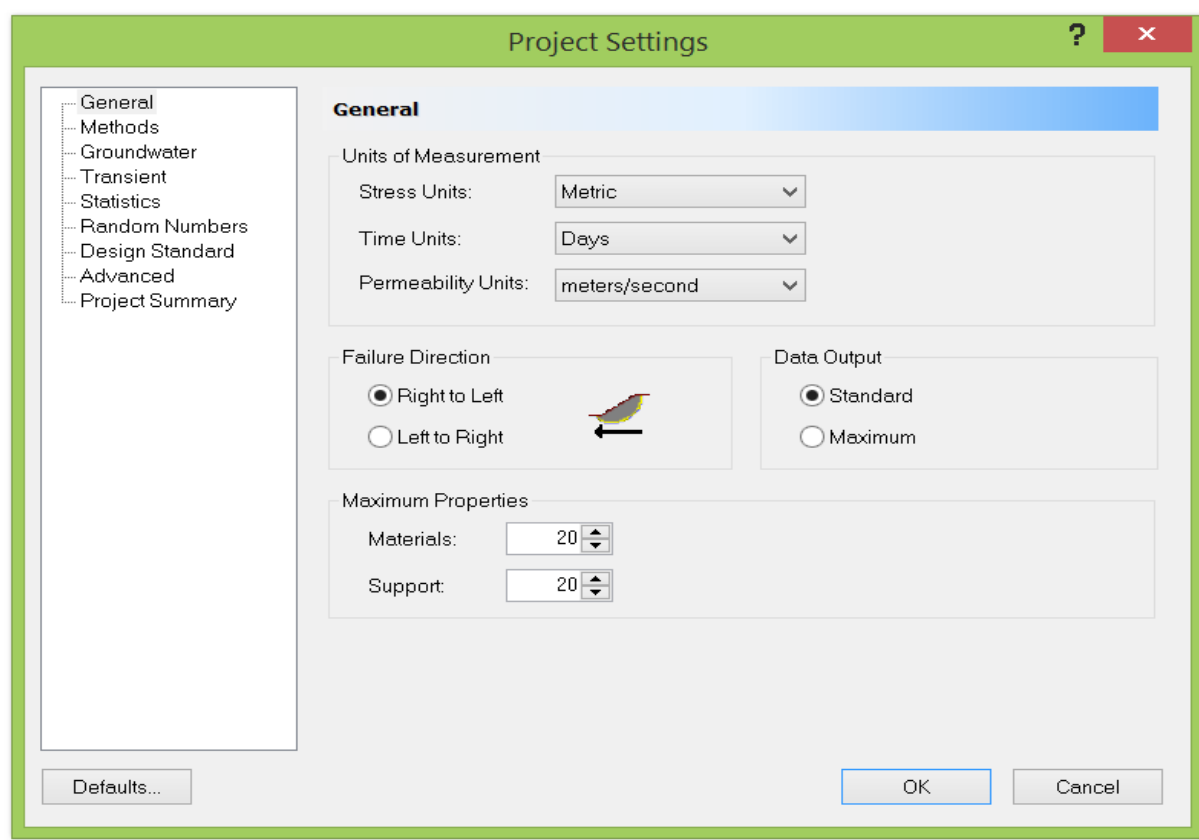

Figure 66 : paramètres du projet

# **3.2. Types de frontières :**

-

La première étape de la création d'un modèle (après avoir défini les paramètres du projet). Les limites sont ajoutées à l'aide des options Ajouter une limite externe, Ajouter une limite matérielle, Ajouter une nappe phréatique,

- **a- limite externe:**Polyligne fermée, définissant l'étendue de la région du sol que vous souhaitez analyser.
- Les segments supérieurs de la limite externe représentent la surface de pente que vous analysez.
- Les étendues gauche, droite et inférieure de la limite externe sont arbitraires et peuvent être étendues aussi loin que l'utilisateur le juge nécessaire pour une analyse complète du problème.
- Une seule limite externe peut être définie pour un modèle, et elle doit être définie avant que d'autres limites puissent être ajoutées.
	- Une limite externe doit être définie pour chaque modèle de diapositive.

Tous les autres types de limites sont facultatifs et définis comme requis.

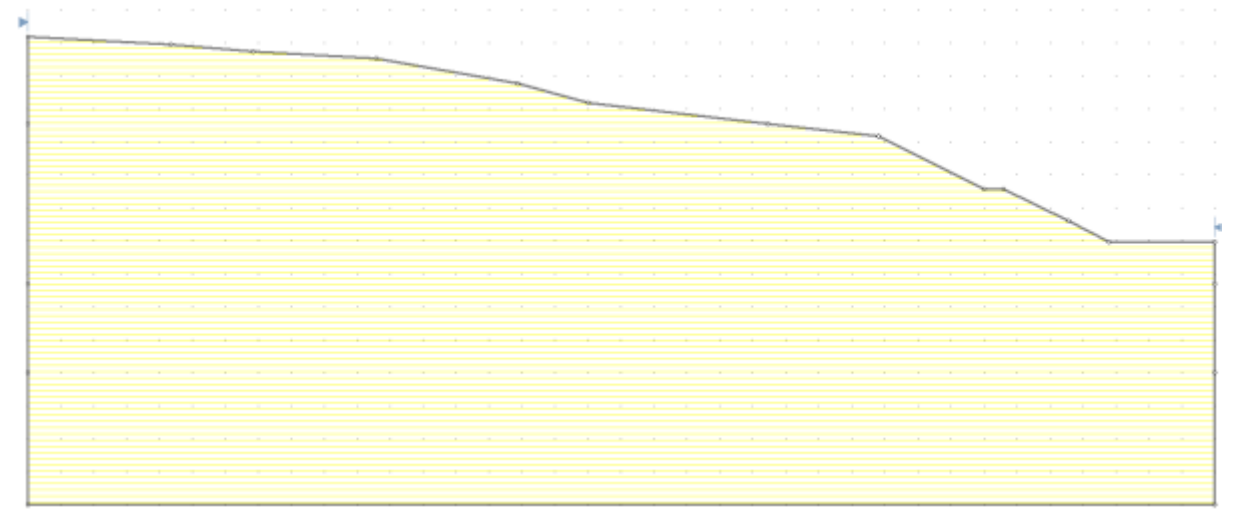

Figure 67 : exemple de limite externe

- **b- limite matérielle :**Plusieurs lignes arbitraires, utilisées pour définir des régions avec différentes propriétés matérielles, dans les limites extérieures.
- A fin de définir correctement une zone matérielle, une frontière matérielle doit former une ou plusieurs régions fermées, en vertu de l'intersection avec la frontière externe, et/ou d'autres frontières matérielles.
- N'importe quel nombre de limites matérielles peut être spécifié pour un modèle.

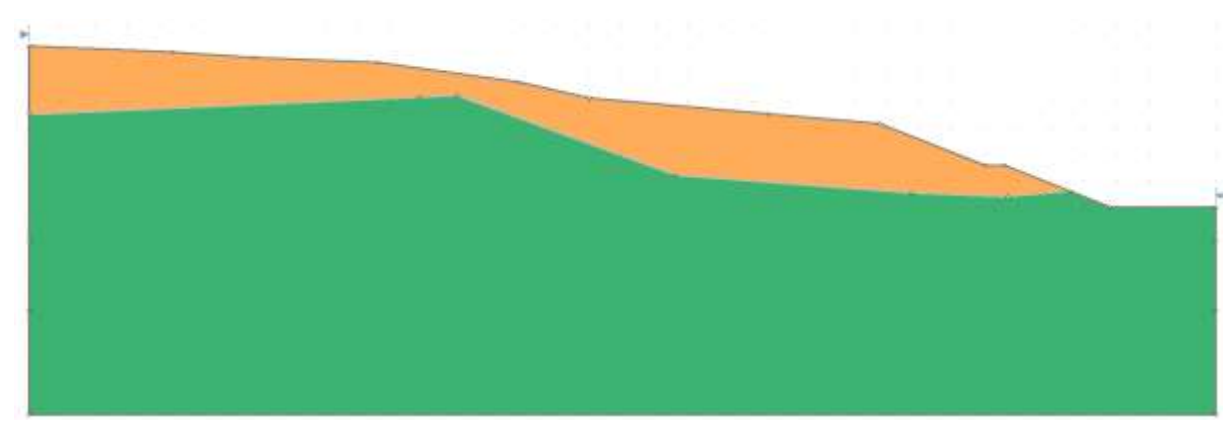

Figure 68 : exemple de limite matérielle

- **c- Ajouter une nappe phréatique :**Une polyligne arbitraire, utilisée pour définir une nappe phréatique (surface phréatique) pour les calculs de pression interstitielle.
- Également utilisé pour définir l'eau stagnante, si la limite de la nappe phréatique est tracée au-dessus de la limite externe.

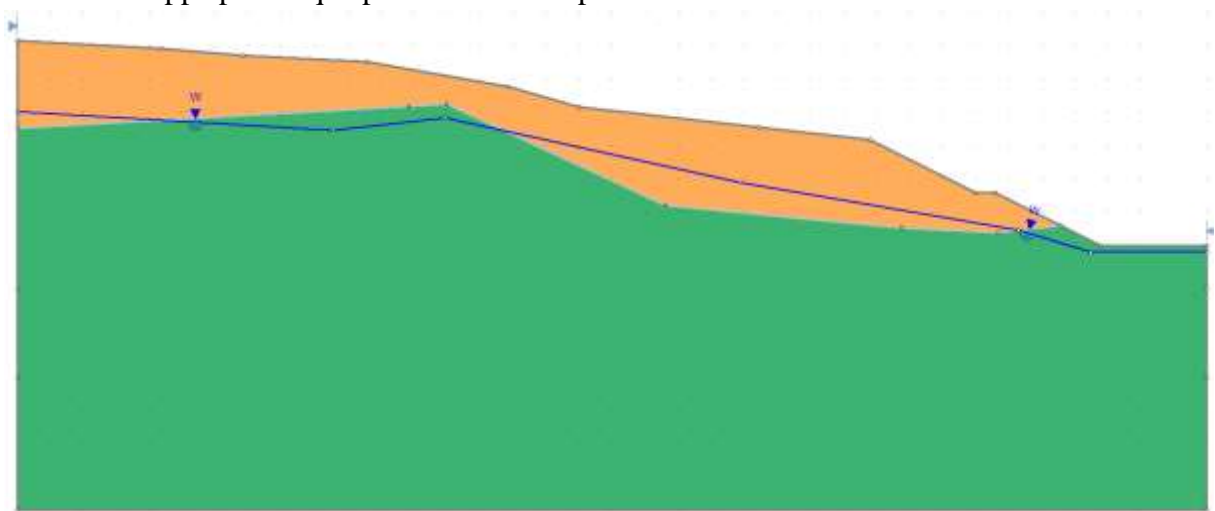

• Une seule nappe phréatique peut être définie pour un modèle.

Figure 69 : exemple de nappe phréatique

# **3.3. Options de surface**

La deuxième étape Déterminez le type de surface de glissement que vous souhaitez analyser (circulaire ou non circulaire).

Les options disponibles dans le menu Surfaces dépendent du type de surface sélectionné dans la boîte de dialogue Options de surface.

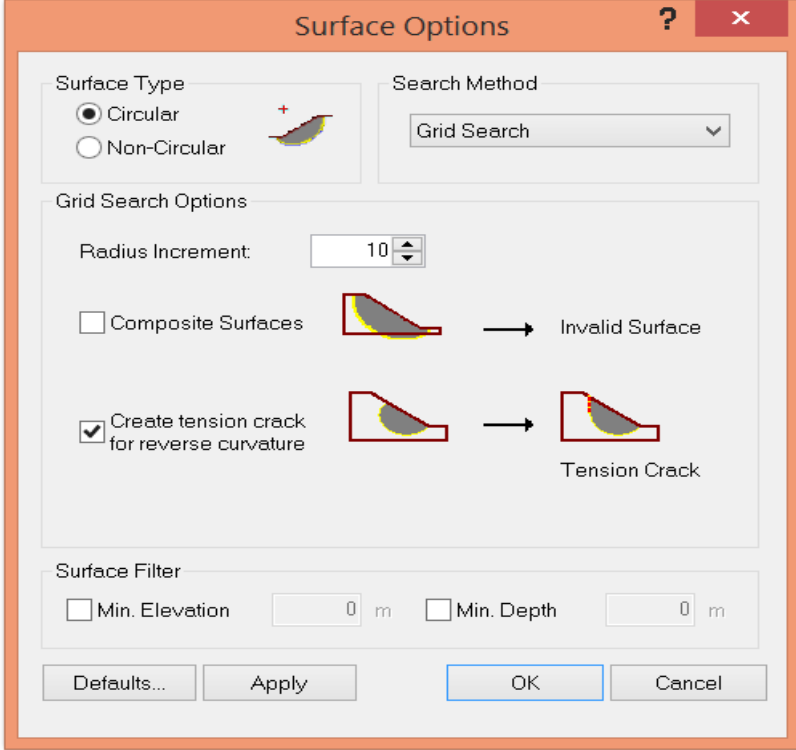

Figure 70: Options de surface

**a. Surfaces circulaires :** Trois méthodes de recherche différentes sont disponibles :

- Recherche de grille
- Recherche de pente
- Affiner la recherche automatiquement

**b.Surfaces non circulaires :**Quatre méthodes de recherche différentes sont disponibles :

- Recherche de chemin
- Recuit simulé
- Affiner la recherche automatiquement
- Bloquer la recherche

# **3.4. Support :**

Différents types de renforcement de talus peuvent être modélisés dans Slide, notamment :

- Support ancré à l'extrémité (par exemple, boulons d'ancrage à ancrage mécanique)
- Géotextiles (également GeoGrids ou renfort de bande)
- Embrasses jointoyées / Ancrages au sol
- Micro-pieux
- Clous de sol

Prise en charge définie par l'utilisant

# Chapitre 3 : Présentation du Logiciel

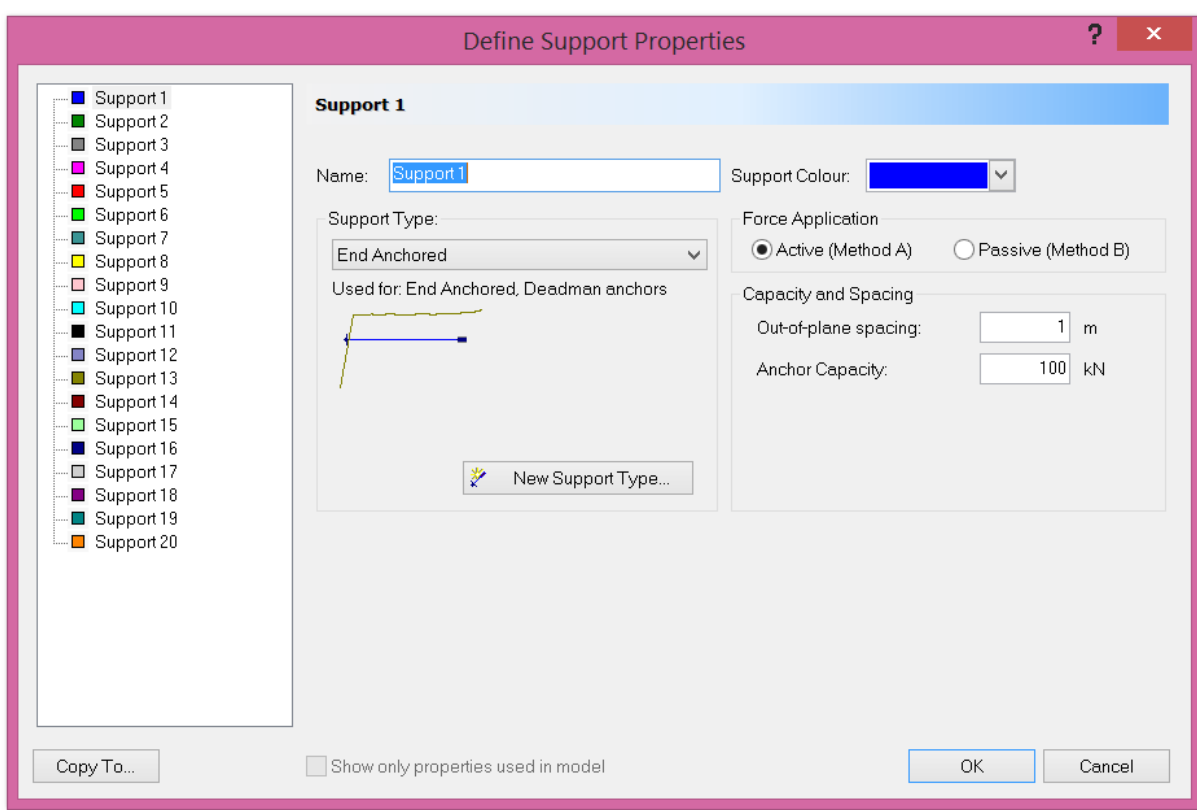

Figure 71 : définir les propriétés de support

# **3.5. Propriétés du matériel:**

Définir toutes les propriétés des matériaux, puis assigniez ces propriétés aux différents éléments de votre modèle.

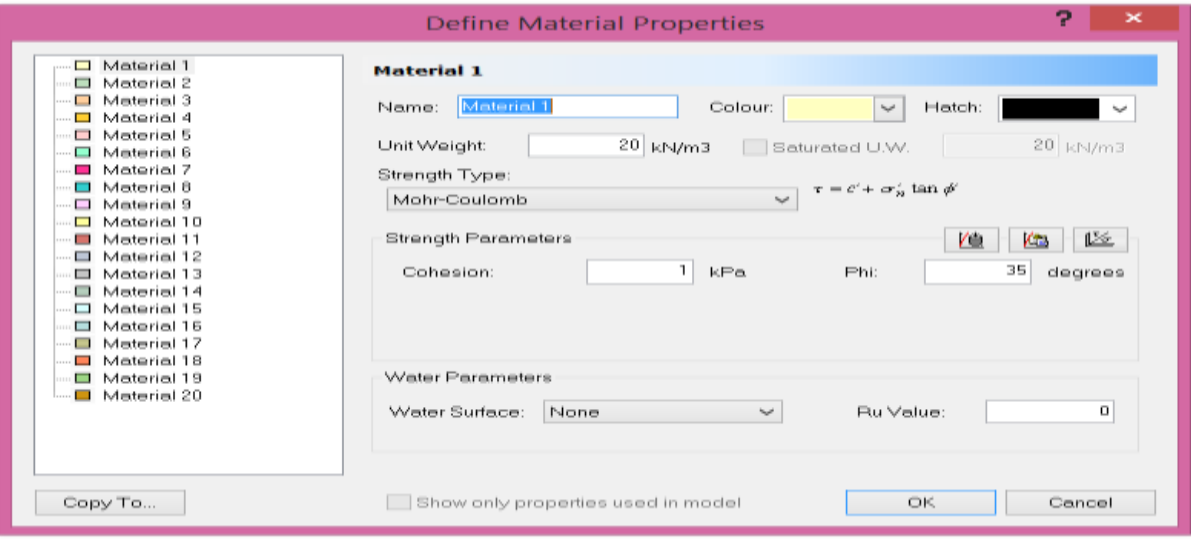

Figure 72: définir les propriétés du matériau

#### **a. Modèle de Mohr-Coulomb :**

Le modèle de Mohr-Coulomb est un modèle souvent utilisé pour représenter la rupture par cisaillement dans les sols et les roches tendres. Cette loi se caractérise par une élasticité linéaire isotrope de Hooke, une surface de charge et un potentiel plastique. Les règles d'écoulement sont non associées. A l'intérieur de la surface de rupture, le comportement du matériau est supposé élastique linéaire isotrope ou anisotrope. Sur la surface de rupture, le comportement est considéré comme parfaitement plastique.[7]

τ = σntanφ + c………………………….1

Le modèle de Mohr-Coulomb nécessite deux paramètres fondamentaux :

-Paramètres relatifs aux conditions à la rupture : la cohésion c. et l'angle de frottement φ.

-Analyse inverse en géotechnique : développement d'uneméthode à base d'algorithmes génétiques.

#### **a.1. Angle de frottement :**

SLIDE ne prend pas en compte une variation d'angle de frottement avec la contrainte moyenne. L'angle de frottement à introduire est soit l'angle de frottement de pic soit l'angle de frottement de palier. On attire l'attention sur le fait que des angles de frottement supérieurs

À 35° peuvent considérablement allonger les temps de calcul. Il peut être avisé de commencer des calculs avec des valeurs raisonnables d'angle de frottement, quitte à les augmenter dans la suite. Cette valeur de 35° est compatible avec les angles de frottement φ (à volume constant, au palier). En peut déterminer l'angle de frottement à partir de la courbe intrinsèque du modèle de Mohr-Coulomb

#### **a.2.Cohésion :**

Les sols pulvérulents n'ont pratiquement pas de cohésion,  $0 < c <$  quelques kilo Pascals. On parle de cohésion capillaire ou de cimentation en place. Les sols cohérents ont une cohésion comprise entre quelques kilo-Pascals et plusieurs centaines de kilo- Pascals. Il peut être utile d'attribuer, même à des matériaux purement frottant, une très faible cohésion (0.2 à 1 KPa) pour des questions numériques.

#### **4. Le programme de calcul(Compute) :**

Ce programme contient tous les éléments pour définir et amorcer un calcul par la Méthode des éléments finis. Au début du programme de calcul, l'utilisateur doit choisir le projet pour lequel les calculs vont être définis.

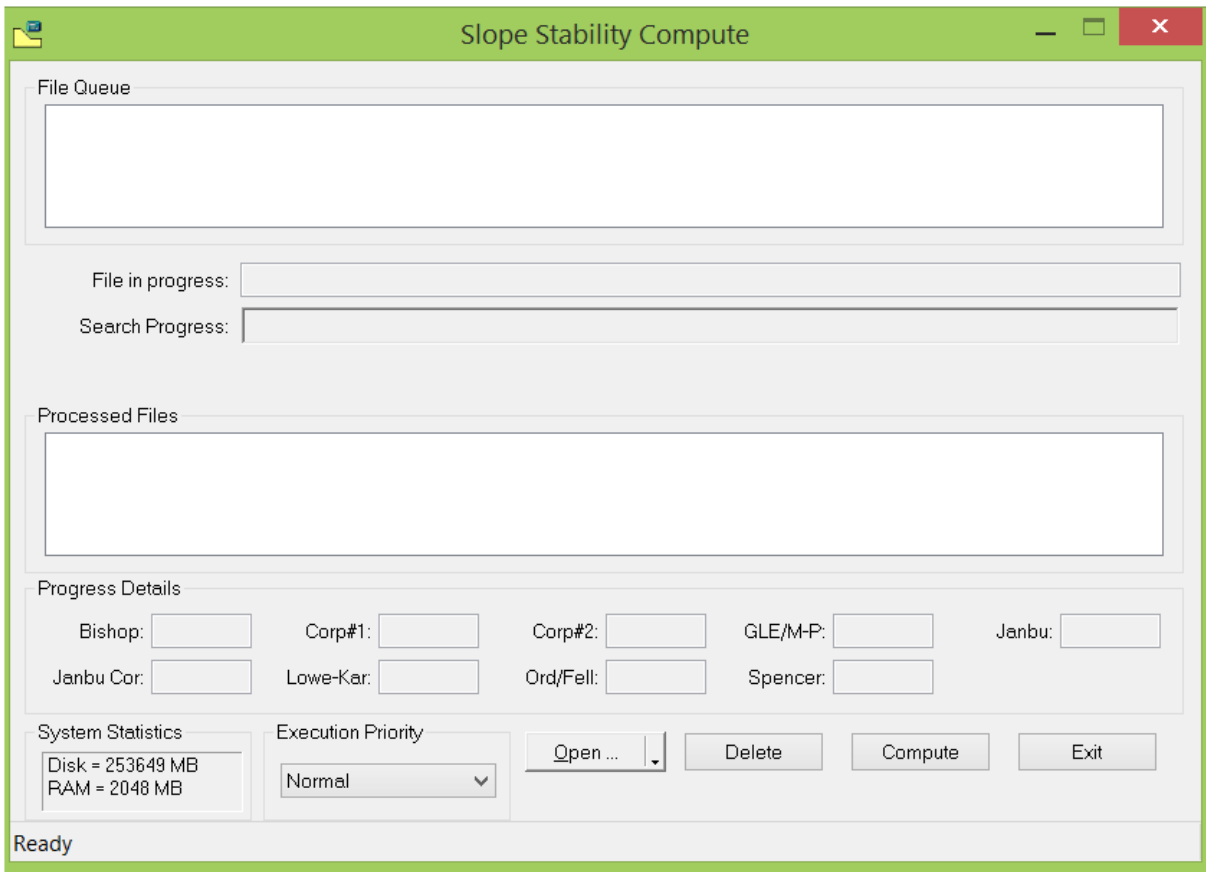

Figure 73: Fenêtre principale du programme de calcul.

Lorsque vous avez terminé de créer un modèle Slide, vous devez exécuter l'analyse avec Computer, afin de pouvoir afficher les résultats dans Interpret.

Pour démarrer le moteur de calcul des diapositives, sélectionnez l'option Calculer dans la barre d'outils ou dans le menu Analyse. Si vous n'avez pas enregistré le fichier, vous serez d'abord invité à le faire.

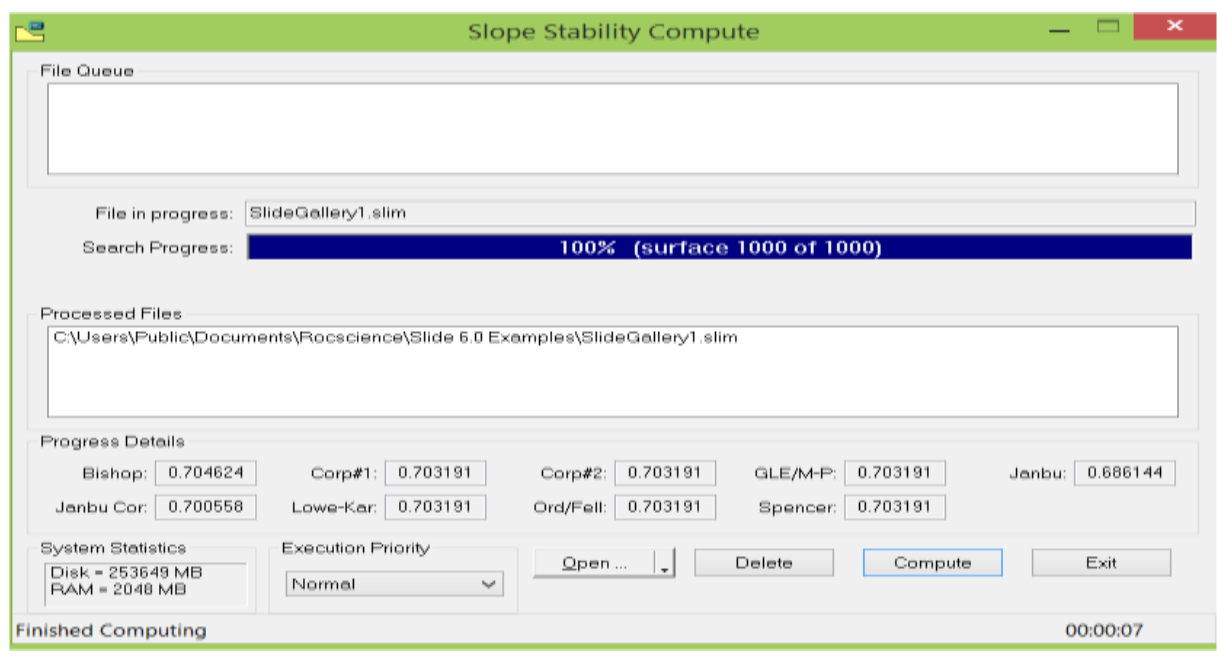

Figure 74 :Fenêtre de calcul

# **5. Le programme de résultats (Interpret) :**

Ce programmedéterminer les valeurs du coefficient de sécurité avant et après confortement. Contient tous les éléments qui permettent de voir les résultats des données générées et des calculs d'éléments finis. Au début du programme de résultats, l'utilisateur doit choisir le modèle et la phase de calcul appropriée ou le numéro du pas pour lequel les résultats seront affichés.

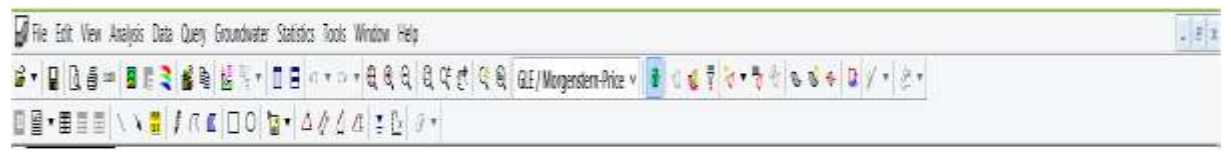

Figure 75:Barre d'outils de la fenêtre principale du programme interpret

# **6. Méthodes de calcul de la stabilité des pentes**

#### **6.1. Introduction :**

Les méthodes d'analyse déterministe de la stabilité des pentes sont basées sur le principe de la méthode des tranches. Cependant, elles diffèrent par les hypothèses supplémentaires qu'elles adoptent chacune pour la résolution du système d'équations qui est statiquement indéterminé.[8]

Ce mode de calcul suppose que le terrain se comporte comme un solide rigide-plastique et obéit aux lois classiques de la rupture par cisaillement. Il est utilisé depuis plusieurs décennies et a donné naissance, dans l'hypothèse de ruptures rotationnelles, à plusieurs méthodes de calcul, Les ruptures planes représentent un cas particulier très simple dans son principe. Pour les surfaces de rupture de forme quelconque, le calcul est beaucoup plus complexe.[9]

Pour évaluer la stabilité des talus par une méthode à l'équilibre limite, il existe des méthodes linéaires et non linéaires. Les méthodes linéaires sont des méthodes directes de calcul de FS et les méthodes non linéaires nécessitent un processus itératif.[10]

#### **6.2. Définition du facteur de sécurité :**

L'évaluation de l'état de stabilité d'une pente se fait à partir d'un coefficient de sécurité local ou global, respectivement noté f et F, et défini comme étant le rapport des forces qui tendent à retenir un certain volume de matériau, délimité par le talus et une surface de rupture potentielle, sur celles qui tendent à l'entraîner vers l'aval. Tant que la force motrice reste inférieure à la résistance maximale que peut mobiliser le sol.[11]

Le facteur de sécurité minimal à adopter dépend de la nature de l'ouvrage, de son utilisation et des conséquences que pourrait entrainer sa rupture en termes de risques humain et de dommages matériels. De manière classique, dans les études de stabilité des pentes, on considère que :

- Si  $Fs < 1$ : la rupture est inévitable,
- Si  $Fs = 1$ : le massif est en état d'équilibre,
- Si  $Fs > 1$ : le milieu est en équilibre et le massif est stable.

#### **6.3. Principes et hypothèses des méthodes d'équilibre limite :**

Le principe de base de toutes ces méthodes est de découper le volume de sol étudié en un certain nombre de tranches et d'appliquer les différentes forces comme le montre à titre indicatif la figure.

Toutes ces méthodes ont en commun la même difficulté qui est de trouver à la fois:

- la surface critique;
- les contraintes normales et tangentielles le long de cette surface;
- le facteur de sécurité (sur le critère de rupture) en partant des équations d'équilibre [12]

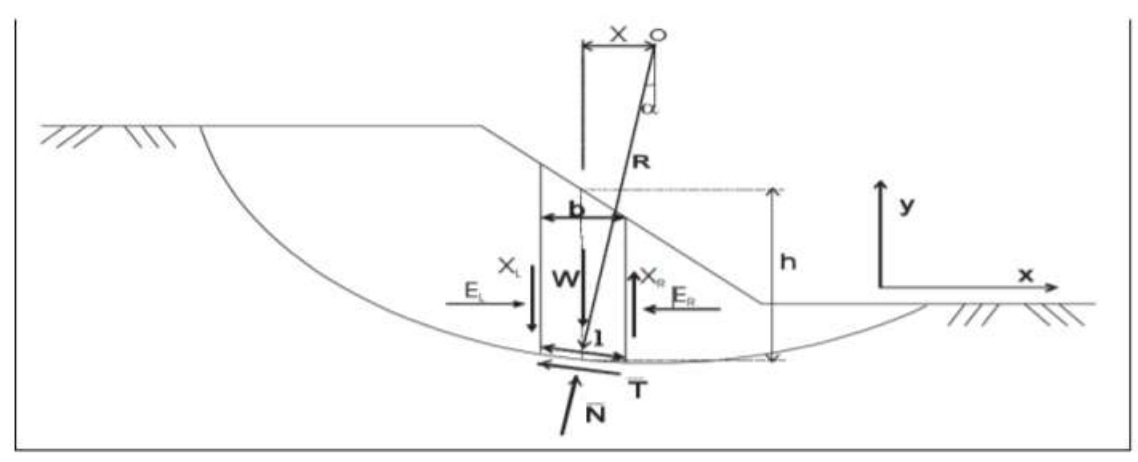

Figure 76: exemple d'une rupture circulaire

Les forces agissant sur la tranche peuvent être définies comme suit :

- $W = \text{poids total}$  de la tranche de largeur b et de hauteur h
- $N, T =$  composantes normale et tangentielle de la force agissant à la base de la tranche
- $X, E =$  composantes verticale et horizontale des forces inter tranches
- b = épaisseur de la tranche ( $b = l \cos \alpha$ )
- $\alpha$  = angle que fait la base de la tranche avec l'horizontale
- $\bullet$   $R =$  rayon du cercle de rupture de centre o
- $\bullet$  l = longueur du plan de glissement de la tranche
- $\bullet$  x = bras de levier du poids des terres

# **6.4. Présentation des méthodes de calcul :**

#### **6.4.1. Méthode de FELLENIUS (1927) :**

Hypothèses:

- La ligne de glissement est de forme circulaire.
- On néglige totalement les efforts inter-tranches

Cette méthode néglige les forces qui existent entre les tranches, elle consiste à admettre que, la résultante d'Ei et Xi est égale à Ei+1 et Xi+1 avec une ligne d'action qui coïncide.

Cette résultante parallèle à la base de la tranche. Quand les tranches adjacentes ont différentes inclinaison de la base, cette hypothèse simplificatrice conduit à des erreurs.[13]

La méthode satisfait l'équilibre des moments, et le coefficient de sécurité a la forme linéaire suivante:

**FSFellenius** = 
$$
\frac{\sum [c'b + (Wcos2 \alpha - ub) \, tg\varphi']/cos\varphi}{\sum W sin\alpha}
$$

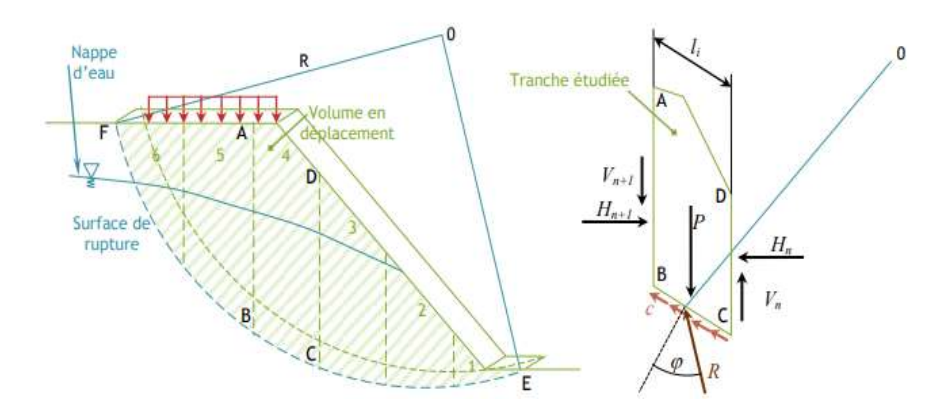

Figure 77:. Schématisation des divisions en tranche de la méthode de Fellenius

- $\bullet$   $\alpha$  : angle d'inclinaison du pied de la tranche par rapport à l'horizontale ;
- W : le poids du bloc de sol considéré ;
- L : désigne la longueur du talus ;
- UL : l'effort dû à la pression d'eau latérale ;
- U : l'effort dû à la pression d'eau à la base ;
- $C'$  et  $\varphi'$  sont la cohésion effective et l'angle de frottement effectif respectivement.

#### **6.4.2. Méthode Bishop simplifiée :**

Hypothèses:

- La méthode suppose une surface de glissement circulaire;
- Elle néglige les forces verticales entre les tranches

 Dans cette méthode on suppose que les forces inter tranches verticales sont égales et opposées, X1= X2 ce qui équivaut à considérer les forces inter tranches uniquement horizontaux.

L'équilibre des forces verticales sera donc :

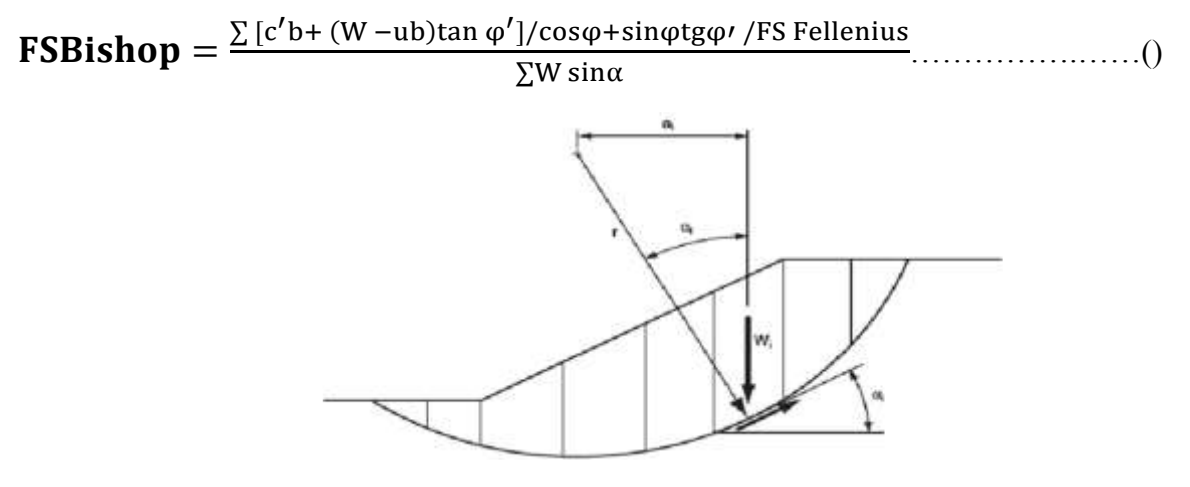

Figure 78:La masse du talus découpé en tranches

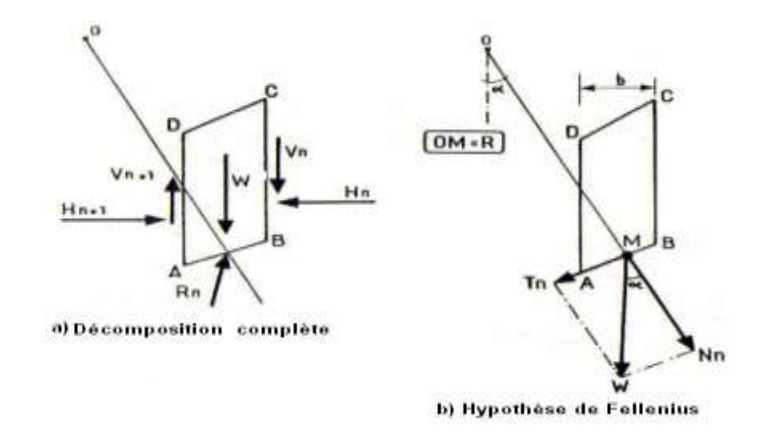

Figure 79**:**Forces agissant sur la tranche

#### **6.4.3. Méthode de Morgenstern-Price 1965 :**

Hypothèses:

• La méthode suppose une surface de glissement non circulaire

Cette méthode introduit une fonction mathématique arbitraire pour représenter la variation de la direction des forces entre les tranches. [14]

tg  $\theta$ i = X/E =  $\lambda$  f(Xi)...

- θi est l'angle formé par la résultante et l'horizontale, il vari systématiquement d'une tranche à une autre le long de la surface de glissement ;
- λ est une constante qui doit être évaluée pour le calcul du facteur de sécurité;
- f(Xi) est la fonction de variation par rapport à la distance le long de la surface de glissement ;
- Xi est la normalisation linéaire des coordonnées xi, avec les valeurs des deux bouts de la surface de rupture égales à zéro et π.

cette méthode vérifie l'équilibre horizontal et vertical des forces, l'équilibre des moments en un point quelconque; et détermine également l'inclinaison des forces entre les tranches, ce qui donne une inconnue supplémentaire. Cette méthode est précise et elle est applicable à toutes les géométries et types de sol..

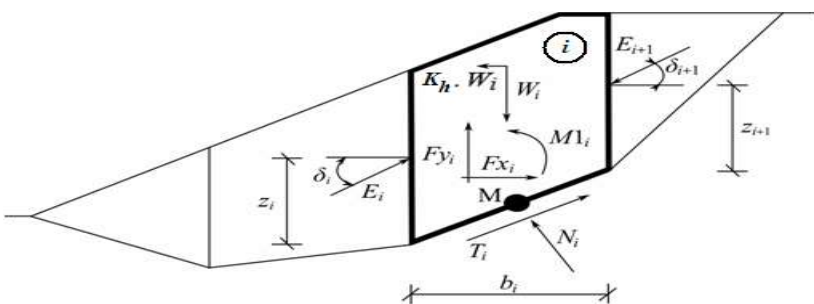

Figure 80 :Schéma statique - méthode de Morgenstern-Price

# **6.5. Les différences entre lesméthodes :**

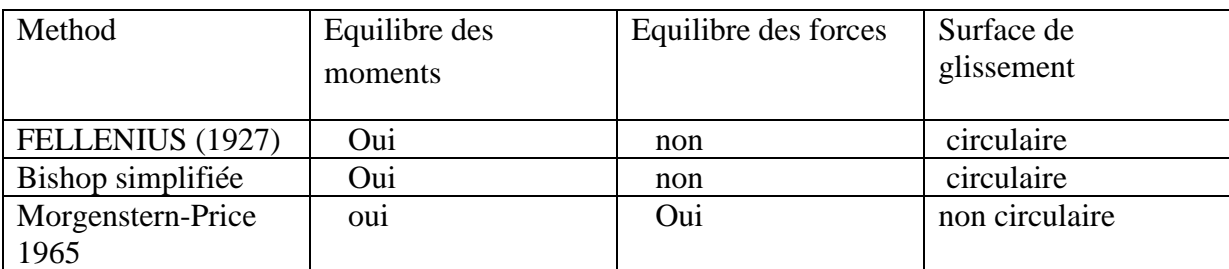

Tableau 8 : méthode des éléments finis

#### **Conclusion :**

Dans ce chapitre on a fait :

- une présentation générale le progiciel SLIDE
- les trois méthodes de calcul utilisées dans le modélisation numérique et la defférence entre les méthode

# **Chapitre IV: Modélisation numérique**

# Chapitre 4 : modélisation numérique

#### **1. Introduction :**

Il est choisi les profils d'étude de glissement PK417+410 et 417+570 comme les profils représentatifs pour le calcul de stabilité de talus. La position de la surface de glissement est déterminée par le rapport de reconnaissance initial et les données inclinométriques.

Les profils représentatifs sont faits dans le sens de déplacement des glissements.

#### **2. Variante de traitement du glissement :**

Généralement, on opte pour un ou des procédés qui correspondent aux conditions du site.

Dans ce cas, nous assurons la stabilité de la pente en installant des pieux devant la masse deglissement.

#### **3.Coefficient de sécurité :**

Calcul de stabilité de talus pendant l'exécution et après l'achèvement selon la situation du projet.

① Coefficient de sécurité et de stabilité à court terme (en exécution), effet sismique non pris en compte: Fmin $\geq 1.0$ 

> ② Coefficient de sécurité et de stabilité à long terme (en exploitation), effet sismique non pris en compte: Fmin≥ 1.20

#### **4. Les étapes de réalisation du confortement :**

Les étapes de réalisation du confortement se font comme suit :

- -Etat initial sans remblai contre poids pour cet état Fs=1 ;
- -Réalisation du remblai de contrepoids
- -Implantation des pieux anti-glissements
- -Purge du remblai du contrepoids
- -Achèvement de l'Autoroute

# Chapitre 4 : modélisation numérique

# **5. les profils d'étude de glissement:**

**a. Profils d'étude Pk417+410 :**

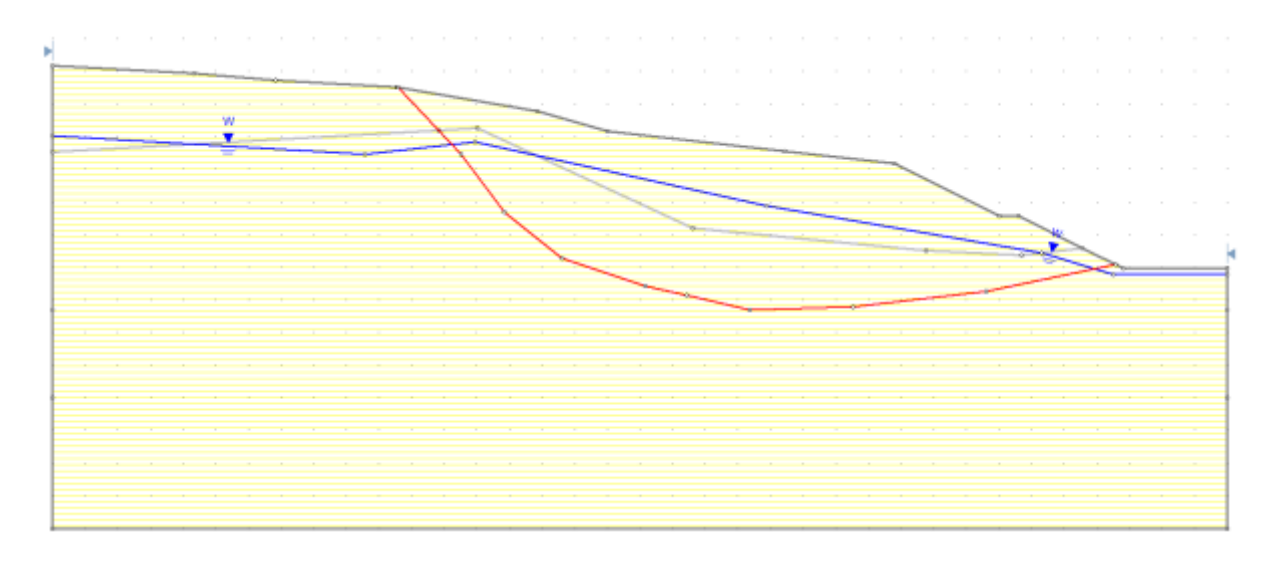

Figure 81 : schéma utilisé à l'analyse du profil 417+410 –Phase initiale

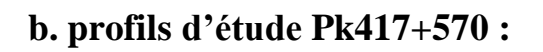

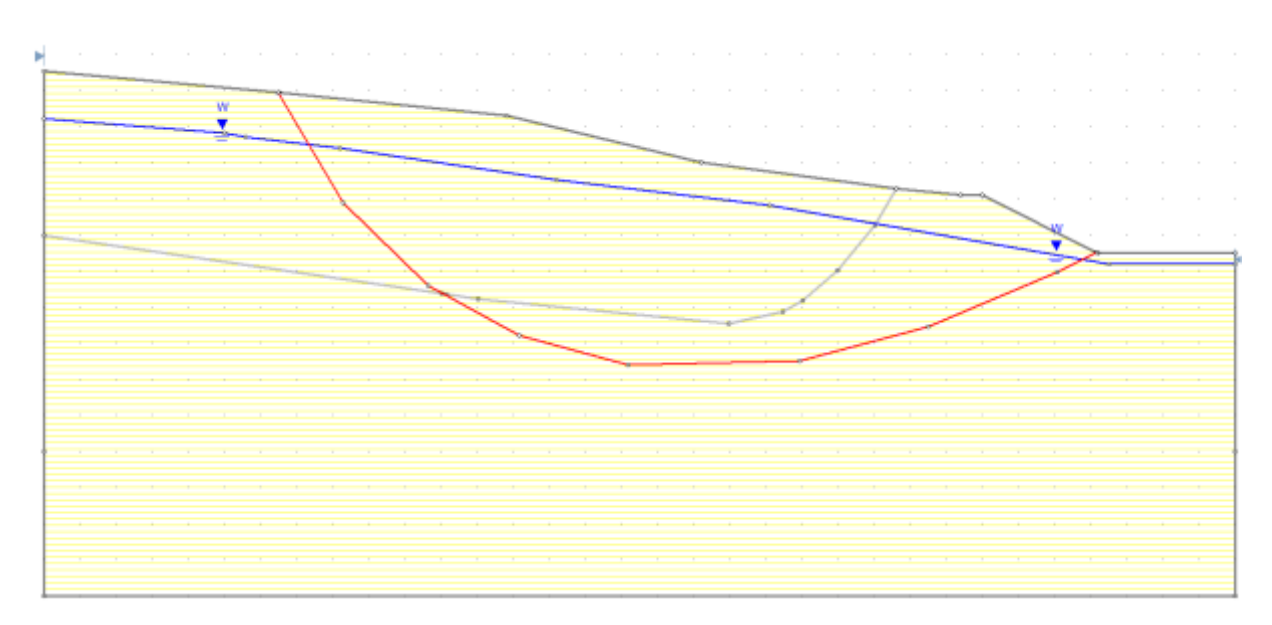

Figure 82: schéma utilisé à l'analyse du profil 417+570 –Phase initiale

#### **6. Calcul de paramètres résiduels de sol glissé (calcul inverse) :**

En utilisant la méthode des GLE/Morgenstern-Price et en déterminant que Fs égal 1,00pour le moment du surgissement du glissement, nous avons obtenu les paramètres de sol glissé par le calcul inverse. Nous avons déterminé la valeur de l'angle de frottement intérieur φ (°) en fixant la cohésion à zéro (C = 0 kN/m2), supposant que la résistance du miroir de glissement a baissé jusqu'au niveau de résistance résiduelle.

C'est le procédé le plus adéquat d'analyse qui reflète correctement la situation actuelle du point de glissement.

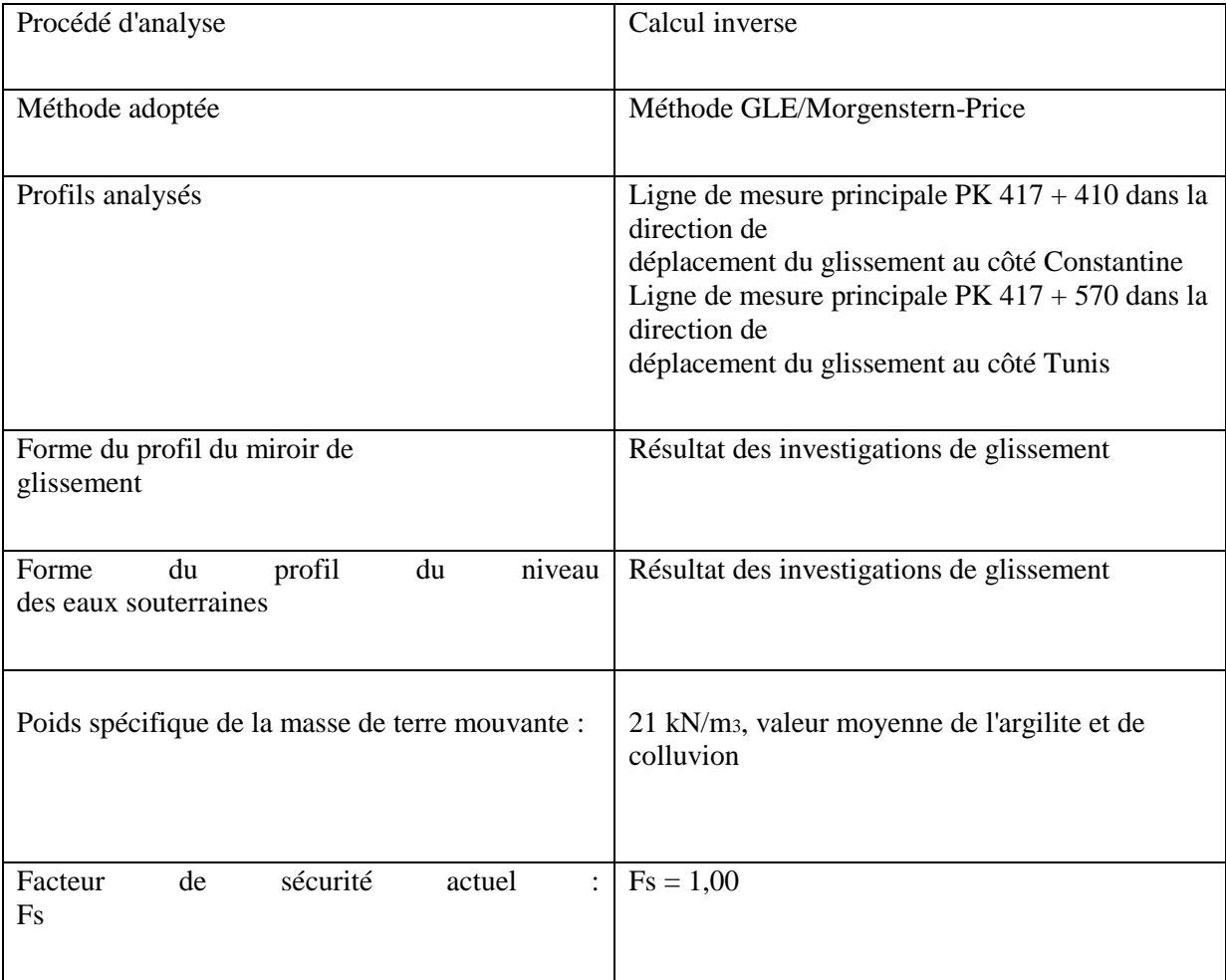

Tableau 9 :Conditions élémentaires des travaux de remblai de contrepoids

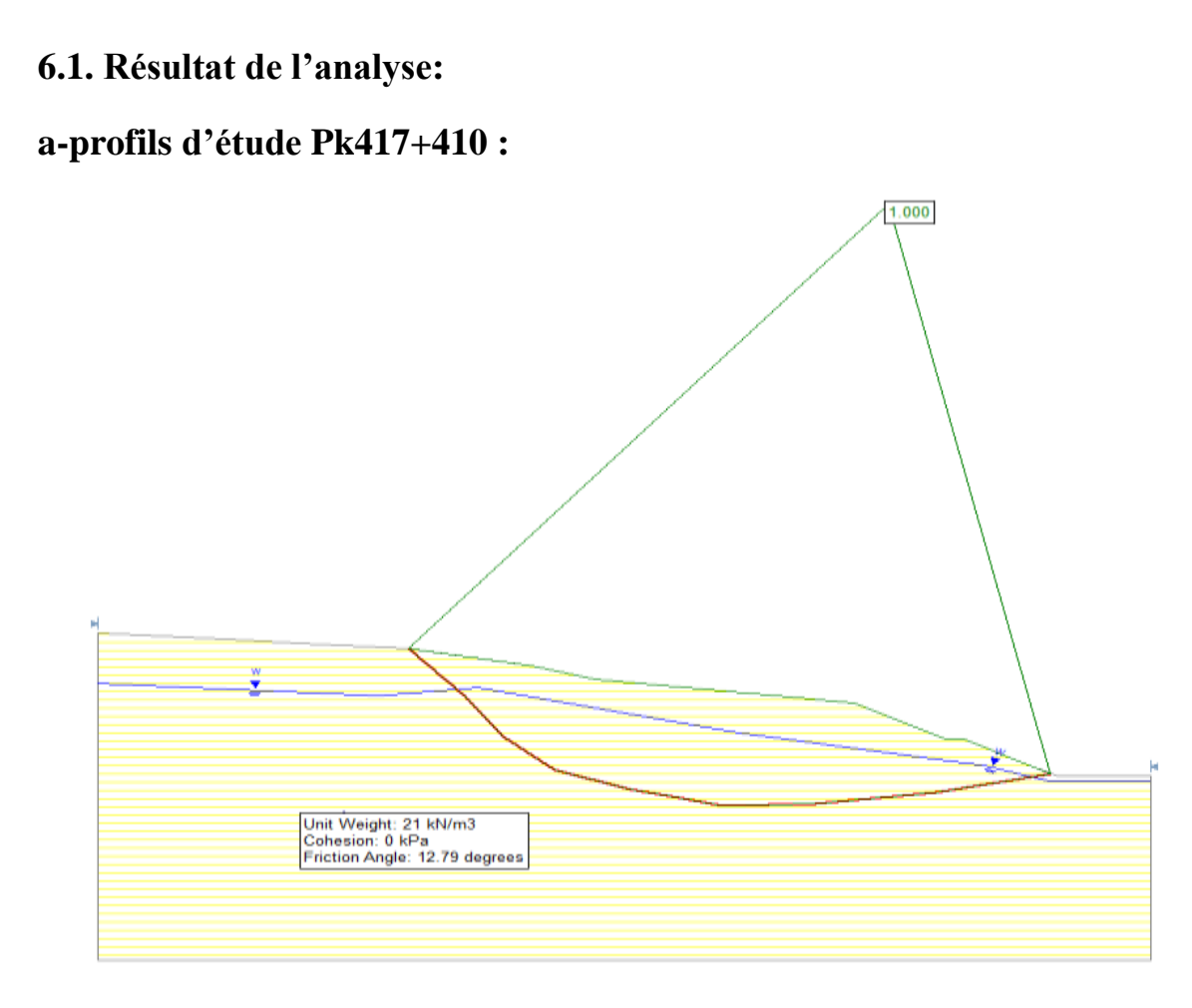

Figure 83 : coefficient de stabilité et de sécurité sans prendre en compte l'effet sismique Pk417+410 :

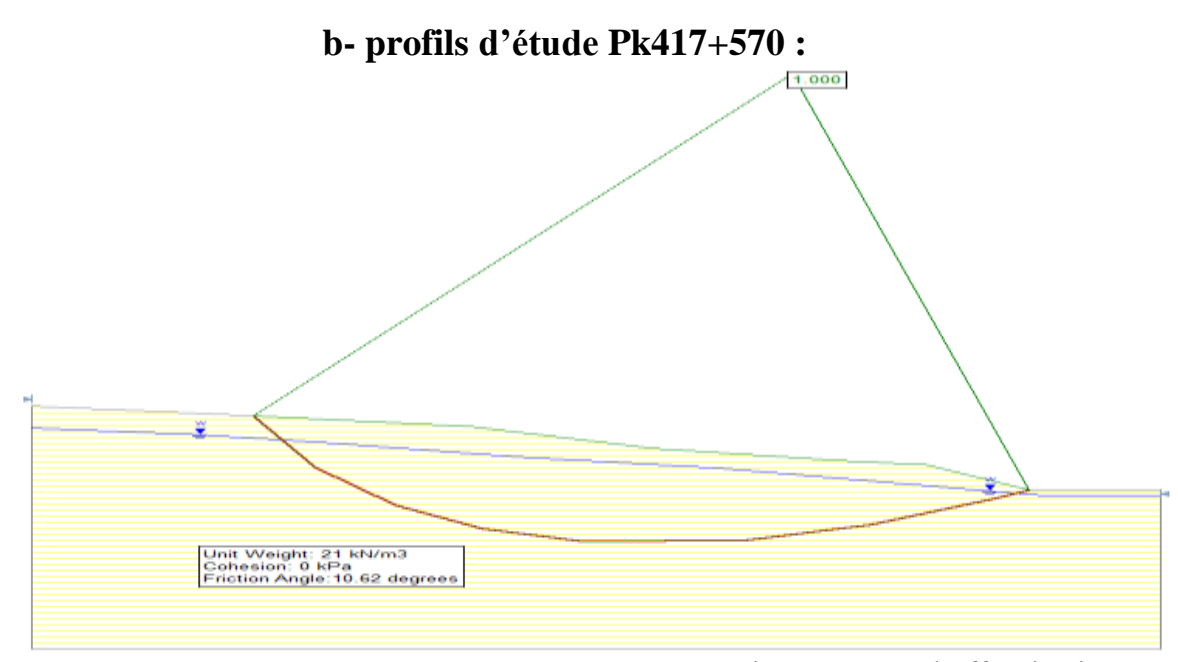

 Figure 84: coefficient de stabilité et de sécurité sans prendre en compte l'effet sismique Pk417+570

Sur cette base, comme indiqué le tableau ci-dessous, nous avons fixé les caractéristiques de résistance de la surface de glissement utilisées à l'examen des contre-mesures. Pour le calcul de PK 417 + 410, la valeur de φ la plus défavorable est que Φ égal 12.79°. Pour le calcul de PK417+570, la valeur de φ la plus défavorable est que  $\Phi$  égal $\Phi$  = 10.62°.

# **7. Réalisation du remblai de contrepoids :**

# **a-profils d'étude Pk417+410 :**

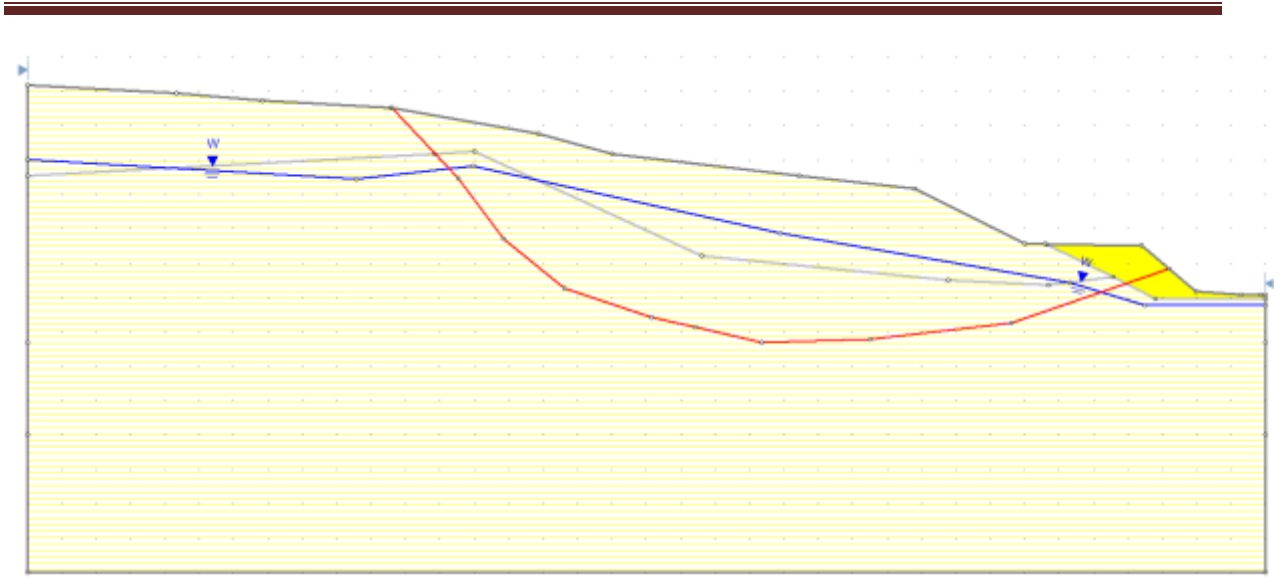

# Chapitre 4 : modélisation numérique

Figure 85 : Réalisation du remblai de contrepoidsPk417+410

| Propriété               | contre poids | Surface de glisse |
|-------------------------|--------------|-------------------|
| Couleur                 |              |                   |
| Type de force           | Mohr-Coulomb | Mohr-Coulomb      |
| Unité de poids [kN/m3]  | 21           | 21                |
| Cohésion [kPa]          |              | O                 |
| Angle de friction [deg] | 30           | 12.79             |
|                         |              |                   |

Tableau 10 :propriétés des matériaux Pk417+410

**b-profils d'étude Pk417+570 :**

# Chapitre 4 : modélisation numérique

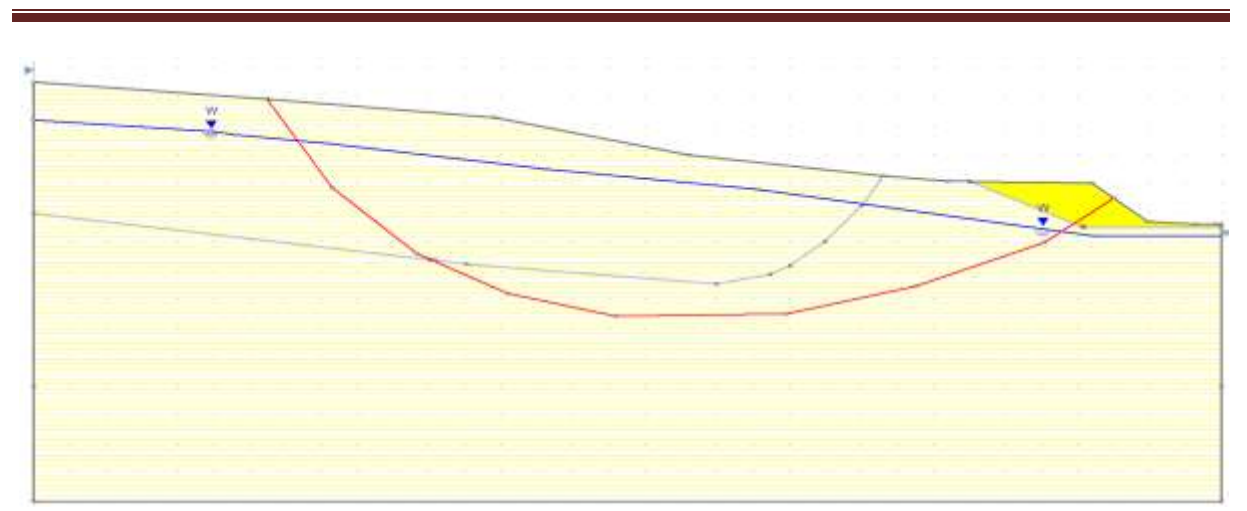

Figure 86**:**Réalisation du remblai de contrepoids Pk417+570

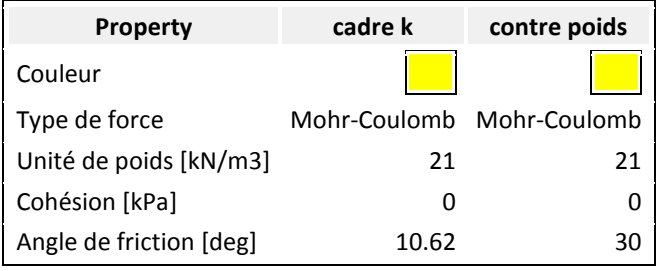

Tableau 11 propriétés des matériaux Pk417+570

# **7.1. Calcul de la stabilité de talus duremblai de contrepoids :**

# **a-profils d'étude Pk417+410 :**

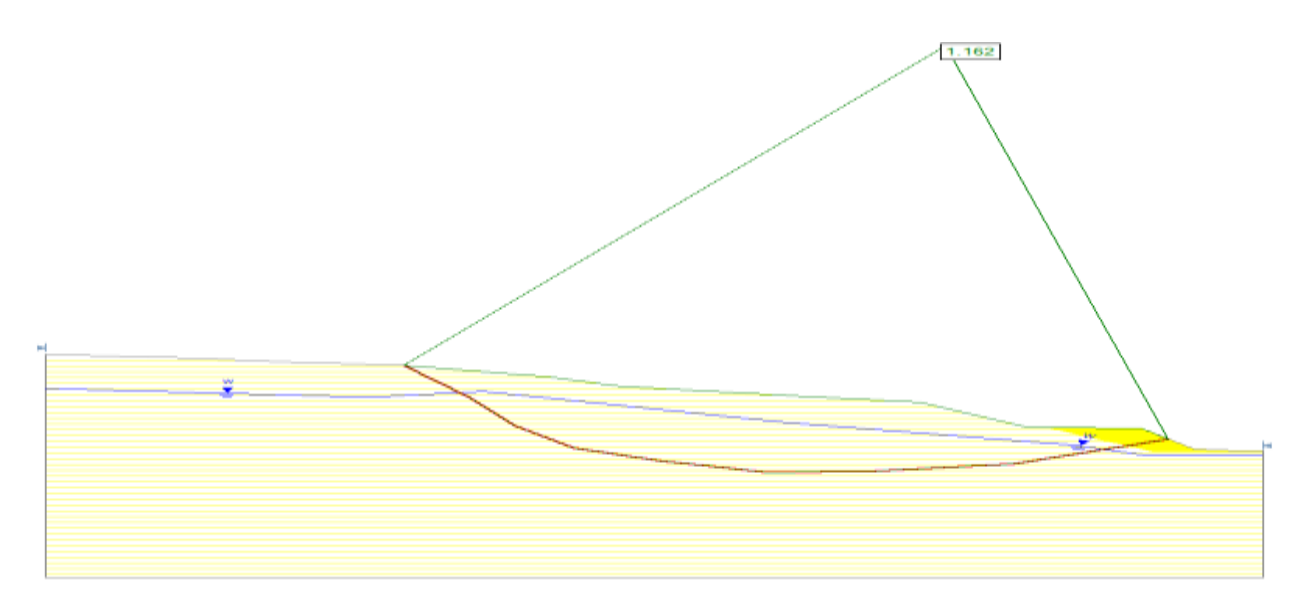

Figure 87:Résultat de l'examen de stabilité pour le remblai de contrepoidsPk417+410
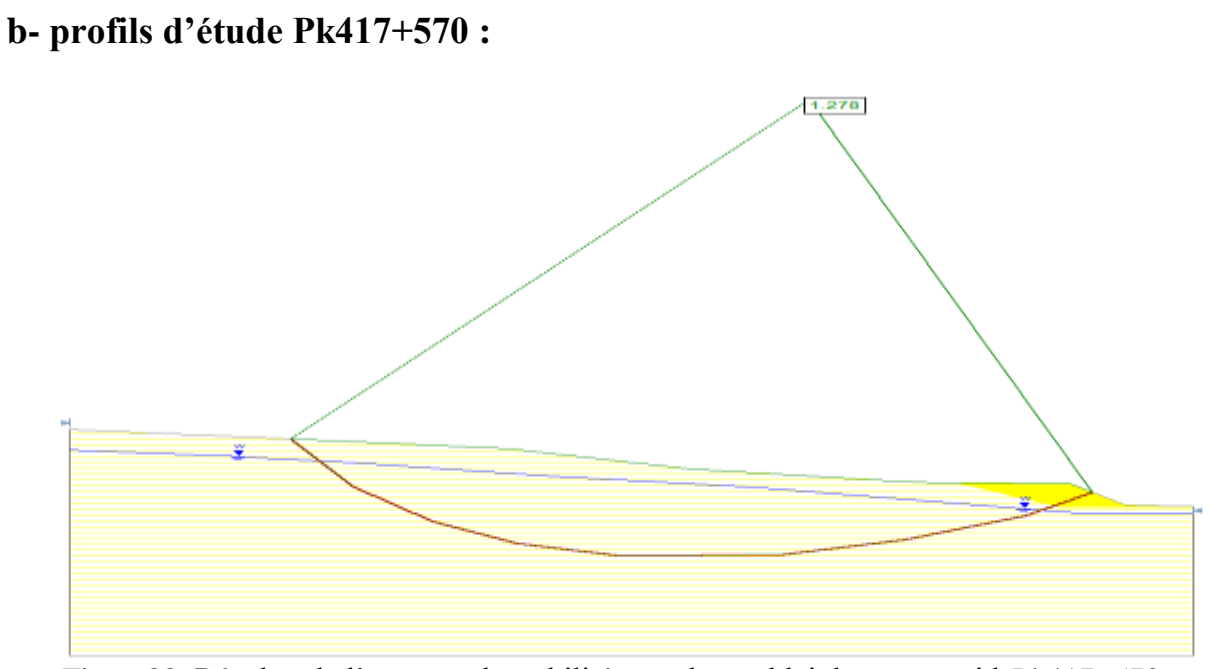

Figure88 :Résultat de l'examen de stabilité pour le remblai de contrepoidsPk417+570

D'après le calcul, après le remblai decontrepoids, la stabilité provisoire de talus du PK 417 + 410 est Fs=1.162≥1.0, ce qui satisfait les exigences; la stabilité provisoire de talus du PK 417+570 est Fs=1.278≥1.0, ce qui satisfait les exigences

#### **8. Implantation des pieux anti-glissements :**

#### **8.a-profils d'étude Pk417+410 :**

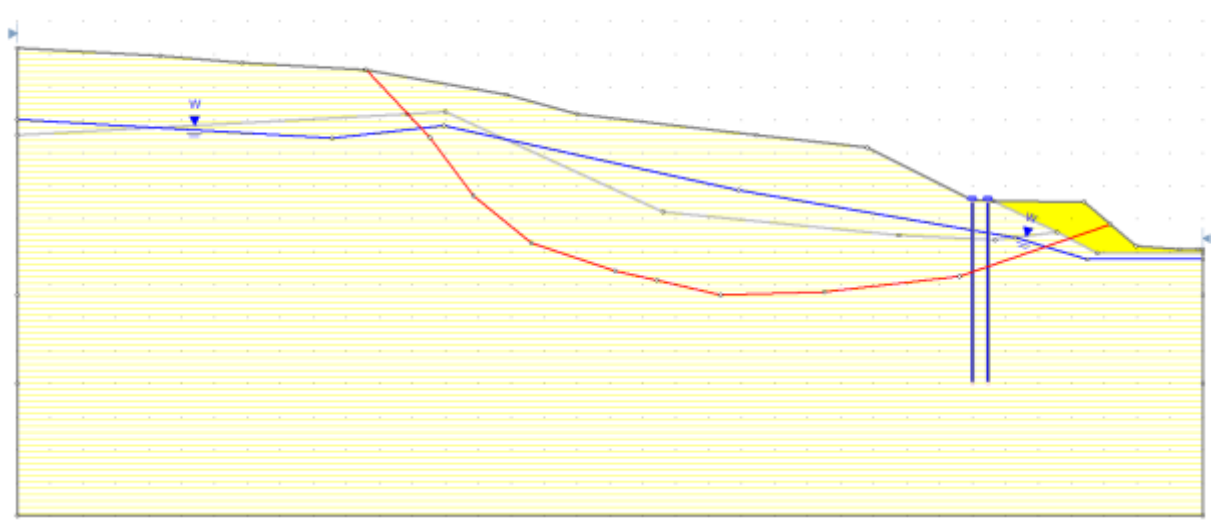

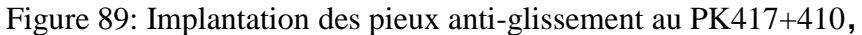

- Type de support : Micro-pile
- Forcer l'application : actif
- Espacement hors plan : 2,4 m
- Résistance au cisaillement des pieux : 587.5 kN
- Direction de la force : parallèle à la surface

#### **8.b-profils d'étude Pk417+570 :**

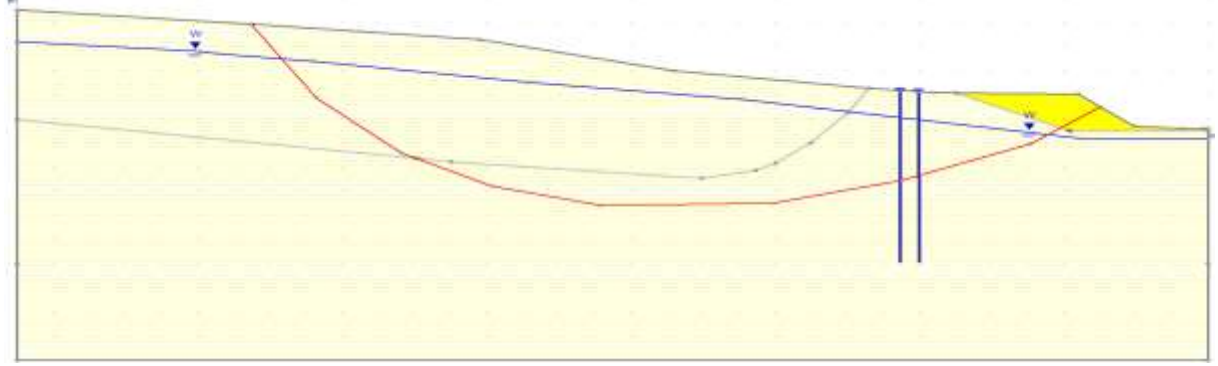

Figure 90 : Implantation des pieux anti-glissement au PK417+570

- Type de support : Micro-pile
- Forcer l'application : actif
- Espacement hors plan : 2,4 m
- Résistance au cisaillement des pieux : 800 kN
- Direction de la force : parallèle à la surface

### **8.1. Calcul de la stabilité de talus de la disposition des pieux anti glissement :**

#### **a.profils d'étude Pk417+410 :**

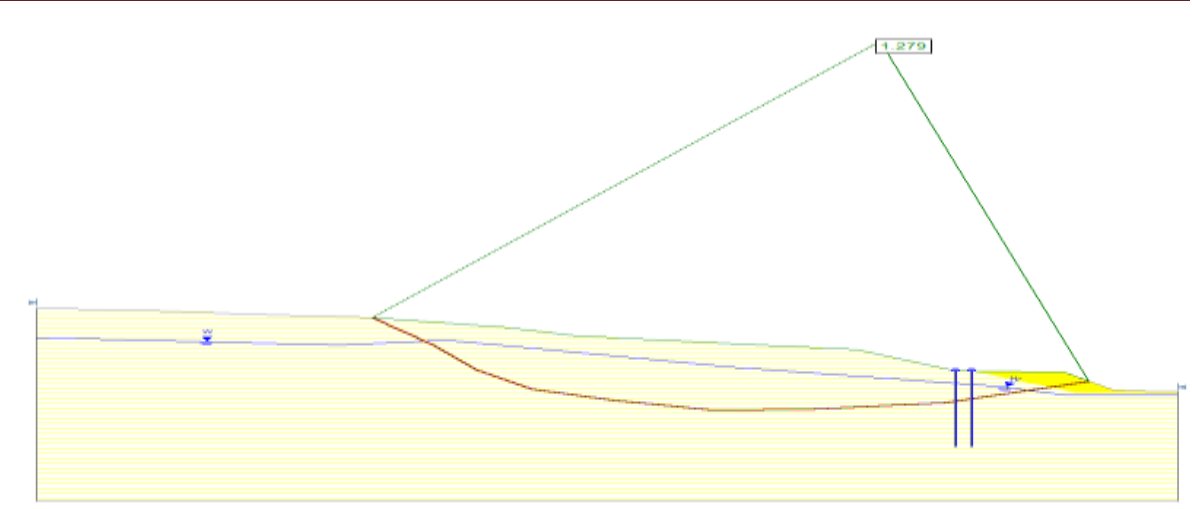

Figure 91: Résultat de l'examen de stabilité pour le pieux anti glissement417+410 :

#### **b.profils d'étude Pk417+570 :**

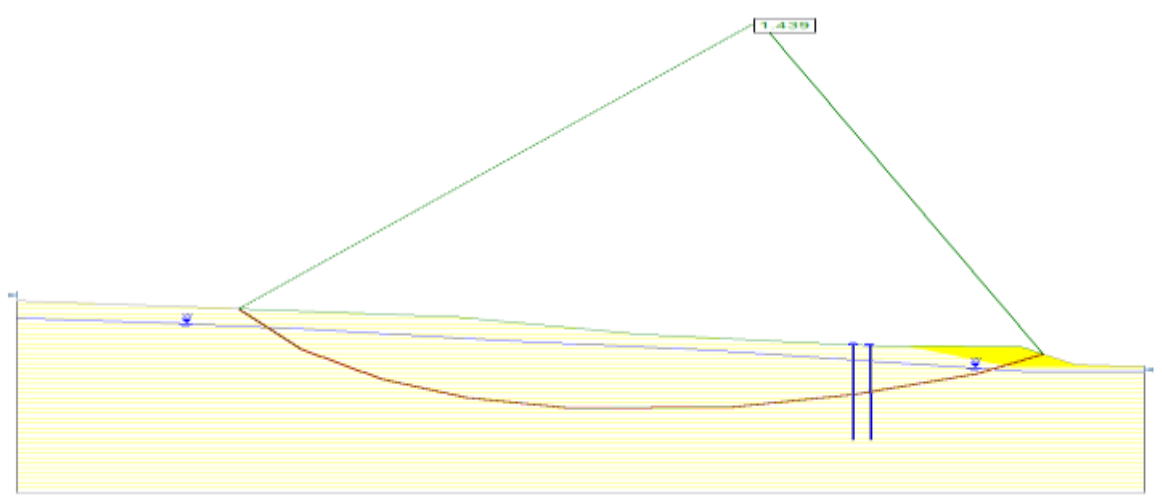

Figure 92 : Résultat de l'examen de stabilité pour le pieux anti glissement417+570 :

D'après le calcul, aprèsla disposition des pieux anti-glissement, la stabilité provisoire de talus du PK 417 + 410 est Fs=1.279≥1.0, ce qui satisfait les exigences; la stabilité provisoire de talus du PK 417+570 est Fs=1.371≥1.0, ce qui satisfait les exigences.

### **9. Purge du remblai du contrepoids :**

**a.profils d'étude Pk417+410 :**

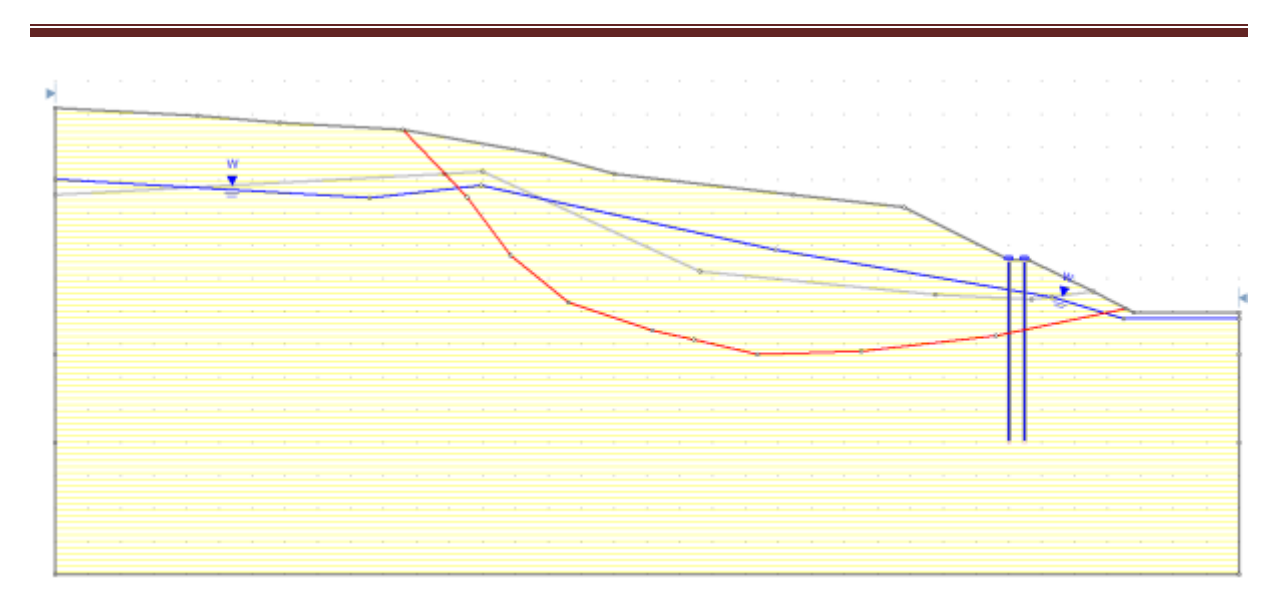

Chapitre 4 : modélisation numérique

Figure 93: Purge du remblai du contrepoids 417+410

## **b.profils d'étude Pk417+570 :**

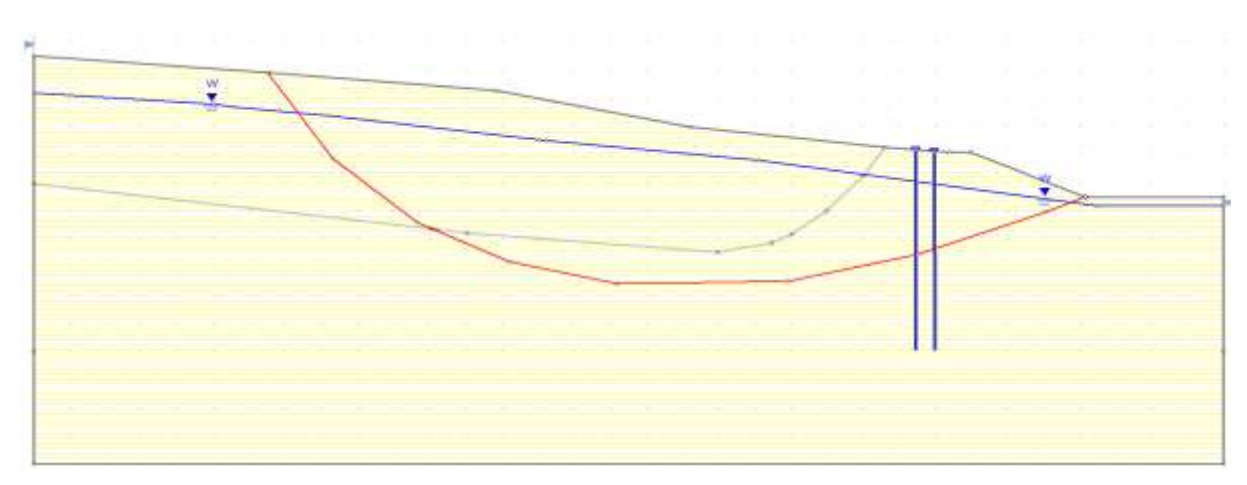

Figure 94 : Purge du remblai du contrepoids 417+570

### **9.1. Calcul de la stabilité de talus de la purge du remblai de contrepoids :**

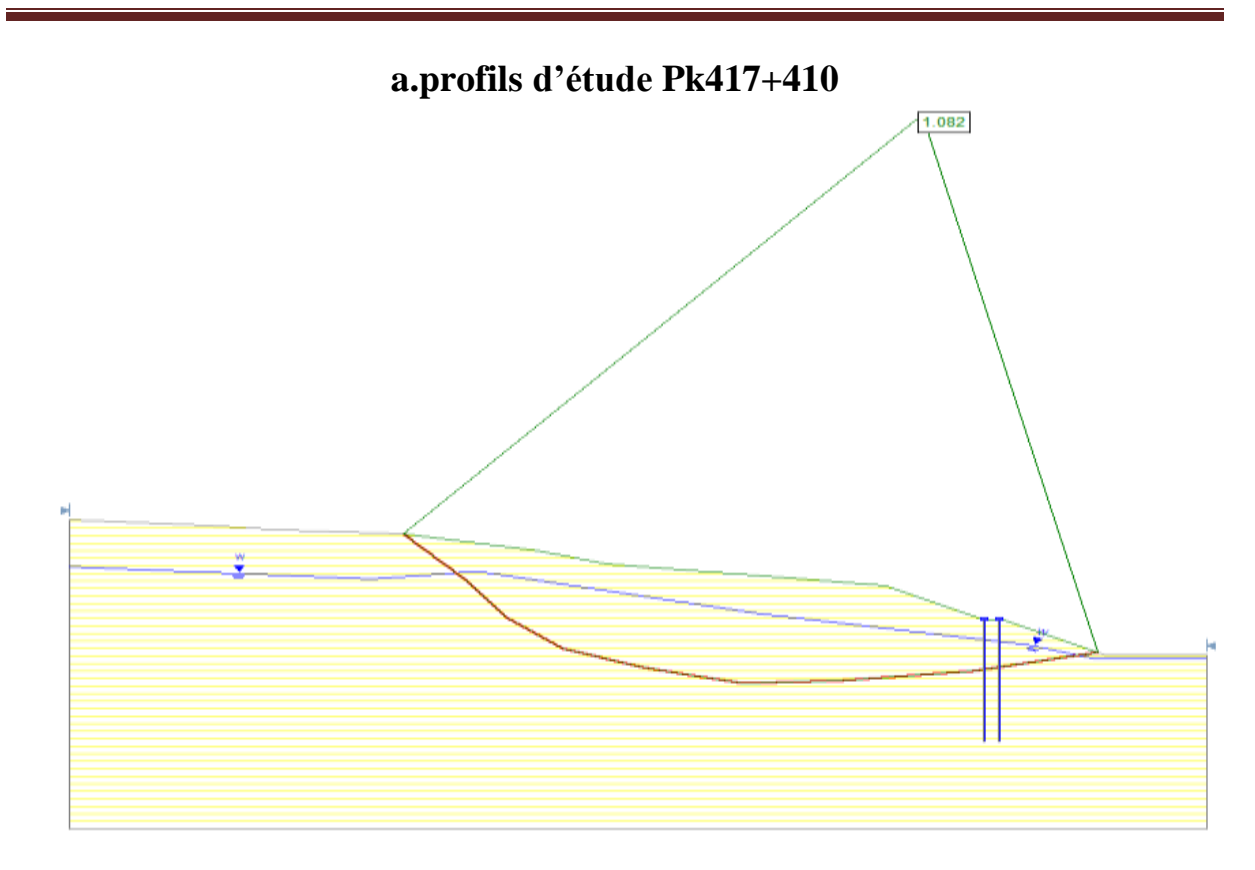

Figure 95 : Résultat de l'examen de stabilité pour la purge du remblai de contrepoids417+410 **b.profils d'étude Pk417+470 :**

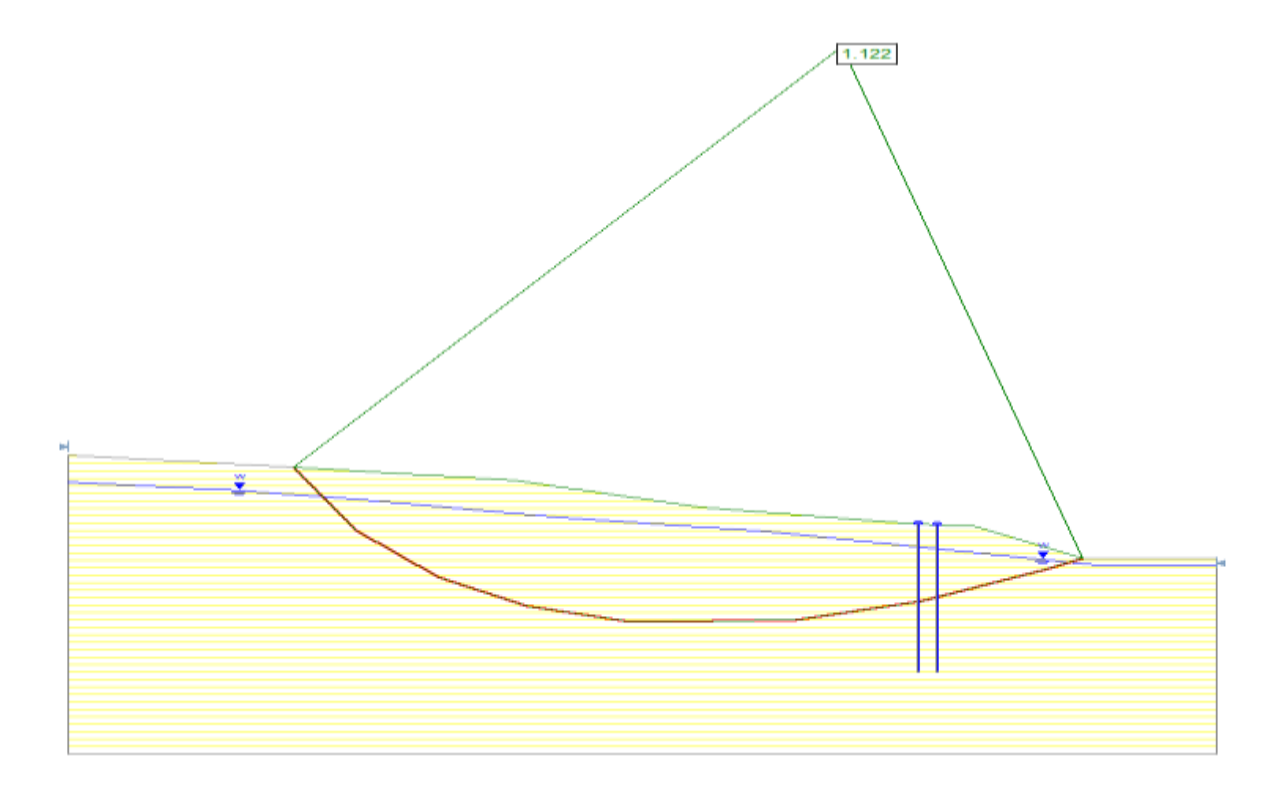

Figure 96: Résultat de l'examen de stabilité pour la purge du remblai de contrepoids417+410

D'après le calcul, après la purge du remblai de contrepoids, la stabilité provisoire de talus du PK 417 + 410 est Fs=1.08≥1.0, ce qui satisfait les exigences; la stabilité provisoire de talus du PK 417+570 est Fs=1.12≥1.0, ce qui satisfait les exigences.

#### **10. Achèvement de l'Autoroute :**

#### **a.profils d'étude Pk417+410 :**

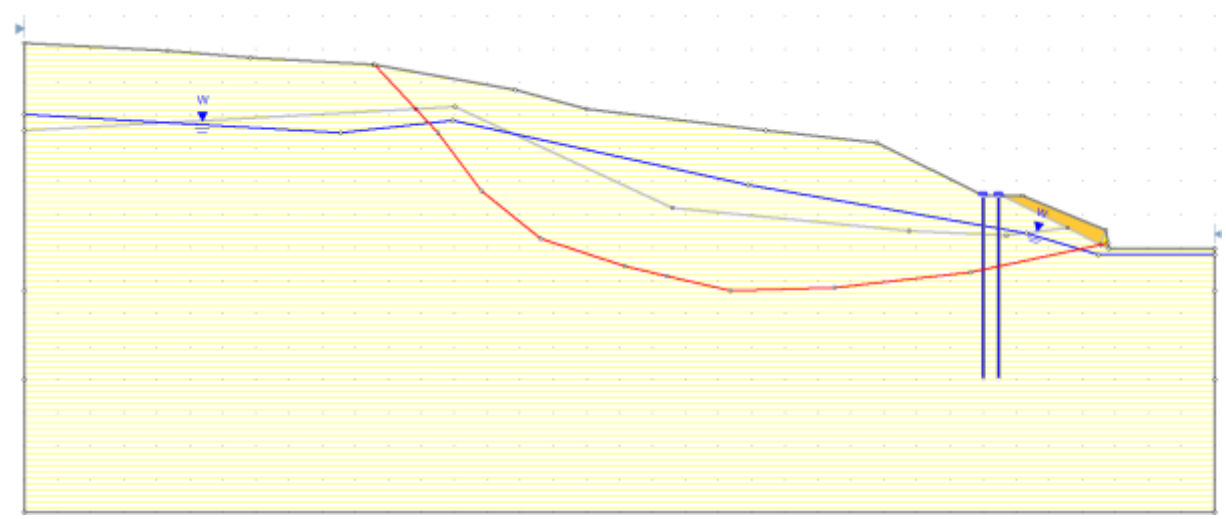

Figure 97: Achèvement de l'Autoroute pk417+410

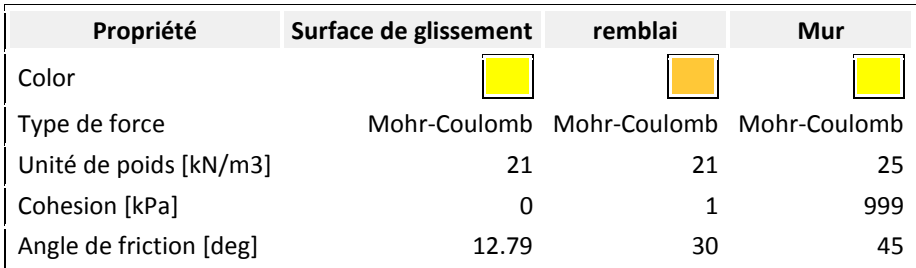

Tableau12 :propriétés des matériaux Pk417+410

#### **b. profils d'étude Pk417+570 :**

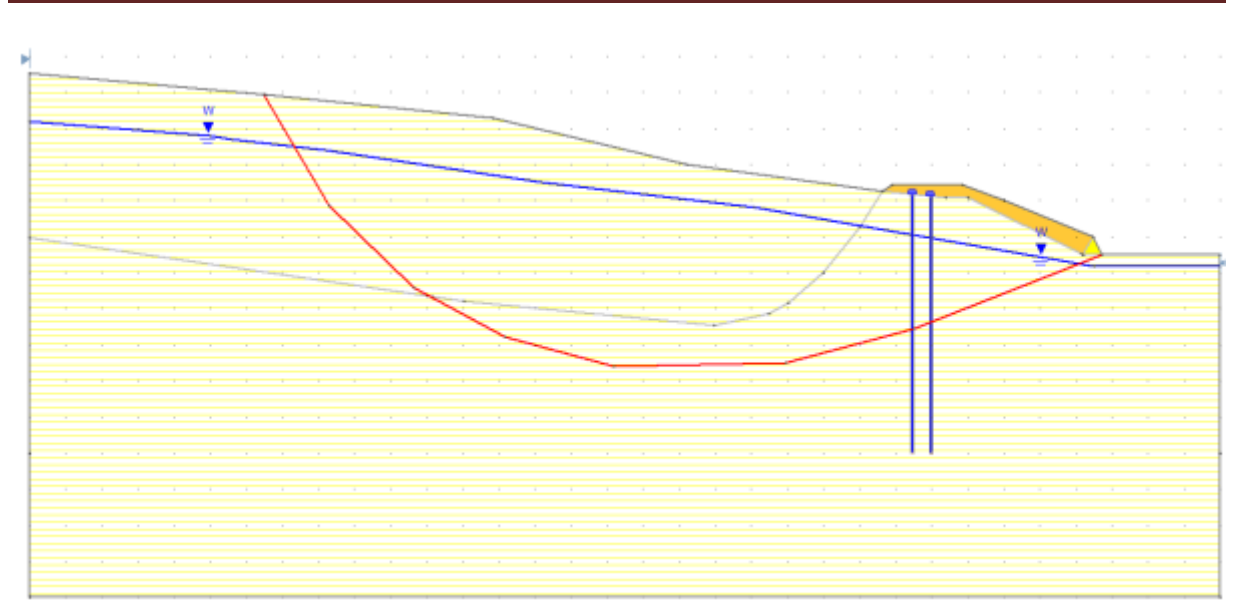

Figure 98 : Achèvement de l'Autoroute pk417+570

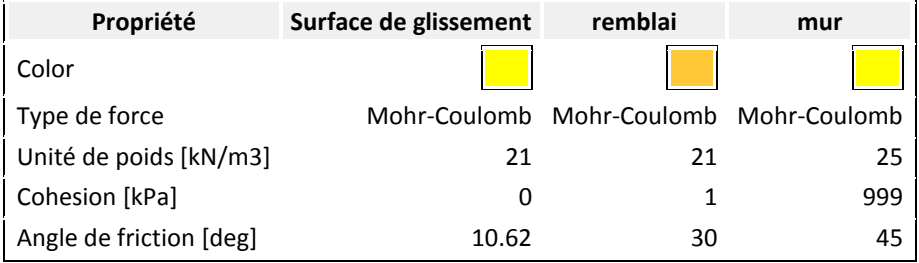

Tableau(13) : propriétés des matériaux Pk417+570

## **10.1. Calcul de la stabilité de talus après l'achèvement :**

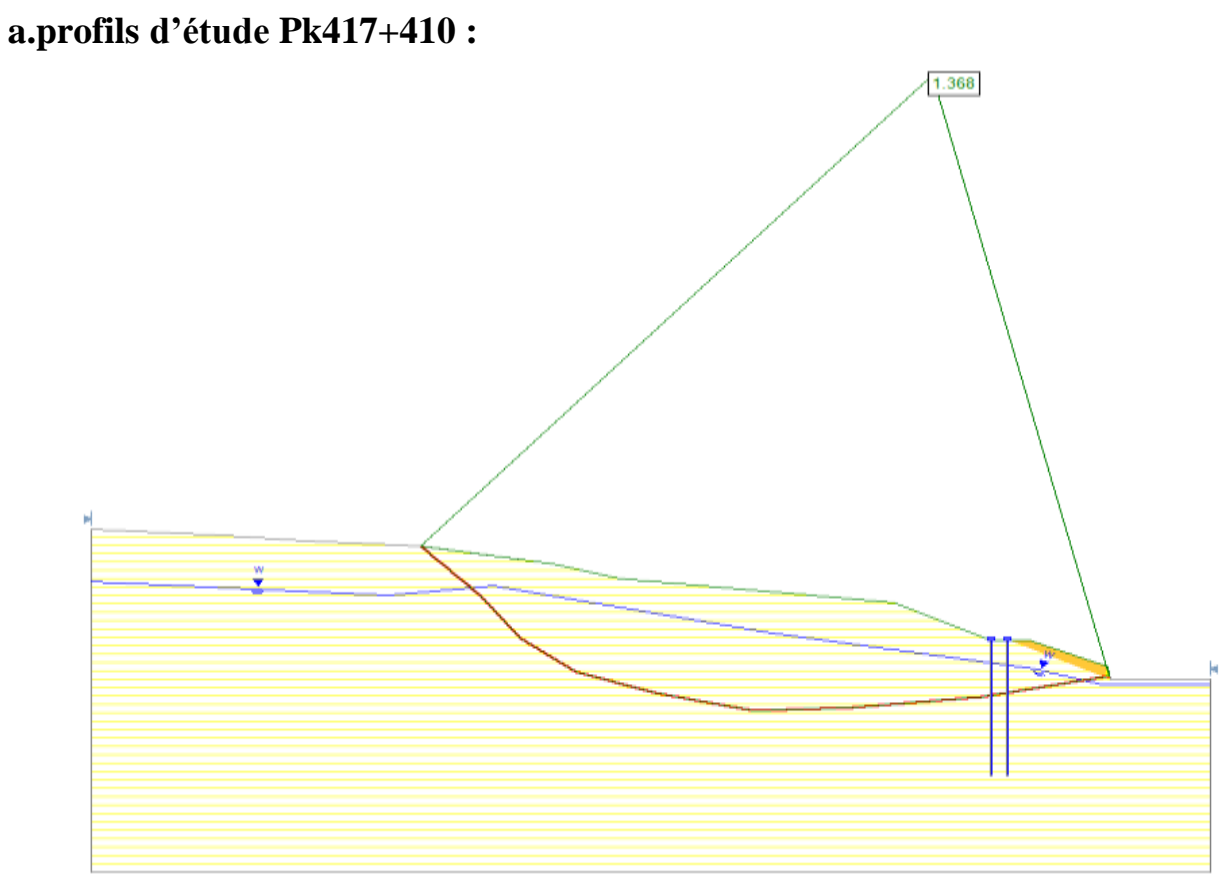

Figure 99: Résultat de l'examen de stabilité après l'achèvement pk417+410

## **b. profils d'étude Pk417+570 :**

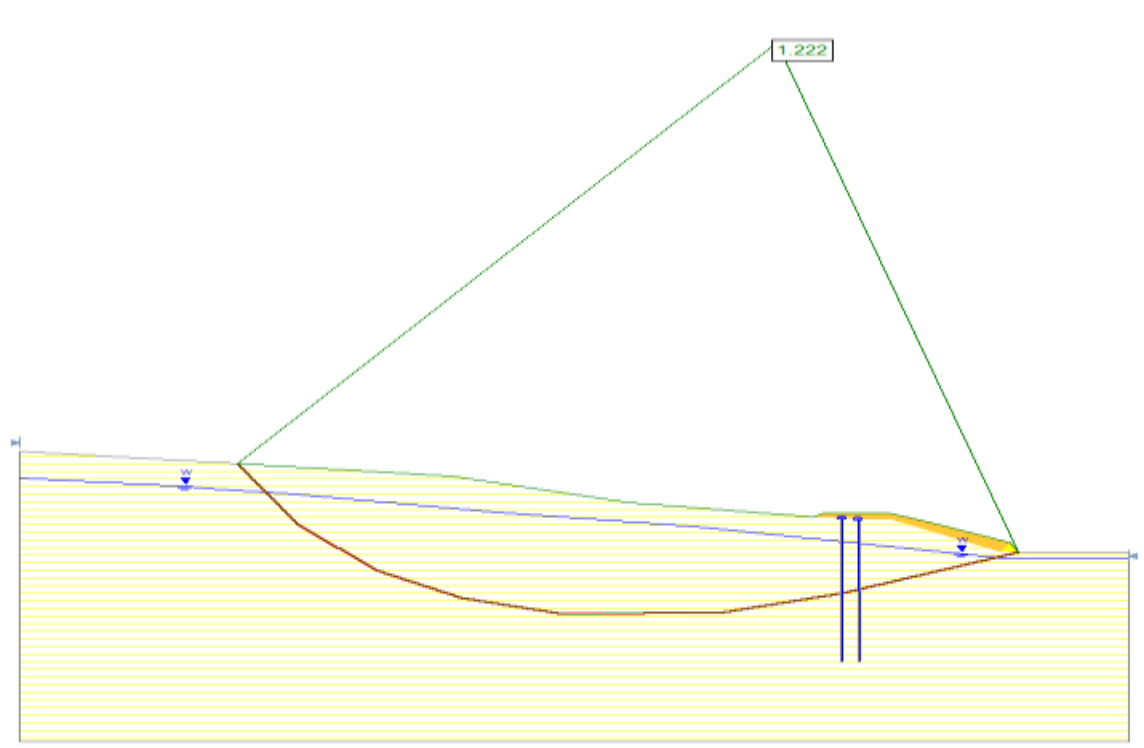

Figure 100: Résultat de l'examen de stabilité après l'achèvement pk417+570

D'après le calcul, aprèsl'achèvement, la stabilité à long terme de talus du PK 417 + 410estFs=1.36≥1.20, la stabilité à long terme de talus du PK 417+570 est Fs=1.22≥1.20.

## **11.Calcul du facteur de sécurité minimalet la surface de rupture la plus probable :**

- Utiliser la couche initiale de talus : argillite. colluvions
- Méthodes d'analyse utilisées :bichop simplifié ; Ordinaire/Fellenius
- Type de surface : Circular
- •

### **11.1. profils d'étude Pk417+410:**

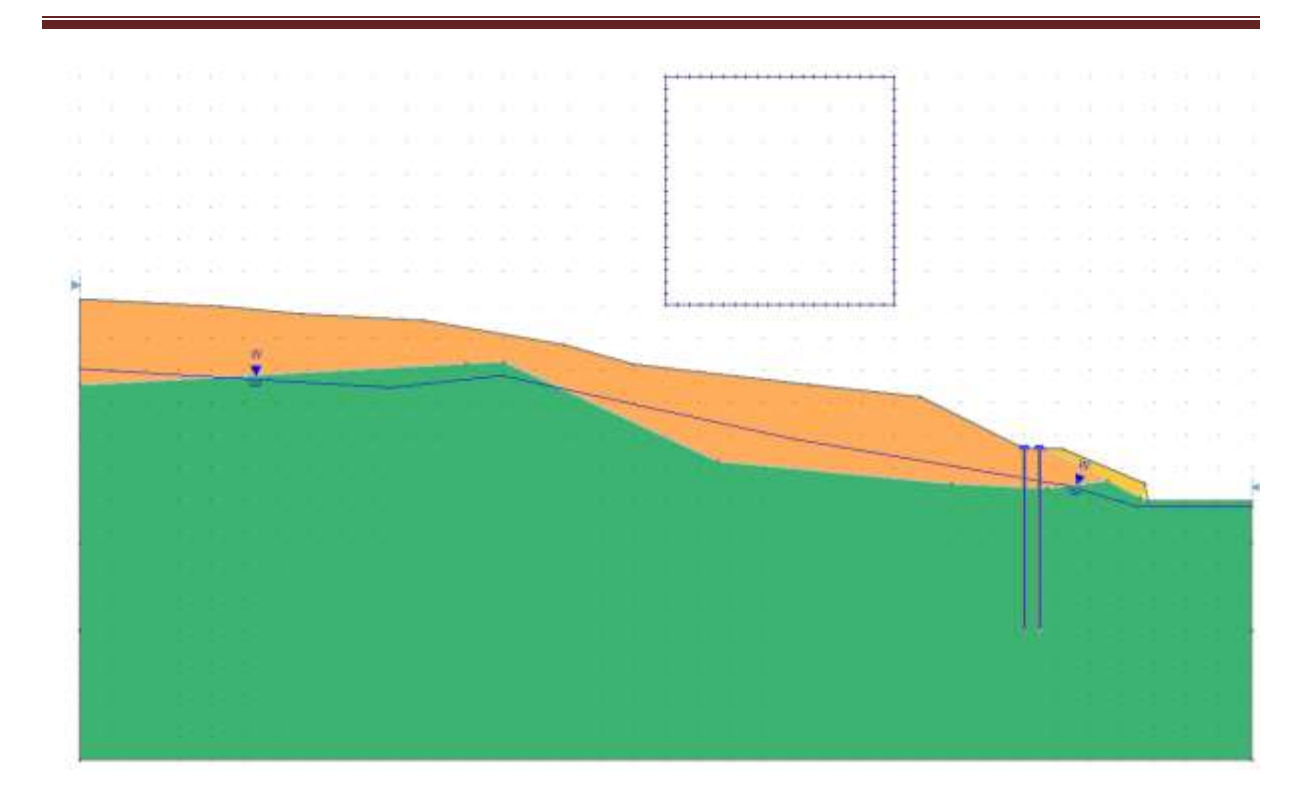

Figure 101 : profils d'étude Pk417+410 (couche initiale):

| <b>Property</b>         | argillite | colluvions                                          | remblai | mur |
|-------------------------|-----------|-----------------------------------------------------|---------|-----|
| couleur                 |           |                                                     |         |     |
| Type de force           |           | Mohr-Coulomb Mohr-Coulomb Mohr-Coulomb Mohr-Coulomb |         |     |
| Unité de poids [kN/m3]  | 22.7      | 21.6                                                | 21      | 25  |
| Cohesion [kPa]          | 125       | $\mathbf{0}$                                        |         | 999 |
| Angle de friction [deg] | 15        | 30.5                                                | 30      | 45  |

Tableau 14: propriétés des matériaux Pk417+410(couche initiale

### **11.1.1. Résultat :**

## **a. Méthodes d'analyse utilisées Ordinaire/Fellenius :**

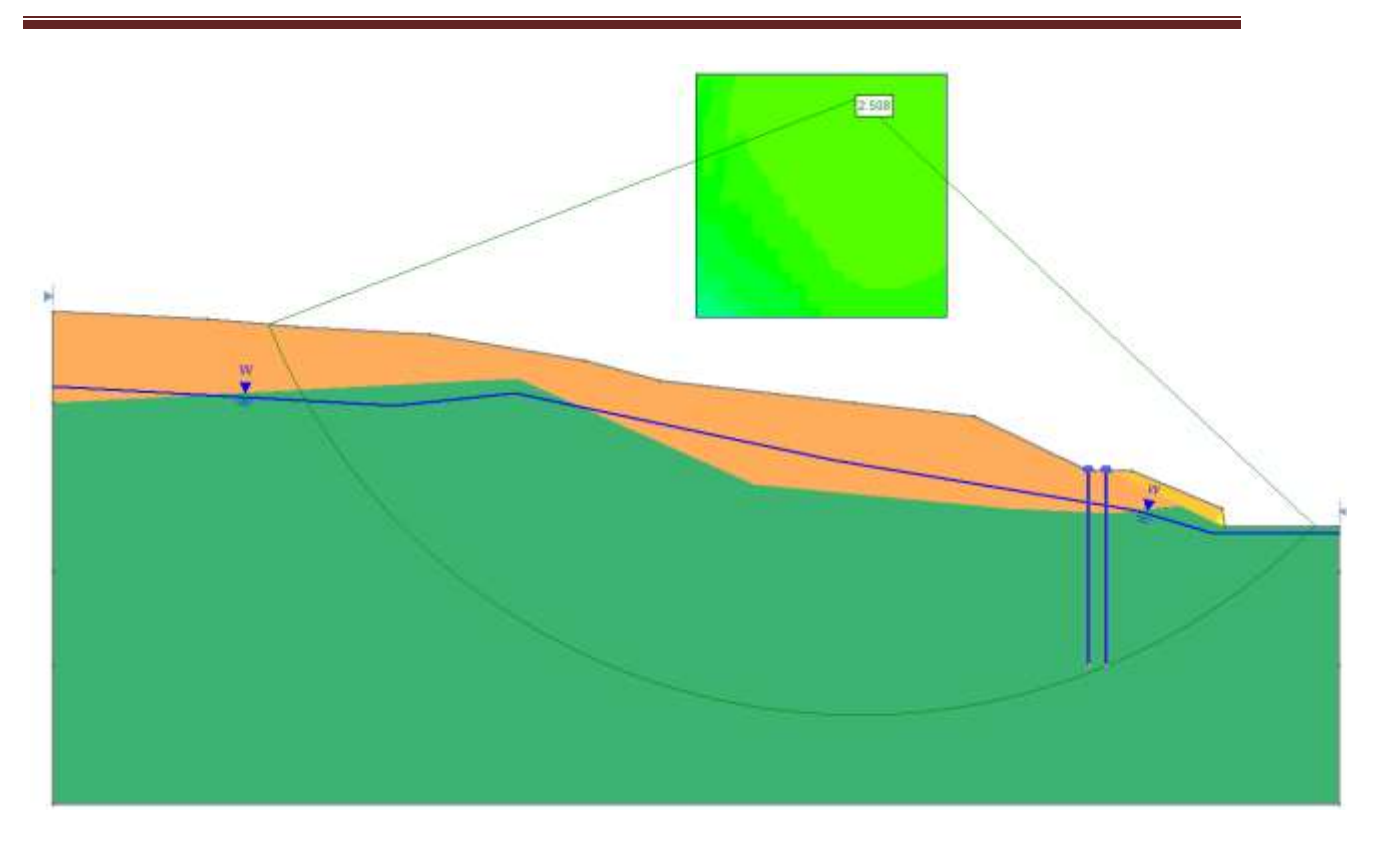

Figure 102: facteur de sécurité minimal et la surface de rupture la plus probable Pk417+410(Ordinaire/Fellenius):

## **b. Méthodes d'analyse utiliséesbichop simplifié**

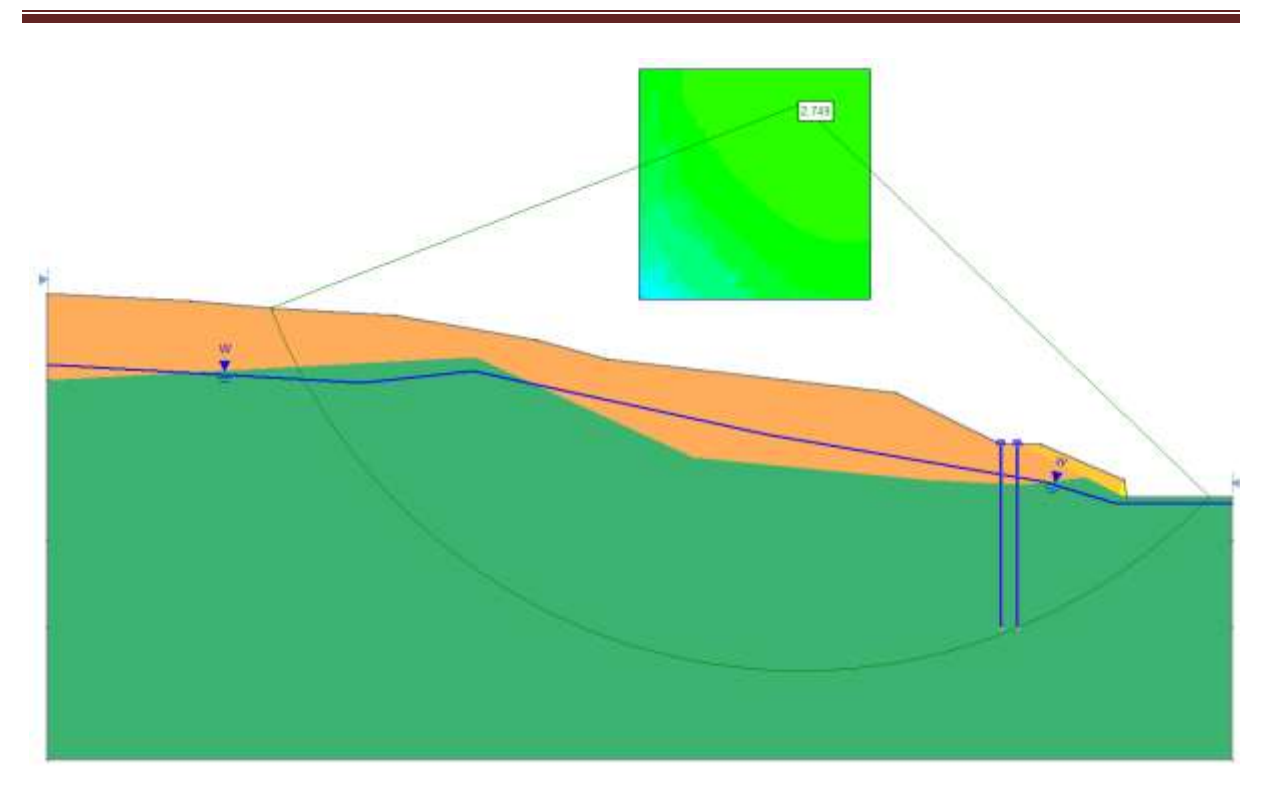

Figure 103 : facteur de sécurité minimal et la surface de rupture la plus probable Pk417+410(bichop simplifié )

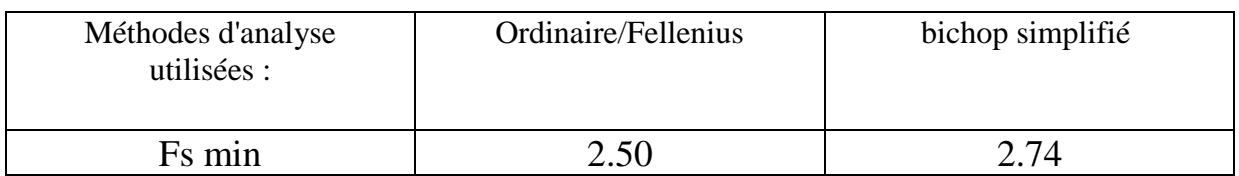

Tableau15 : réduplicatif des résultats de calcul du coefficient de sécurité Pk417+410

D'après ce tableau, on remarque que : Les valeurs de Fs minimal par différentes méthodes de calcul nous donnent des résultats (en moyenne de 2.62) supérieur à la valeur 1.5 du coefficient de sécurité. Cequi nous mène a conclure que notre talus est stable. Il ya peu de chance de glisser, ce qui indique que la méthode de confortement parpieux est techniquement adéquate

# **11.2. profils d'étude Pk417+570 :**

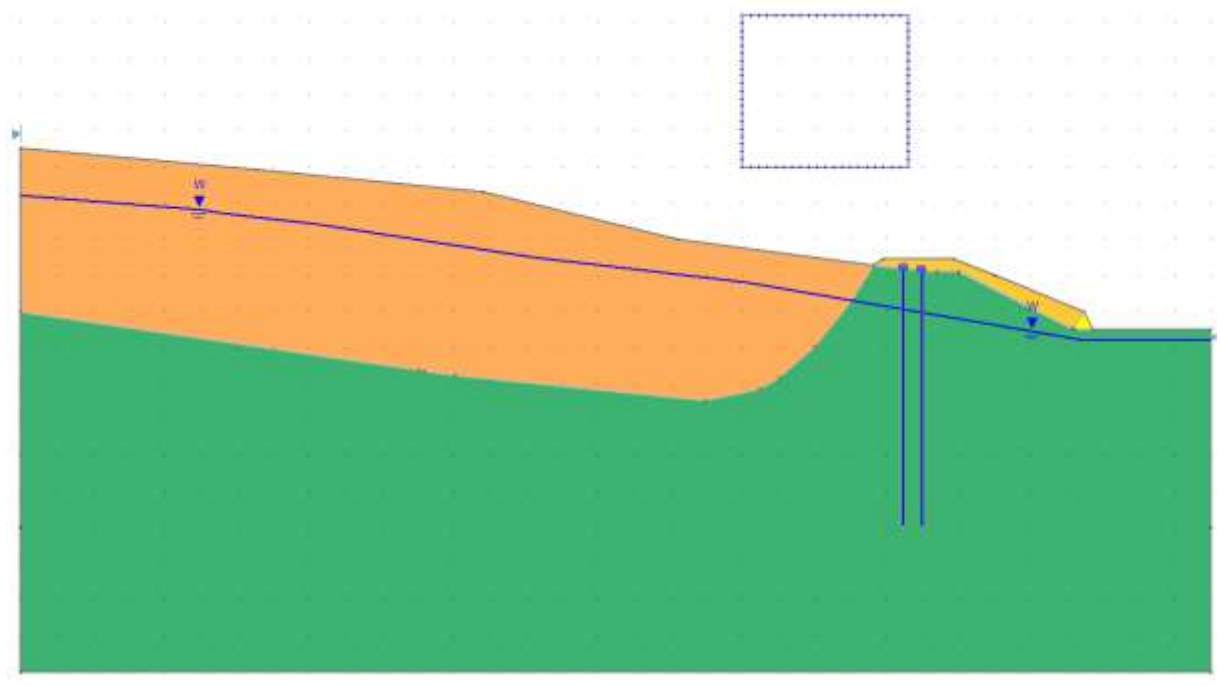

Figure 104 : profils d'étude Pk417+570 (couche initiale)

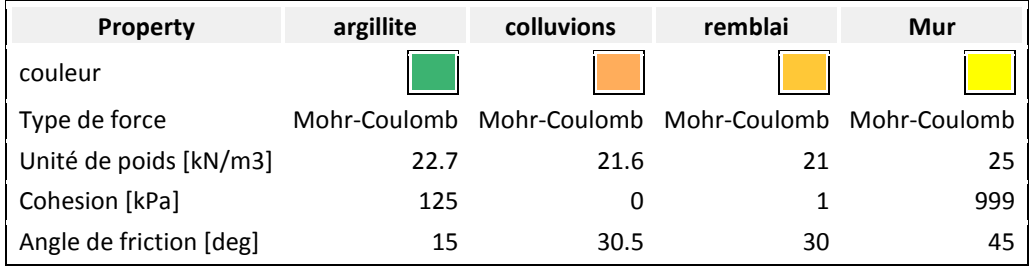

Tablaeu 16:propriétés des matériaux Pk417+570(couche initiale)

### **11.2.1. résultat :**

### **a. Méthodes d'analyse utilisées Ordinaire/Fellenius :**

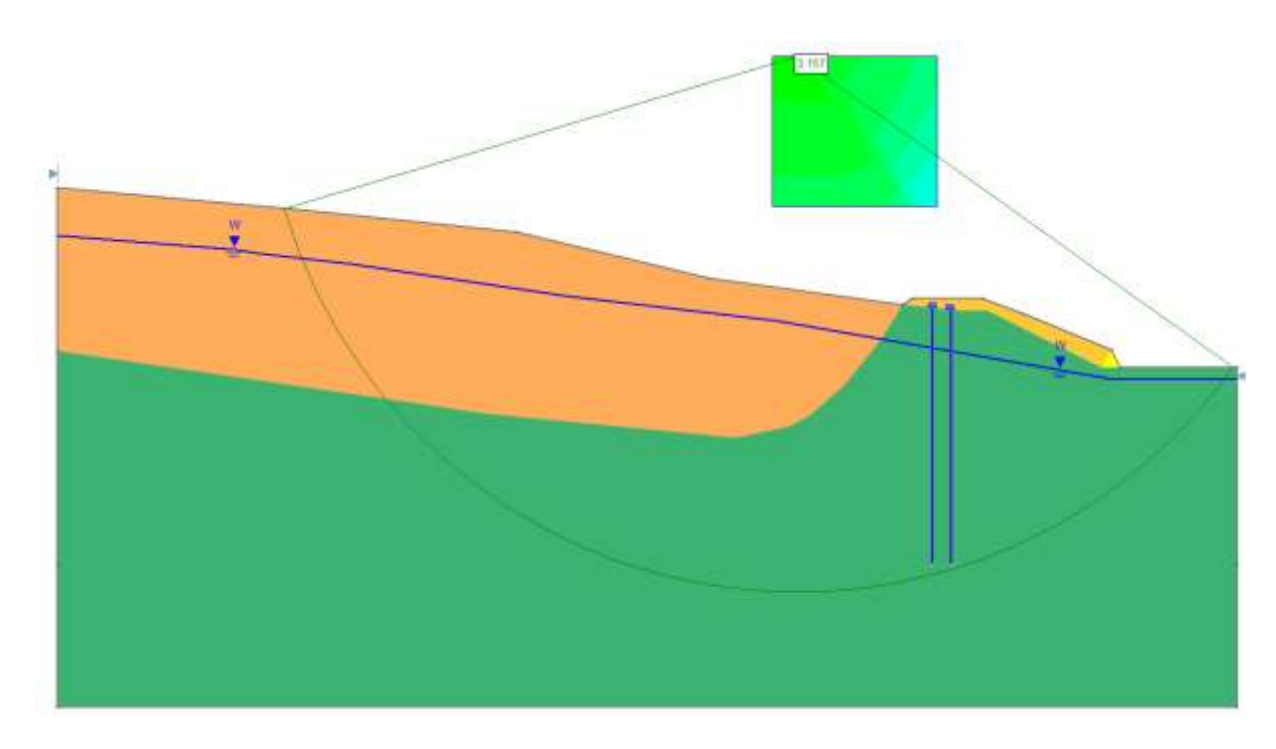

Figure 105: facteur de sécurité minimal et la surface de rupture la plus probable Pk417+410(Ordinaire/Fellenius):

### **a. Méthodes d'analyse utilisées bichop simplifié :**

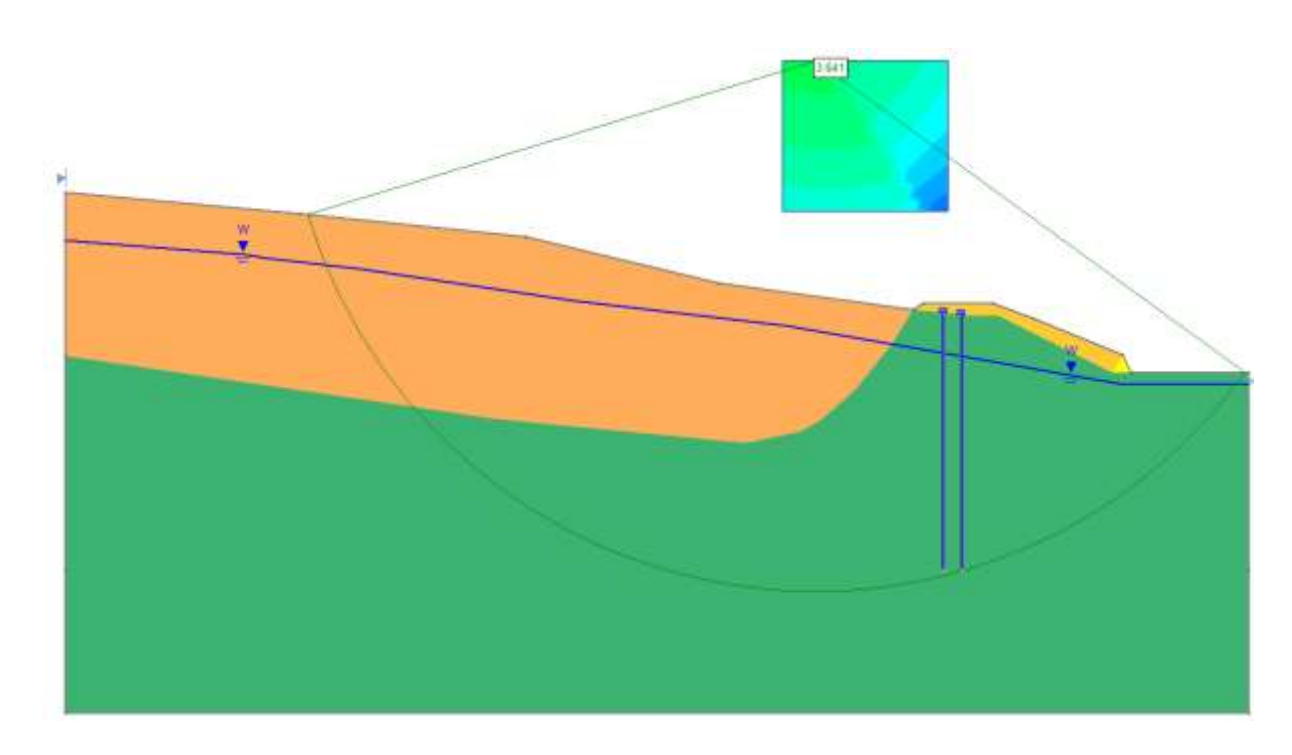

Figure 106 : facteur de sécurité minimal et la surface de rupture la plus probable Pk417+570(bichop simplifié )

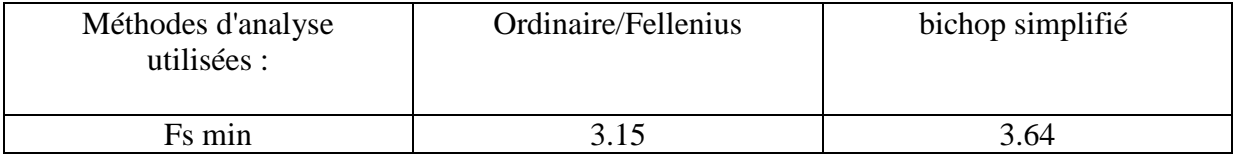

Tableau 17: réduplicatif des résultats de calcul du coefficient de sécurité Pk417+570

D'après ce tableau, on remarque que : Les valeurs de Fs minimal par différentes méthodes de calcul nous donnent des résultats (en moyenne de 3.39) supérieur à la valeur 1.5 du coefficient de sécurité. Cequi nous mène à conclure que notre talus est stable. Il ya peu de chance de glisser, ce qui indique que la méthode de confortement parpieux est techniquement adéquate

### **Conclusion :**

Pour respecter la condition in-situ lors du déclanchement du mouvement on doit être utiliser le procédé de l'analyse inverse.

En se fondant sur le résultat d'analyse inverse, la solution proposées à travers le logiciel SLIDE,le confortement par pieux a augmenté le coefficient de sécurité Fs>1, donc le talus est stable.

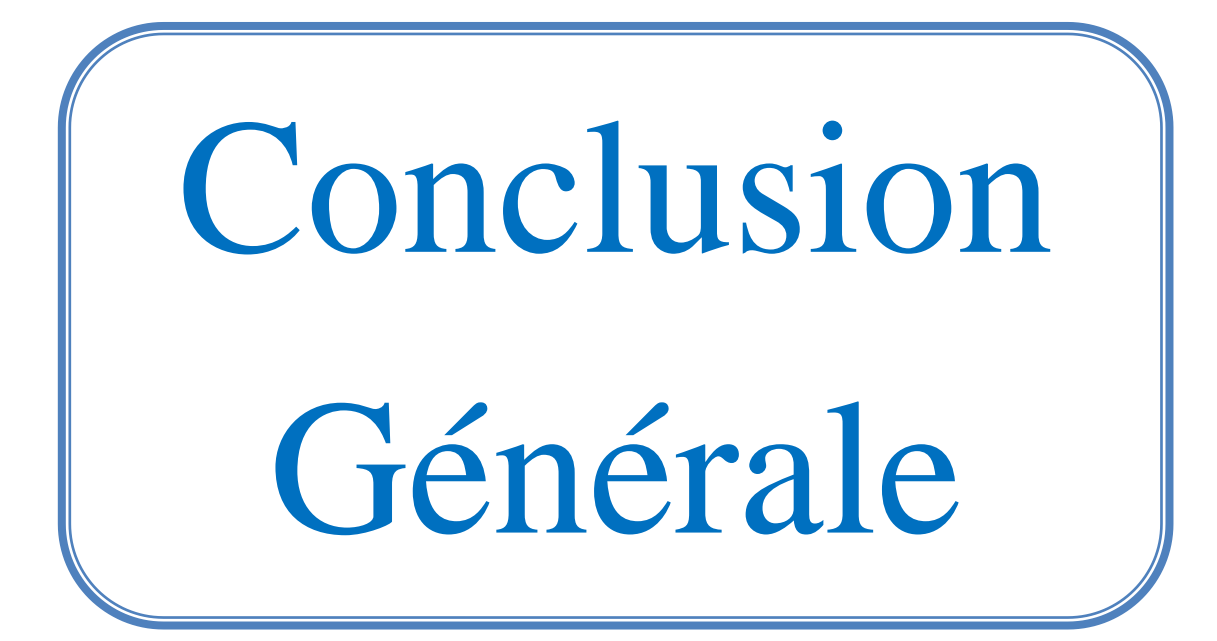

#### **Conclusion générale**

L'étude présentée dans ce mémoire avait pour finalité d'étudier la stabilité d'un glissement de terrain d'un tronçon autoroutier au niveau de la région Ain Aissel wilaya d'el taref. L'étude de la stabilité des talus nécessite de suivre plusieurs méthodes dont les principales sont:

Etude géologique et Etude géotechnique, Etude de stabilité par différentes méthodes, Le Choix de la méthode de confortement.

Cette étude se base sur les observations sur le site, les essais réalisés in-situ et les essais au laboratoire qui permettent d'avoir un aperçu global sur site et connaitre leurs caractéristiques en particulier la cohésion et l'angle de frottement, ces dernières nous permettent d'apprécier la surface de glissement sur laquelle on se base pour proposer des solutions de confortement convenables.

Concernant la méthode utilisé, nous avons analysé le mouvement du terrain afin de localiser la surface de glissement . L'analyse a été réalisée à l'aide du logiciel SLIDE 6.0 .

En effet, on a proposé plusieurs solutions pour tenter d'améliorer la stabilité du talus de notre étude .Généralement, on opte pour un ou des procédés qui correspondent aux conditions du site.

Dans ce cas, nous assurons la stabilité de la pente en installant des pieux devant la masse de glissement, puis Calcul de stabilité de talus pendant l'exécution et après l'achèvement selon la situation du projet.

Dans notre cas on a fais la réalisation du confortement par différent étapes :

A l´état initiale sans remblai contrepoids pour FS=1

Réalisation du remblai de contrepoids.

L´implantation des pieux anti-glissements.

Purge la remblai du contrepoids.

Achèvement de l´Autoroute.

Cette solution a aussi présenté une augmentation remarquable au niveau de la stabilité du talus ce qui en résume que c'est une solution techniquement adéquate pour respecter les conditions in-situ lors du déclenchement du mouvement doit être utiliser le Procéder de L'analyse invers.

l´analyse inverse nous a facilité le travail, est c´est une bonne expérience technique, pour enrichir et améliorer notre compétences et connaissances professionnelles.

# **Notations et abréviation**

Fs : Facteur de sécurité .

Mresist : Moment résistant .

Mmoteur : Moment moteur .

 $\tau_{\text{max}}$ : Résistance au cisaillement du sol.  $\dots$ .......

τ: contraintes de cisaillement s'exerçant le long de la surface …………

MEF : Méthode des éléments finis

φ : Angle de frottement

- C : Cohésion
- L : désigne la longueur du talus

α: angle d'inclinaison du pied de la tranche par rapport à l'horizontale,

W : le poids des terres en mouvement

- U : la résultante des pressions interstitielles éventuelles
- c' : la cohésion effective et
- ϕ': l'angle de frottement interne effectif.
- u : Pression interstitielle
- σ : Contrainte normale

θi : est l'angle formé par la résultante et l'horizontale, il vari systématiquement d'une tranche à une autre le long de la surface de glissement ;

λ : est une constante qui doit être évaluée pour le calcul du facteur de sécurité;

 $f(Xi)$ : est la fonction de variation par rapport à la distance le long de la surface de glissement ;

Xi : est la normalisation linéaire des coordonnées xi, avec les valeurs des deux bouts de la surface de rupture égales à zéro et π.

[1]Les mouvements de terrain (cours en ligne) url :https://docplayer.fr/7822894-Lesmouvements-de-terrain.html

[2] Laboratoire central des pentes et chaussées (février 1998),( Guide géotechnique )Stabilisation des glissements de terrain (ISSN 1151-1516) .

[3] Clément DESODT – Julien LAUNAY -Hélène HORSIN MOLINARO(Edité le 02/05/2017)Les glissements de terrain modélisation et prévision[Article scientifique, école normal supérieure paris Saclay.

[4](Moise .C, Munung .S) ,(2017) ,étude de la stabilité et caractérisation géo mécanique des roches dans une mine ciel à ciel ouvert: cas de la mine de Bangwe boss mining.[ mémoire de magister, Institut Supérieur des Techniques appliquées de Kolwezi].

[5 Hamza-Cherif Riad, Mémoire Magister en Génie Civil. Thème : Etude Des Mouvements De Pentes Par Le Code De Calcul "Pfc2d". University Abu-Bakr Belkaid (Tlemcen). 2009.

[6] Cornforth, D. H. Landslides in practice: investigation analysis, and remedial/ preventive option in soils. Wiley and Sons, Hoboken, USA. ISBN 0-471-67816-3. 2005.

[7]LEVASSEUR, S(2007) Analyse inverse en géotechnique : développement d'uneméthode à base d'algorithmes génétiques. Thèse de Doctorat, Université JosephFourier – Grenoble I.

[8]SELMI. M, LTIFI. M, BEL HADJ ALI. N. (2006) application de la méthode de Monte Carlodans l'analyse de la stabilité des pentes. Laboratoire de génie civil, Tunisie, école nationaled'ingénieurs de gabes, Tunisie.

[9]KOUDERY, A. 2005. Stabilité des pentes, cours réalisé avec le soutien de l'agence universitaire de la francophonie AUF. [http://www.lb.auf.org/Kourdey/plan.htm.](http://www.lb.auf.org/Kourdey/plan.htm)

[10] RAHMANI, N. (2011). Méthode stochastique de calcul de stabilité des pentes, faculté de génie de construction, université Mouloud MAMMRI, Tizi-Ouzou, Algérie.

[11] CLOSSET F, WOJTKOWIAK.F (1993). Géotechnique appliquée à la sécurité des exploitations à ciel ouvert en terrains alluvionnaires. Direction Régionale de l'Industrie, de la Recherche et de l'Environnement d'Alsace. R 36818

[12]MASEKANYA, J-P. (2008) . Thèse présentée en vue de l'obtention du grade de Docteur enSciences de l'Ingénieur. Stabilité des pentes et saturation partielle. UNIVERSITE DE LIEGE

[13] ABRAMSON, L.W. LEE, T.S, SHARMA, S ET BOYCE. G.M. (2002). Slope stability andstabilization methods. 2nd ed., John Wiley &Sons, New York. pp. 374.

[14] POPESCU M.(1985) : Quelques considérations sur l'analyse de la stabilité au glissement destalus et des versants, rivista italiana di geotecnica, n1, pp7-22 (traduit de l'italien)

Site web :

- <https://www.gouvernement.fr/risques/mouvement-de-terrain>
- <http://observatoire-regional-risques-paca.fr/article/glissements>
- <http://www.besafenet.net/fr-fr/natural-hazards-landslides#faq53>
- <http://observatoire-regional-risques-paca.fr/article/glissements>
- <https://www.preparez-vous.gc.ca/cnt/hzd/lndslds-bfr-fr.aspx>
- [https://www.m-habitat.fr/preparer-son-projet/preparation-du-terrain/les-glissements-de](https://www.m-habitat.fr/preparer-son-projet/preparation-du-terrain/les-glissements-de-terrain-3206_A)[terrain-3206\\_A](https://www.m-habitat.fr/preparer-son-projet/preparation-du-terrain/les-glissements-de-terrain-3206_A)
- [http://observatoire-regional-risques-paca.fr/article/stabilisation-glissements](http://observatoire-regional-risques-paca.fr/article/stabilisation-glissements-terrain)[terrain](http://observatoire-regional-risques-paca.fr/article/stabilisation-glissements-terrain)
- [https://data.fine.cz/handbooks-chapter-pdf/em19\\_fr.pdf](https://data.fine.cz/handbooks-chapter-pdf/em19_fr.pdf)